# **UNIVERSIDAD CATÓLICA SEDES SAPIENTIAE**

FACULTAD DE INGENIERÍA AGRARIA

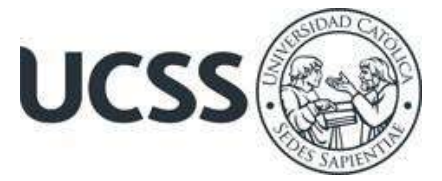

Estudio comparativo de almacenamiento de carbono en dos sistemas agroforestales de *Coffea arabica* L., distrito de Yorongos

# TESIS PARA OPTAR EL TÍTULO PROFESIONAL DE INGENIERO AMBIENTAL

# AUTORA

Griselda Edith Díaz Sánchez

ASESOR

Denis Izquierdo Hernández

Rioja, Perú 2022

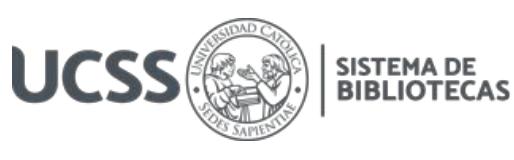

# **METADATOS COMPLEMENTARIOS**

#### **Datos del autor**

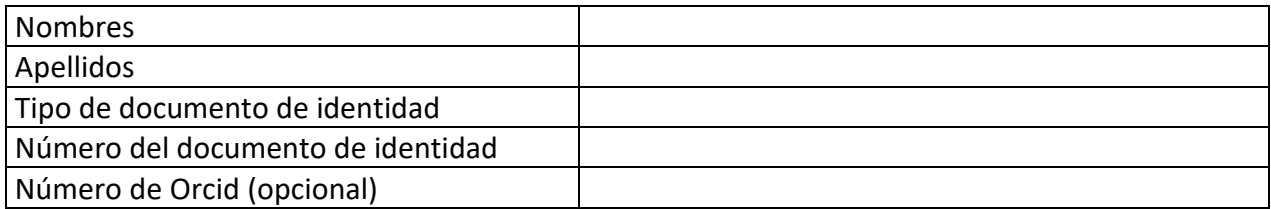

#### **Datos del asesor**

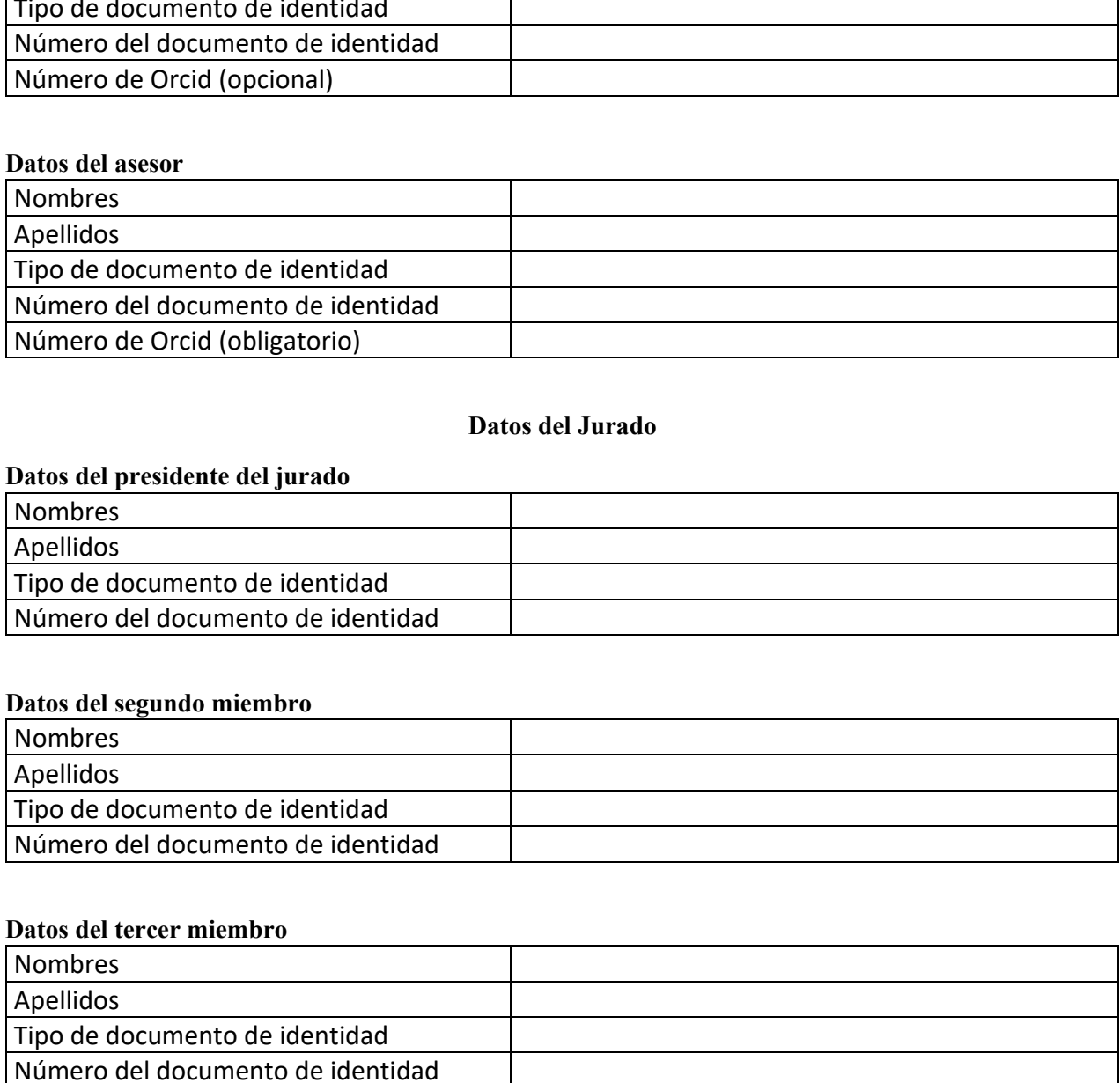

#### **Datos del Jurado**

#### **Datos del presidente del jurado**

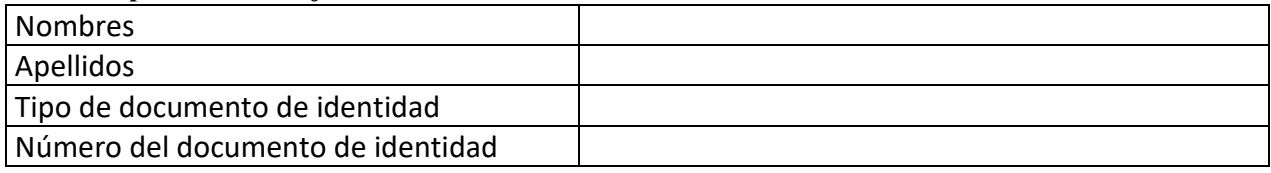

## **Datos del segundo miembro**

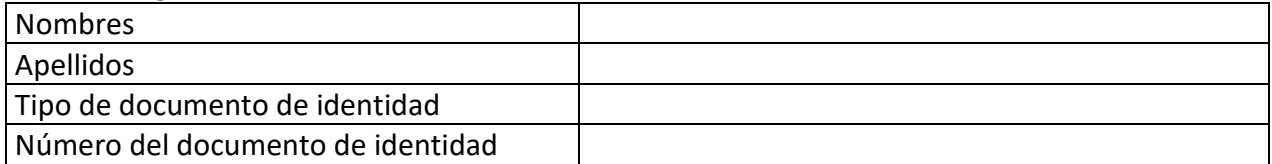

#### **Datos del tercer miembro**

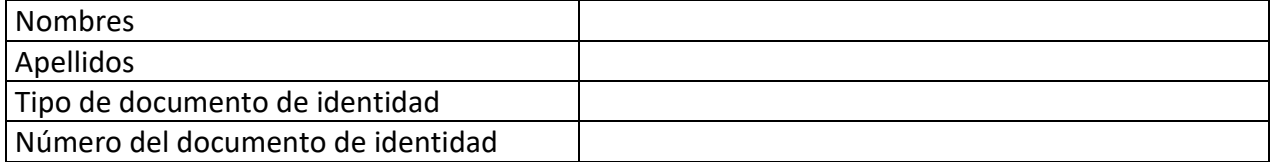

Repositorio Institucional

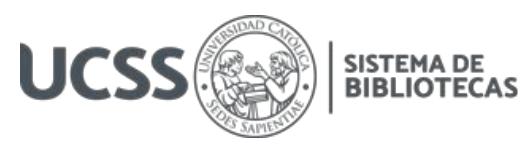

### **Datos de la obra**

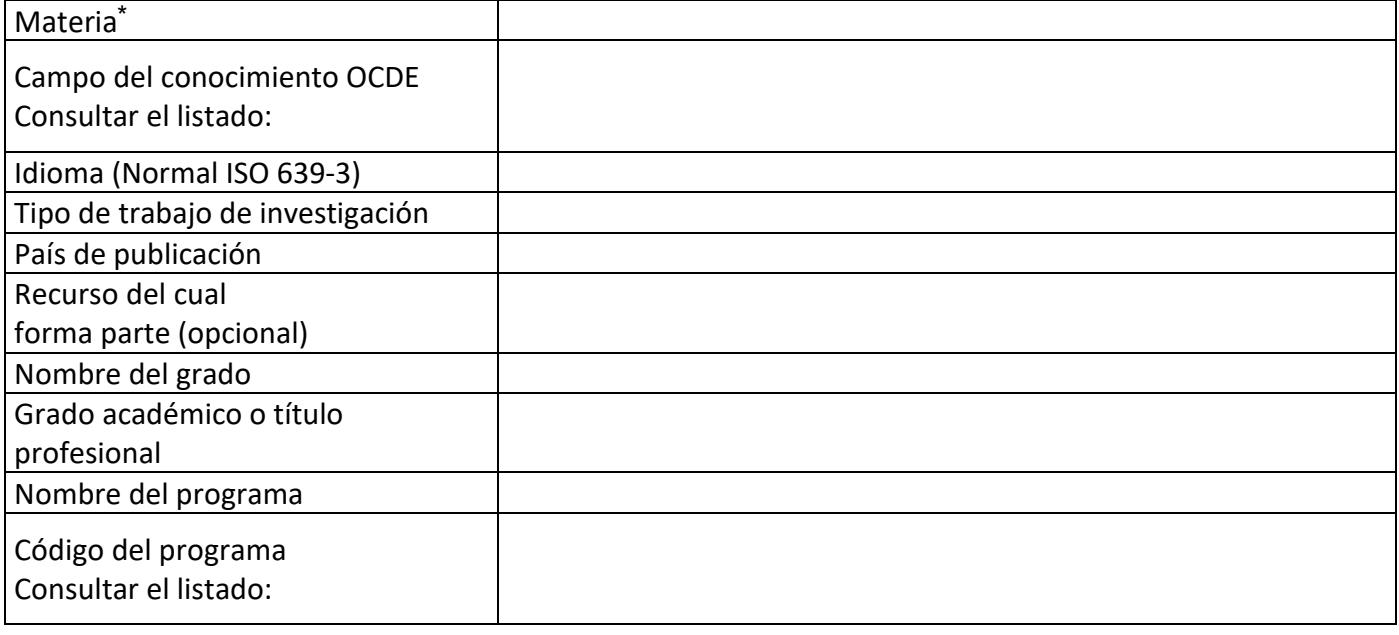

\*Ingresar las palabras clave o términos del lenguaje natural (no controladas por un vocabulario o tesauro).

# **ACTA DE SUSTENTACIÓN DE TESIS**

## **ACTA N° 026 - 2022/UCSS/FIA/DI**

Siendo las 10:00 a. m. del día 19 de agosto de 2022 - Universidad Católica Sedes Sapientiae, el Jurado de Tesis, integrado por:

- 1. Wilfredo Mendoza Caballero **presidente**
- 2. Claudia Liliana Gutiérrez Rosas primer Miembro
- 3. Wilson Pérez Dávila segundo Miembro
- 4. Denis Izquierdo Hernández **asesor** asesor

Se reunieron para la sustentación de la tesis titulada **Estudio comparativo de almacenamiento de carbono en dos sistemas agroforestales de** *Coffea arabica* **L., distrito de Yorongos** que presenta la bachiller en Ciencias Ambientales, **Griselda Edith Díaz Sánchez** cumpliendo así con los requerimientos exigidos por el reglamento para la modalidad de titulación; la presentación y sustentación de un trabajo de investigación original, para obtener el Título Profesional de **Ingeniero Ambiental.**

Terminada la sustentación y luego de deliberar, el Jurado acuerda:

APROBAR **X**

DESAPROBAR …

La tesis, con el calificativo de **BUENA** y eleva la presente Acta al Decanato de la Facultad de Ingeniería Agraria, a fin de que se declare EXPEDITA para conferirle el TÍTULO de INGENIERO AMBIENTAL.

Lima, 19 de agosto de 2022.

Wilfredo Mendoza Caballero **PRESIDENTE** 

Wilson Pérez Dávila 2°MIEMBRO

Claudia Liliana Gutiérrez Rosas 1°MIFMBRO

Denis Izquierdo Hernández **ASESOR** 

## **DEDICATORIA**

A mis padres y a mi mamita Dorila, por su amor, comprensión, paciencia y apoyo incondicional durante mi formación profesional.

> A mis hermanas, mis hermanos y a toda mi familia, quiénes me brindaron su apoyo en todo momento y me motivaron a seguir adelante.

## **AGRADECIMIENTOS**

A Dios por darme la vida, la salud, la fortaleza y por permitirme seguir adelante y cumplir mis objetivos a lo largo de mi vida.

Al proyecto "Compensación Digital de la Conservación en Perú" por el apoyo financiero para la ejecución del proyecto, mediante convenio de Cooperación Técnica No Reembolsable N° ATM/ME – 17755 – PE entre el Banco Interamericano de Desarrollo y la Universidad Católica Sedes Sapientiae.

A la Universidad Católica Sedes Sapientiae (UCSS), a los docentes de la Facultad de Ingeniería Agraria, por contribuir con mi formación profesional y por haber compartido sus conocimientos tanto teóricos y prácticos durante mi carrera universitaria.

A mi asesor Ing. Denis Izquierdo Hernández por la orientación, dedicación y apoyo constante durante la elaboración y ejecución de la presente investigación.

Al Ing. Franco Soto Torres, por su apoyo incondicional durante todo el proceso de ejecución y elaboración del informe de tesis.

Al Ing. Carlos Hugo Egoávil de la Cruz y al Tec. Gleoder Ruiz Flores, por su apoyo y paciencia al momento de realizar el análisis de muestras de necromasa y suelo de la presente investigación.

Al Sr. Roberto Becerril Portocarrero y a su esposa Margarita, por su gran apoyo y por brindarnos las facilidades durante la ejecución de la investigación en su parcela de "café" asociado a "tornillo".

Al Sr. Jorge Abel Sánchez Risco y a su esposa Doris, por su gran apoyo y por brindarnos las facilidades durante la ejecución de la investigación en su parcela de "café" asociado a "eucalipto".

# ÍNDICE GENERAL

<span id="page-6-0"></span>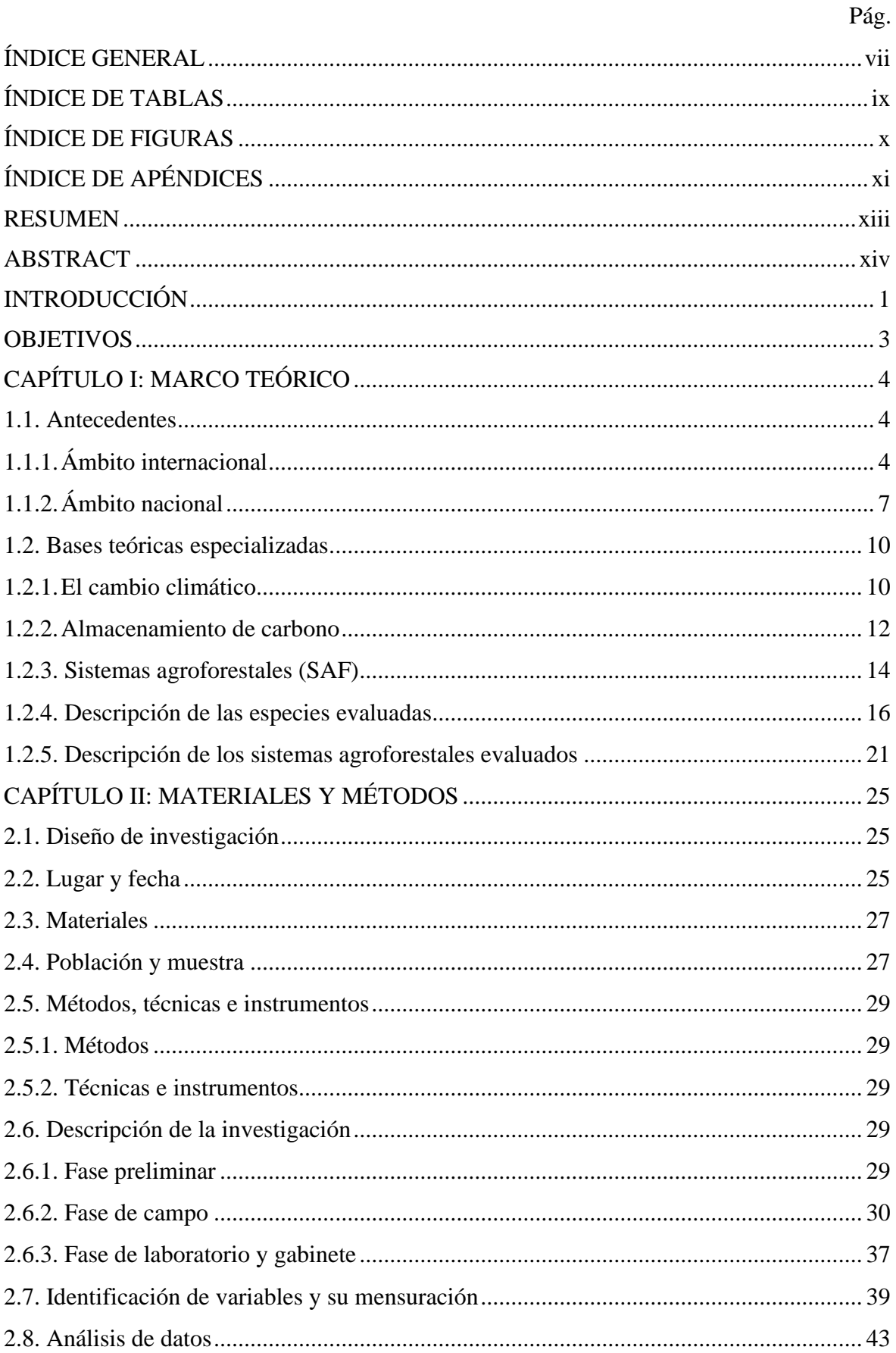

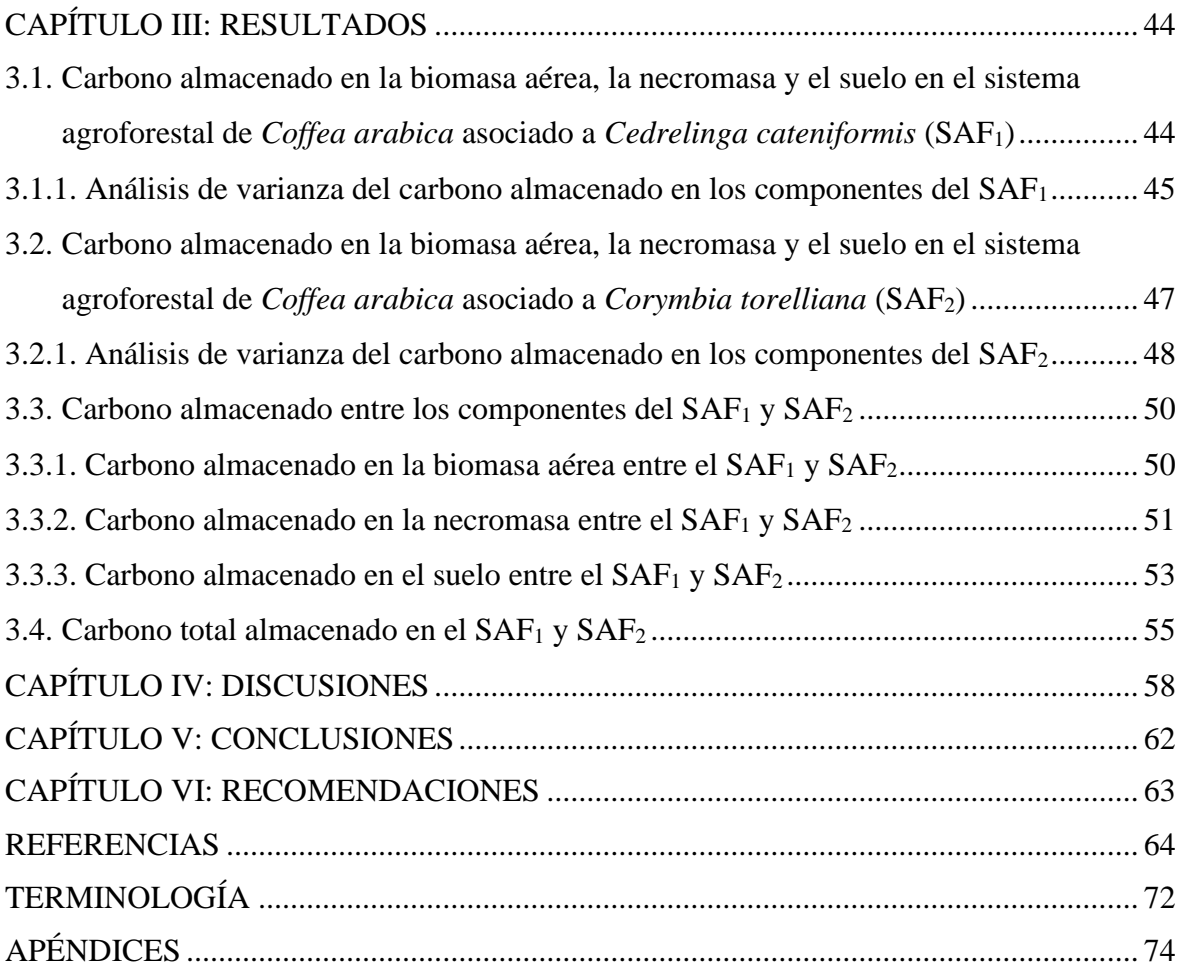

# **ÍNDICE DE TABLAS**

<span id="page-8-0"></span>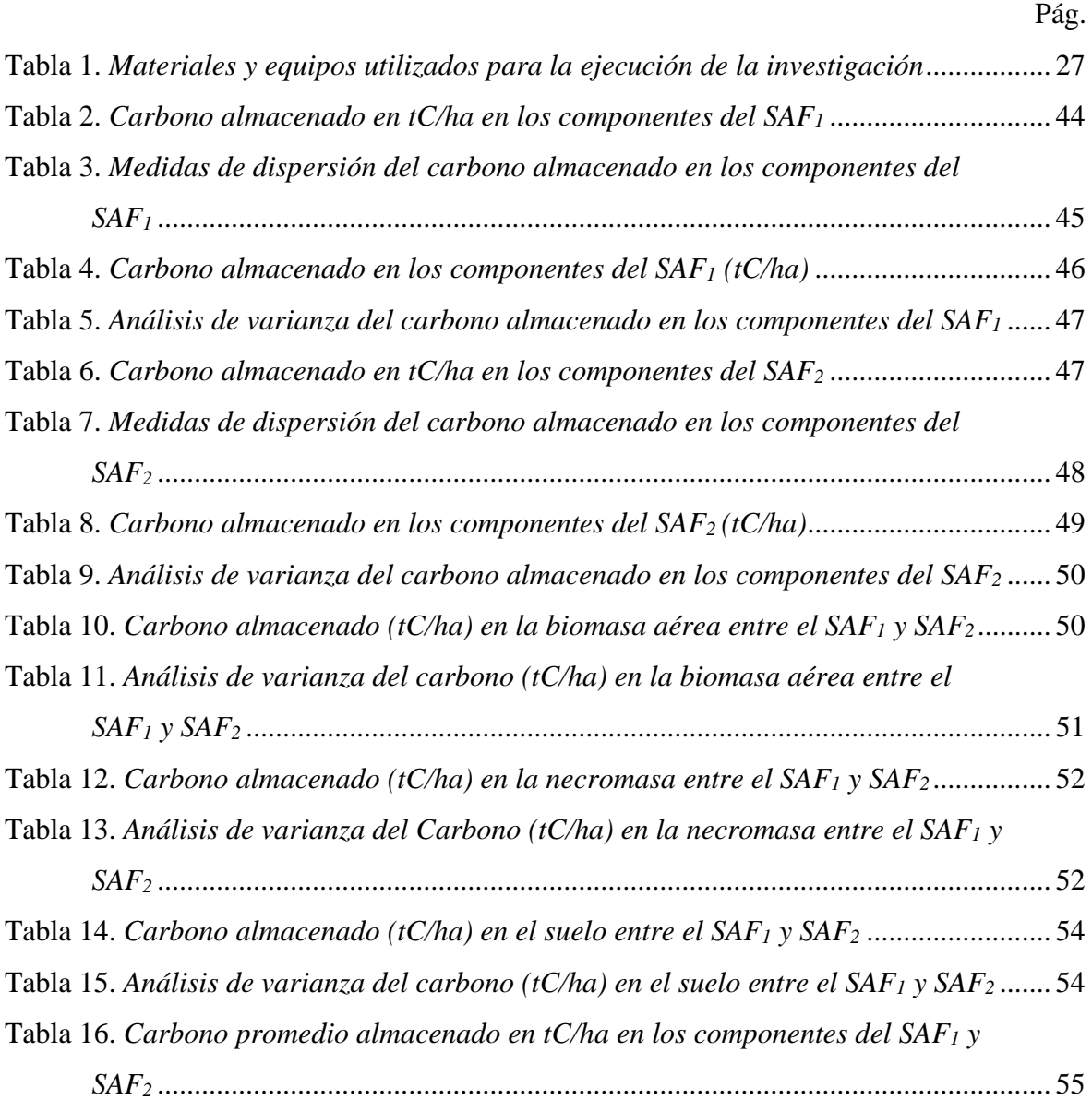

# **ÍNDICE DE FIGURAS**

<span id="page-9-0"></span>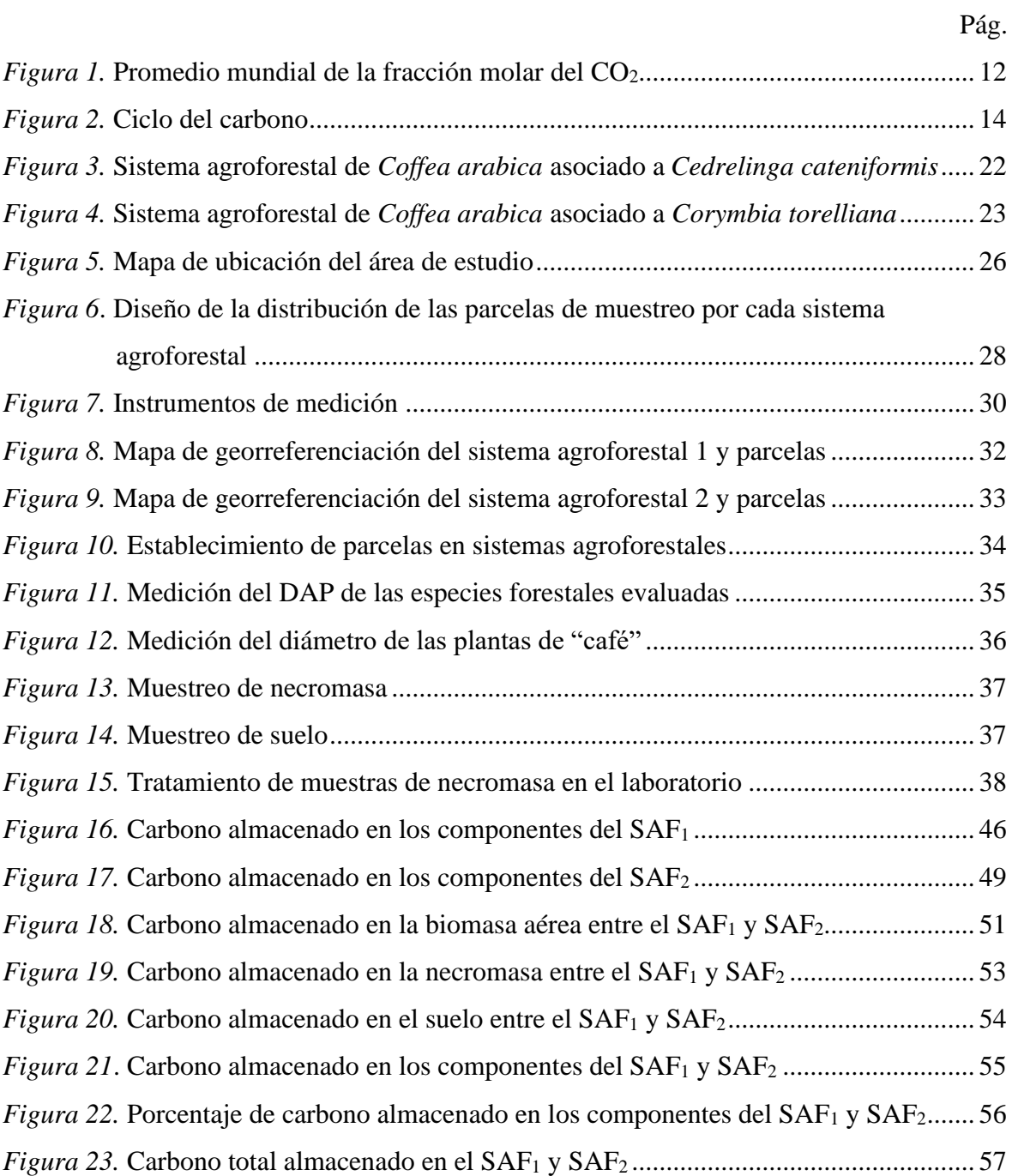

# **ÍNDICE DE APÉNDICES**

<span id="page-10-0"></span>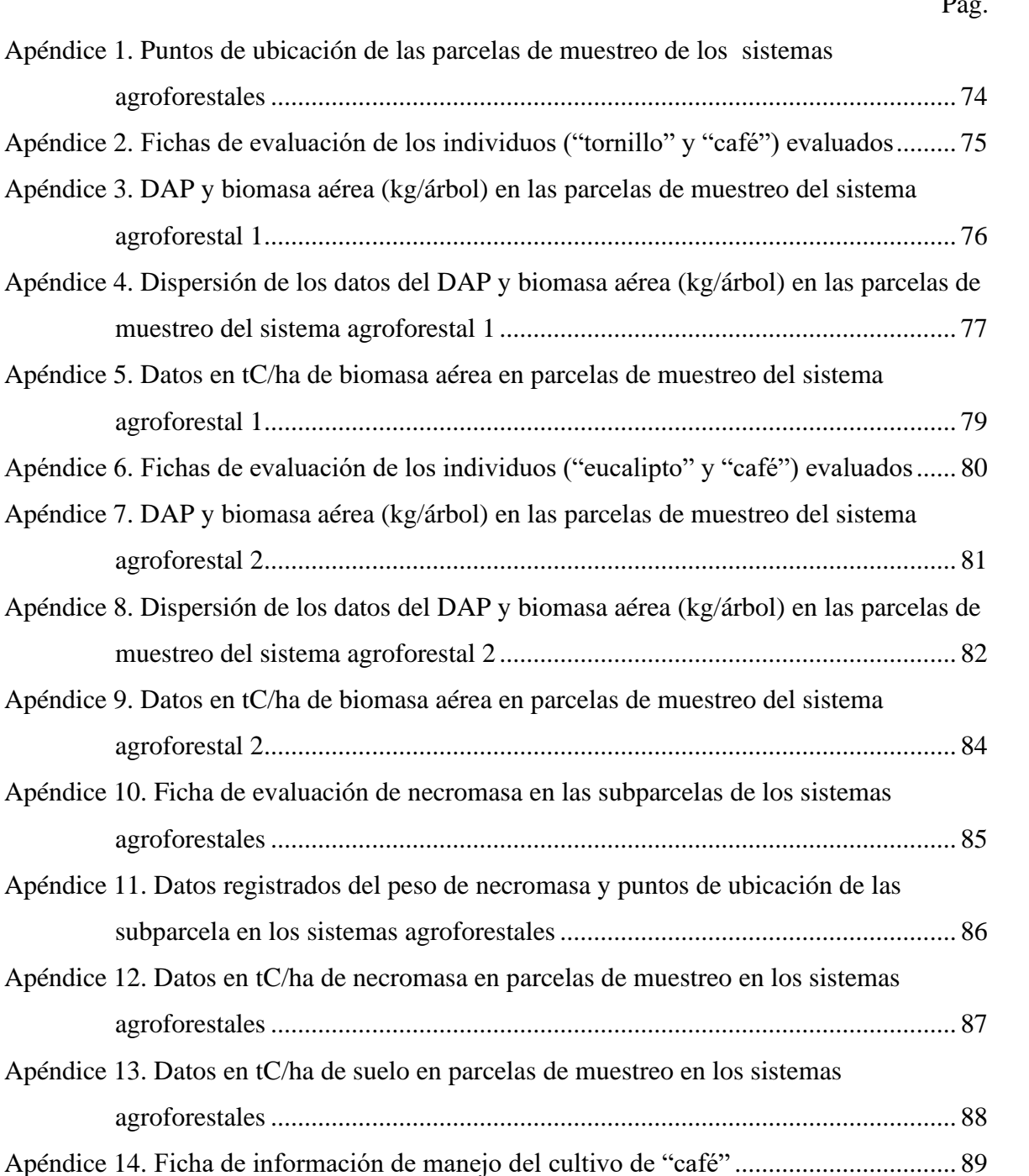

 $\mathbf{r}$ 

investigación [.......................................................................................................](#page-105-0) 92

xi

Apéndice 15. [Manejo del cultivo de "café" en el sistema agroforestal](#page-103-0) 1............................ 90

Apéndice 16. [Manejo del cultivo de "café" en el sistema agroforestal](#page-104-0) 2............................ 91

[Apéndice 17. Autorizaciones de uso temporal de terrenos agrícolas para ejecución de la](#page-105-0) 

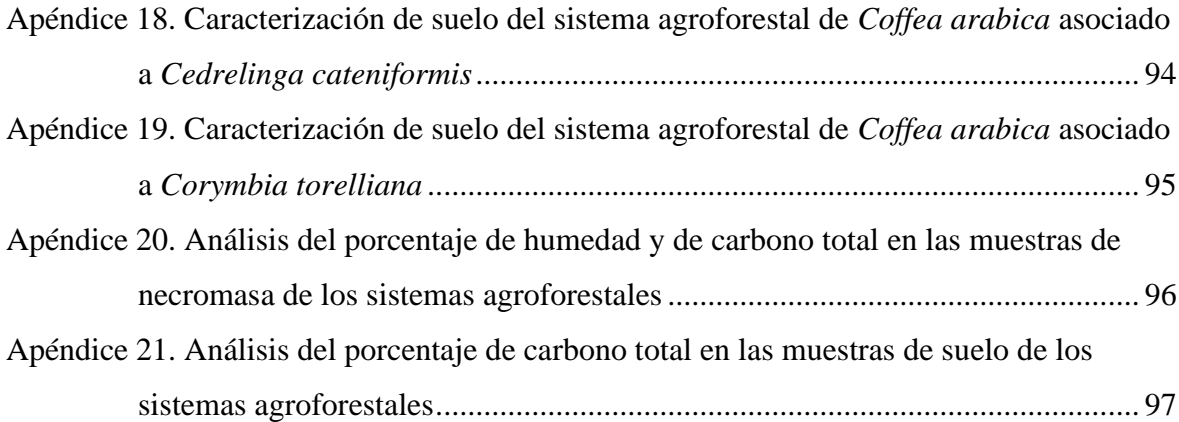

#### **RESUMEN**

<span id="page-12-0"></span>La investigación buscó evaluar la diferencia de carbono almacenado (tC/ha) en la biomasa aérea, la necromasa y el suelo entre el sistema agroforestal de *Coffea arabica* asociado a *Cedrelinga cateniformis* (SAF1) y el sistema agroforestal de *Coffea arabica* asociado a *Corymbia torelliana* (SAF2). Para ello se establecieron en cada sistema agroforestal cinco parcelas de 400 m<sup>2</sup> para el muestreo de biomasa aérea, una subparcela de 1 m<sup>2</sup> dentro de cada parcela para el muestreo de necromasa y una calicata de 30 cm de profundidad para el muestreo de suelo. Los resultados mostraron que, el carbono almacenado en promedio para el SAF<sub>1</sub> en la biomasa aérea fue 51,189 tC/ha, para la necromasa 13,379 tC/ha y para el suelo  $211,716$  tC/ha, mientras que, para el SAF<sub>2</sub> el carbono almacenado en la biomasa aérea fue 68,508 tC/ha, en la necromasa 10,798 tC/ha y en el suelo 148,419 tC/ha. Se concluyó que, el carbono total almacenado en el SAF<sub>1</sub> fue 276,329 tC/ha y en el SAF<sub>2</sub> 227,752 tC/ha, siendo este último valor menor; esta diferencia se atribuye a factores como: el tipo de asociación agroforestal, el DAP de las especies forestales, la densidad de siembra y la cantidad de materia orgánica en el suelo.

**Palabras clave:** Sistema agroforestal, almacenamiento de carbono, biomasa aérea, necromasa y suelo.

#### **ABSTRACT**

<span id="page-13-0"></span>The research sought to evaluate the difference in carbon stored (tC/ha) in aboveground biomass, necromass and soil between the *Coffea arabica* agroforestry system associated with *Cedrelinga cateniformis* (SAF<sub>1</sub>) and the *Coffea arabica* agroforestry system associated with *Corymbia torelliana* (SAF<sub>2</sub>). For this purpose, five 400  $m^2$  plots were established in each agroforestry system for aerial biomass sampling, a 1  $m<sup>2</sup>$  subplot within each plot for necromass sampling and a 30 cm deep calicate for soil sampling. The results showed that, the carbon stored on average for  $SAF<sub>1</sub>$  in aerial biomass was 51,189 tC/ha, for necromass 13,379 tC/ha and for soil 211,716 tC/ha, while, for SAF<sup>2</sup> the carbon stored in aerial biomass was 68,508 tC/ha, in necromass 10,798 tC/ha and in soil 148,419 tC/ha. It was concluded that the total carbon stored in  $SAF_1$  was 276,329 tC/ha and in  $SAF_2$  227,752 tC/ha, the latter value being lower; this difference is attributed to factors such as: the type of agroforestry association, the DBH of the forest species, the planting density and the amount of organic matter in the soil.

**Key words:** Agroforestry system, carbon storage, aerial biomass, necromass and soil.

## **INTRODUCCIÓN**

<span id="page-14-0"></span>Actualmente, el cambio climático es un tema de discusión mundial, debido al incremento de emisiones de gases de efecto invernadero a la atmósfera producto del uso de combustibles fósiles para la obtención de energía, la deforestación de bosques tropicales para instalar cultivos agrícolas y el uso intensivo de agroquímicos (Cabrera, 2016). Según el Programa de las Naciones Unidas para el Medio Ambiente [PNUMA] (2019) estas actividades, generan grandes cantidades de dióxido de carbono  $(CO<sub>2</sub>)$ , que sólo en el año 2018 alcanzó la cifra sin precedentes de 92,8 GtCO<sub>2</sub>. Y, en los últimos años se ha incrementado a nivel global desde 280 ppm que había en la atmósfera durante el periodo preindustrial, hasta alcanzar los 410,5 ppm en el año 2019 (Organización Meteorológica Mundial [OMM], 2020).

En este contexto la biomasa forestal desempeña una función esencial como sumidero de los gases de efecto invernadero, especialmente en el almacenamiento de carbono mediante el proceso de fotosíntesis (Núñez, 2018). Se considera a esta estrategia como un medio relativamente económico para afrontar el cambio climático de forma inmediata, teniendo en cuenta que los bosques almacenan carbono alrededor de 296 Gt en la biomasa y en el resto de sus componentes (Organización de las Naciones Unidas para la Agricultura y la Alimentación [FAO], 2019).

En el Perú existen considerables pérdidas de los sumideros de carbono, según reportes del Ministerio del Ambiente en el año 2019 se perdió una superficie de 148 425,84 hectáreas de bosques tropicales. Los principales factores que conducen a la deforestación son: el cambio de uso de suelo para la instalación de cultivos agrícolas y pastizales, también actividades de construcción y actividades extractivas los cuales están favoreciendo a que las emisiones de CO<sup>2</sup> se incrementen (Ministerio del Ambiente [MINAM], 2021). En ese sentido la agroforestería con especies endémicas con potencial de almacenamiento de carbono se perfila como una actividad amigable con el medio ambiente, porque juega un rol importante en el ciclo del carbono, ya que en los sistemas agroforestales actúan varios de los procesos

biogeoquímicos que regulan el intercambio de carbono existente dentro de la atmósfera y la materia forestal (Acosta *et al*., 2001).

En la región San Martín, en los últimos años se está promoviendo e instalando sistemas agroforestales como alternativas para disminuir los efectos significativos del cambio de uso de la tierra. Es por ello que existen numerosas superficies repobladas con especies exóticas tales como: "eucalipto torrellana" *Corymbia torelliana* (F. Muell.) K. D. Hill & L. A. S. Johnson) y "eucalipto salina" *Eucalyptus saligna* Sm., que fueron introducidas tanto por entidades públicas y privadas. También se utilizan especies nativas como la "capirona" *Calycophyllum spruceanum* (Benth.) Hook. F. ex K. Schum. y "tornillo" *Cedrelinga cateniformis* Duke, las cuales son plantadas en programas de reforestación y agroforestería asociados especialmente con "café" (Bueno, 2016).

Se precisa que, por lo mencionado anteriormente, es necesario identificar los beneficios ambientales que ofrecen los sistemas agroforestales, ya que, se constituyen como sistemas sostenibles de producción, además de ser importantes sumideros de CO<sub>2</sub> (Cabrera, 2016). Asimismo, los sistemas agroforestales como el "café" con sombra diversificada representan una alternativa para los caficultores, no solo por tener una importancia ecológica al favorecer el almacenamiento de carbono, sino, también para que puedan disponer de un beneficio económico agregado que les permita incorporarse al desarrollo sostenible del país (Pineda *et al*., 2005).

La presente investigación se llevó a cabo en dos sistemas agroforestales constituidos por *Coffea arabica* asociado a *Cedrelinga cateniformis* y *Coffea arabica* asociado a *Corymbia torelliana*, a fin de conocer el potencial de estos sistemas para almacenar carbono en su biomasa aérea, necromasa y suelo, y de esta manera contribuir a hacer frente al cambio climático.

## **OBJETIVOS**

## <span id="page-16-0"></span>**Objetivo general**

Evaluar la diferencia de carbono almacenado en t/ha del sistema agroforestal de *Coffea arabica* asociado a *Cedrelinga cateniformis* contra el sistema agroforestal de *Coffea arabica*  asociado a *Corymbia torelliana*, distrito de Yorongos.

### **Objetivos específicos**

- Determinar la cantidad de carbono almacenado en t/ha en la biomasa aérea, necromasa y suelos en el sistema agroforestal de *Coffea arabica* asociado a *Cedrelinga cateniformis*.
- Determinar la cantidad de carbono almacenado en t/ha en la biomasa aérea, necromasa y suelos en el sistema agroforestal de *Coffea arabica* asociado a *Corymbia torelliana*.
- Calcular el carbono total almacenado en los sistemas agroforestales de *Coffea arabica* asociado a *Cedrelinga cateniformis* y el sistema agroforestal de *Coffea arabica* asociado a *Corymbia torelliana*.

# **CAPÍTULO I: MARCO TEÓRICO**

#### <span id="page-17-1"></span><span id="page-17-0"></span>**1.1. Antecedentes**

#### <span id="page-17-2"></span>**1.1.1. Ámbito internacional**

Jurado *et al.* (2020) realizaron una investigación con la finalidad de evaluar la captura de carbono en sistemas productivos de "café" en Nariño, Colombia. La investigación tuvo un diseño experimental, a diferentes altitudes, en cuatro sistemas productivos de "café" de 10 000 m<sup>2</sup> , conformados de la siguiente manera: "café" (T1), "café" asociado a "limón" (T2), "café" asociado a "guamo" (T3) y "café" asociado a "carbonero" (T4). Por cada sistema productivo delimitaron tres parcelas de  $250 \text{ m}^2$  para el muestreo de biomasa de las especies leñosas, tres parcelas de 28 m<sup>2</sup> para la medición del diámetro de las plantas de café a 15 cm sobre el suelo y cinco sitios distribuidos al azar a una profundidad de 30 cm para el muestreo de suelo. Posteriormente evaluaron las variables biomasa arbórea, biomasa de las raíces y el carbono en el suelo. Para determinar el carbono almacenado en los sistemas productivos emplearon la metodología recomendada por Rügnitz *et al*. (2009) del ICRAF, para ello, utilizaron el método no destructivo aplicando ecuaciones alométricas reportadas. Para el análisis estadístico de los datos emplearon el análisis de varianza y el método de Tukey ( $\alpha$  = 0,05) utilizando los programas Excel e Infostat para la comparación de medias. Los resultados del estudio según el análisis de varianza mostraron que no existen diferencias estadísticas significativas entre los tratamientos ( $P = 0.938$ ), sin embargo, cuantificaron el mayor almacenamiento de carbono en el T4 con 74,82 tC/ha y el menor valor en el T3 con 56,56 tC/ha. Los autores concluyeron que, los sistemas productivos de "café" asociados principalmente con especies leñosas en altitudes mayores a 1800 metros sobre el nivel del mar tienen la capacidad de capturar más carbono que otros sistemas.

Salas *et al.* (2018) realizaron una investigación con el propósito de estimar el almacenamiento de carbono en los sistemas agroforestales de "café" en la Sierra Madre de Chiapas, México. Para el estudio seleccionaron los sistemas agroforestales cafetaleros: "café" a pleno sol, monocultivo bajo sombra, policultivo comercial bajo sombra, policultivo tradicional, rústico y como referencia al bosque mesófilo poco intervenido. Establecieron parcelas de muestreo de 1000 m<sup>2</sup> en las que estimaron la biomasa arbórea únicamente de especies registradas en el inventario. Para el muestro de necromasa y mantillo instalaron subparcelas de  $0.09 \text{ m}^2$  y para el muestreo de suelo establecieron calicatas de 30 cm de profundidad. Para determinar el carbono almacenado en los sistemas cafetaleros emplearon los métodos descritos por el Programa Mexicano de Carbono (2016) en el Manual de Procedimientos de Inventario de Carbono, donde utilizaron ecuaciones alométricas específicas para las especies forestales. Los resultados del estudio mostraron que, el carbono total almacenado para el bosque mesófilo fue 211,14 tC/ha, para el sistema de cultivo a pleno sol fue 113,02 tC/ha, para el sistema cafetal en monocultivo fue 134,67 tC/ha, para el sistema policultivo comercial fue 124,2 tC/ha, para el sistema policultivo tradicional fue 172,64 tC/ha y para el sistema rústico fue 158,08 tC/ha. Los autores concluyeron que, los sistemas agroforestales constituyen una importante reserva de carbono, donde en promedio almacenan entre 136,7 y 62,14 tC/ha.

Masuhara *et al*. (2015) realizaron una investigación cuyo objetivo fue estimar el carbono almacenado en los componentes de tres sistemas de uso de la tierra en Veracruz, México. Para el desarrollo del estudio seleccionaron los siguientes sistemas de uso de la tierra: "café" asociado a especies del género *Inga* (sistema especializado), "café" asociado a "chinene", "grevillea" y especies del género *Inga* (sistema de policultivo tradicional) y bosque mesófilo de montaña. Por cada sistema establecieron tres parcelas con áreas de 100 m<sup>2</sup> para el muestreo de biomasa aérea, en donde, por cada parcela, instalaron dos subparcelas de 16 m<sup>2</sup> para el muestreo de biomasa arbustiva. Además, en cada subparcela establecieron un cuadrante de 1 m<sup>2</sup> para el muestreo de biomasa herbácea, asimismo, dentro de esta establecieron un área de  $0.25$  m<sup>2</sup> para el muestreo de mantillo y una calicata para el muestreo de suelo a profundidades de 0-10, 10-20, 20-30 y 30-60 cm respectivamente. Para determinar el carbono almacenado en los sistemas de uso de la tierra emplearon la metodología recomendada por Rügnitz *et al*. (2009) del ICRAF, y aplicaron ecuaciones alométricas establecidas por diferentes autores. Como resultados mostraron que, el carbono total almacenado para el sistema especializado fue 132,7 tC/ha, para el sistema policultivo tradicional fue 187,6 tC/ha y para el bosque mesófilo de montaña fue 481,4 tC/ha. Los autores concluyeron que, los sistemas agroforestales son técnicas económicamente viables para reducir las emisiones de CO<sup>2</sup> de la atmósfera.

Andrade *et al*. (2014) desarrollaron una investigación con el objetivo de estimar el carbono almacenado en la biomasa aérea de los sistemas de producción de "café" más predominantes en Tolima, Colombia. Para este estudio, los autores seleccionaron los tipos de sistemas como: "café" en monocultivo, SAF con "plátano", SAF con "nogal" cafetero y SAF con "caucho". Establecieron por cada sistema dos parcelas con áreas de  $600 \text{ m}^2$ , posteriormente, midieron el diámetro de las especies leñosas y cafetos y también la altura de las plantas de "café". Las variables que evaluaron fueron la biomasa aérea y el porcentaje de sombra. Para la determinación de la biomasa aérea emplearon el método no destructivo aplicando ecuaciones alométricas establecidas para cada especie. Para el análisis estadístico de datos emplearon el análisis de varianza y el método de Tukey ( $\alpha$  = 0,05) utilizando el programa Infostat, además, realizaron un análisis de correlación y regresión para determinar la asociación entre los niveles de sombra y el carbono almacenado. Los resultados determinaron que, el carbono almacenado en promedio en los SAF con "nogal" fue de 36,7 tC/ha, en los SAF con "caucho" fue de 22,9 tC/ha, en los SAF con "plátano" es de 1,3 tC/ha y para el "café" en monocultivo fue de 2,2 tC/ha. Los autores concluyeron que, el mayor almacenamiento de carbono fue encontrado en los SAF que presentaban un nivel de sombra del 33 %.

Espinoza *et al*. (2012) realizaron una investigación en sistemas de uso de la tierra, cuyo objetivo fue estimar el almacén de carbono en los sistemas agroforestales de "café" en la región Huatusco, México. Para el desarrollo de la investigación seleccionaron los siguientes sistemas de uso de la tierra: "café" asociado a "cedro rosado" (Ca + Ce), "café" asociado a "macadamia" (Ca + Ma), "café" asociado a "chalahuite" (Ca + Ch), "café" asociado a "plátano" (Ca + Pl), sistema silvopastoril (Sp), bosque primario (BoP) y potrero (P). Por cada sistema instalaron cuatro parcelas rectangulares de  $100 \text{ m}^2$  para el muestreo de biomasa aérea, en donde, por cada parcela, eligieron al azar dos subparcelas de  $1 \text{ m}^2$  para el muestreo de biomasa herbácea, además, en cada subparcela establecieron un área de  $0.25 \text{ m}^2$  para el

muestreo de hojarasca y una calicata a 30 cm de profundidad para el muestreo de suelo. Para el establecimiento de las parcelas emplearon la metodología que siguió los lineamientos técnicos definidos para estudios ecológicos e inventarios de biomasa en sistemas agroforestales y bosques, los cuales fueron desarrollados por diferentes autores. Asimismo, para estimar la biomasa arbórea utilizaron ecuaciones alométricas desarrolladas para cada especie. Como resultados determinaron que, el carbono en la biomasa en el sistema agroforestal Ca + Ce fue 115 tC/ha, en el sistema Ca + Ma fue 35 tC/ha, en el sistema Ca + Ch fue 31 tC/ha, en el sistema Ca + Pl fue 28 tC/ha, en el sistema Sp fue 3 tC/ha, en el sistema P fue 2 tC/ha y en el BoP fue 269 tC/ha. Para el carbono en el suelo obtuvieron en los SAF en promedio 59 tC/ha, en el BoP 86 tC/ha y por último en el sistema P 50 tC/ha. Los autores concluyeron que, el carbono total en los SAF de "café" en promedio fue 102 tC/ha, en el sistema potrero 52 tC/ha y en el bosque primario 355 tC/ha, siendo este el sistema que almacena más carbono total.

## <span id="page-20-0"></span>**1.1.2. Ámbito nacional**

Díaz (2020) desarrolló una investigación en dos sistemas agroforestales en la provincia de Rioja, Perú. El objetivo fue estimar la diferencia en la cantidad de carbono capturado en el sistema agroforestal de "café" asociado a "eucalipto torrellana"  $(SAF<sub>1</sub>)$  y en el sistema agroforestal de "café" asociado a "pino chuncho" (SAF2). La investigación fue de tipo descriptivo no experimental con un enfoque cuantitativo. Para el desarrollo de la investigación instaló cinco parcelas rectangulares de  $100 \text{ m}^2$  por cada SAF para el muestreo de biomasa aérea, además, por cada parcela, instaló una subparcela de 1 m<sup>2</sup> para el muestreo de necromasa y una calicata de 30 cm de profundidad para el muestreo de suelo. La metodología que empleó para la estimación del carbono capturado en los componentes de los SAF fue desarrollada por Rügnitz *et al*. (2009) del ICRAF. Para el análisis estadístico de datos empleó el programa Excel en el cual realizó el análisis de varianza para la comparación de medias. Como resultados determinó que, no existían diferencias significativas en el carbono capturado en la biomasa aérea entre los SAF estudiados, sin embargo, sí existen diferencias significativas en el carbono capturado en la necromasa y el suelo de los SAF. El carbono total capturado en el SAF<sub>1</sub> fue 790,22 tC/ha y en el SAF<sub>2</sub> fue 1 131 tC/ha. La investigación concluyó en que el SAF<sup>2</sup> capturaba mayor cantidad de carbono que el SAF1, puesto que, en el SAF<sup>2</sup> fue registrado un mayor diámetro de los árboles, mayor peso de necromasa y mayor porcentaje de carbono orgánico en el suelo.

Hurtado (2020) realizó una investigación en un sistema agroforestal de *Coffea arabica*  asociado a *Eucalyptus saligna* en la región San Martín, Perú. El objetivo fue estimar la biomasa y captura de carbono en el sistema agroforestal. Para el desarrollo de la investigación estableció tres parcelas rectangulares de 100 m<sup>2</sup> para determinar la biomasa aérea, en donde, por cada parcela, instaló dos cuadrantes de  $1 \text{ m}^2$  para el muestro de biomasa arbustiva y herbácea, además, en cada cuadrante estableció dos subparcelas de  $0.25$  m<sup>2</sup> para el muestreo de necromasa y para suelo tomó una muestra a 30 cm de profundidad por cada parcela de 100 m<sup>2</sup>. Para estimar el carbono capturado en el sistema agroforestal empleó la metodología recomendada por Rügnitz *et al*. (2009) del ICRAF, además, aplicó ecuaciones alométricas establecidas para determinar la biomasa de las especies. Para el análisis estadístico de datos empleó el programa Excel, con el cual estableció medidas de tendencia central como promedio del carbono capturado en los componentes evaluados y también valores máximos y mínimos del carbono capturado. Como resultados mostró que el sistema agroforestal captura carbono en la biomasa aérea 191,22 tC/ha, en la biomasa arbustiva y herbácea 1,06 tC/ha, en la necromasa 0,56 tC/ha y en el suelo 86,99 tC/ha. El autor concluyó que, el sistema agroforestal en promedio almacena 428,55 t/ha de biomasa y captura carbono 279,83 tC/ha.

Odar (2018) realizó una investigación con la finalidad de evaluar el almacenamiento de carbono en sistemas agroforestales de "café" en Amazonas, Perú. Para dicho estudio el autor seleccionó tres sistemas agroforestales con manejo de "café" asociado a "guaba" y "pashaco" y tres sistemas de "café" asociado a "guaba". Para el muestreo de biomasa aérea fue instalado una parcela rectangular de  $100 \text{ m}^2$  por cada sistema, en la que fue incluida una subparcela de 1 m<sup>2</sup> para el muestreo de hojarasca y maleza. Además, para el muestreo de suelo hizo un recorrido en zigzag en cada sistema agroforestal para tomar 10 muestras de suelo a una profundidad de 30 cm. Para estimar la biomasa de las plantas de "café" empleó el método destructivo para la elaboración de ecuaciones alométricas, y para las especies leñosas aplicó modelos matemáticos desarrollados. Para el análisis estadístico de datos empleó los programas IBM SPSS Statistics y Excel. Los resultados mostraron que, los sistemas agroforestales de "café" asociados a "guaba" y "pashaco" almacenaban carbono 26,922 tC/ha, mientras que, los sistemas agroforestales de "café" asociados a "guaba" almacenaban 16,305 tC/ha. El autor concluyó que, los sistemas agroforestales de "café" asociados a "guaba" y "pashaco" mostraron un mayor almacenamiento de carbono que los

sistemas agroforestales de "café" asociados a "guaba", diferencia que atribuyó a la variedad de sombra y densidad de la plantación.

Cabrera *et al*. (2016) desarrollaron un estudio con la finalidad de estimar la cantidad de carbono almacenado en los sistemas agroforestales de "café" en la región Cajamarca, Perú. Para ello seleccionaron 32 sistemas agroforestales con sombra diversificada, donde establecieron parcelas de 600 m<sup>2</sup> para el muestreo de biomasa aérea (árboles y "café"), dentro de estas parcelas instalaron subparcelas de 1 m<sup>2</sup> para el muestreo de hojarasca y calicatas para el muestreo de suelos. Para la estimación del carbono almacenado en el componente arbóreo, emplearon el método indirecto mediante ecuaciones alométricas establecidas, y para los arbustos de "café" el método directo o destructivo para la generación de una ecuación alométrica. Los resultados revelaron que, el carbono almacenado en los sistemas agroforestales en la biomasa aérea (árboles y "café") en promedio fue 28,16 y 6,38 tC/ha, en la hojarasca fue 0,93 tC/ha y en el suelo fue 43,66 tC/ha. Los autores concluyeron que, los sistemas agroforestales cafetaleros con sombra diversificada tenían una alta tasa de fijación y almacenamiento de carbono, siendo así, una alternativa en la contribución en la reducción de las emisiones de carbono.

Díaz *et al*. (2016) realizaron una investigación con el objetivo de estimar el carbono almacenado en la biomasa arbórea y en el suelo, en cinco sistemas de uso de la tierra en la región San Martín, Perú. La investigación tuvo un diseño experimental, para ello, instalaron por cada sistema tres parcelas rectangulares de  $100 \text{ m}^2$  para el muestreo de biomasa aérea, en donde, por cada parcela, situaron al azar una subparcela de  $0.25 \text{ m}^2$  para el muestreo de hojarasca y también una calicata de 30 cm de profundidad para el muestreo de suelo. Para determinar el carbono almacenado en los sistemas de uso de la tierra utilizaron la metodología desarrollada por Rügnitz *et al*. (2009) del ICRAF, además, emplearon el método indirecto mediante la aplicación de ecuaciones alométricas reportadas para estimar la biomasa aérea. Para el análisis estadístico de datos aplicaron el método de Tukey (α = 0,05) utilizando el programa SAS para la comparación de medias. Los resultados manifestaron que, los valores de carbono almacenado para el bosque primario y bosque secundario fueron 398,78 y 396,78 tC/ha, siendo estos resultados mayores, en comparación con los sistemas de "pijuayo", "cacao" y "café" que mostraron valores de 22,68; 17,46 y 17,88 tC/ha. Los investigadores concluyeron que, el cambio de bosques a plantaciones en monocultivo reducía la capacidad de almacenar carbono, por lo tanto, estas prácticas eran causantes del incremento del CO2 y consecuentemente del cambio climático.

Timoteo *et al*. (2016) desarrollaron un estudio con la finalidad de cuantificar el carbono en la biomasa arbórea y suelo de tres sistemas agroforestales en el primer año de instalación en la región Huánuco, Perú. Los investigadores establecieron por cada sistema cuatro parcelas rectangulares de 100 m<sup>2</sup> para el muestreo de biomasa aérea, en donde, por cada parcela, instalaron dos cuadrantes de 1 m<sup>2</sup> para el muestreo de biomasa arbustiva y herbácea, asimismo, en cada cuadrante establecieron una subparcela de  $0.25 \text{ m}^2$  para el muestreo de necromasa y una calicata de 20 cm de profundidad para el muestreo de suelo. Para la estimación de biomasa arbórea emplearon el método no destructivo, mediante la aplicación de ecuaciones alométricas desarrolladas y para la cuantificación del carbono en el suelo utilizaron el método de Walkley Black (1934). Como resultados mostraron que, durante el primer año de instalación el SAF<sub>1</sub> almacenó carbono total 33,42 tC/ha, el SAF<sub>2</sub> 36,79 tC/ha y el SAF<sup>3</sup> 37,20 tC/ha. Concluyeron que, el carbono orgánico en suelos de los sistemas agroforestales representa cerca del 60 % del carbono total almacenado.

#### <span id="page-23-0"></span>**1.2. Bases teóricas especializadas**

#### <span id="page-23-1"></span>**1.2.1. El cambio climático**

Según la Organización de las Naciones [ONU] (1992), se entiende como cambio climático a una variación del clima atribuido directa o indirectamente a las actividades antropogénicas que alteran la composición atmosférica y se suman a la variabilidad climática observada durante períodos de tiempo semejantes. Además, el Panel Intergubernamental del Cambio Climático [IPCC] (2007), define como cambio climático a cualquier modificación en el estado del clima en el lapso del tiempo así sea por razón de su variabilidad natural o como consecuencia de las acciones del hombre.

El cambio climático es ocasionado principalmente por el incremento en la concentración de las emisiones de Gases de Efecto Invernadero (GEI), como resultado del aumento de las actividades económicas y productivas desde finales del siglo XVIII, y por la utilización no sustentable de los recursos naturales, especialmente de los combustibles fósiles y por la tendencia existente en los patrones mundiales de consumo (Panel Intergubernamental del Cambio Climático [IPCC], 2013)

#### **El efecto invernadero**

Es un fenómeno a través del cual los gases de invernadero encontrados en la atmósfera absorben de manera eficaz la radiación infrarroja que emite la superficie terrestre. También, la radiación atmosférica es emitida en todas direcciones y principalmente en torno a la superficie de la tierra provocando un aumento en la temperatura. Los gases de efecto invernadero captan parte de la radiación reflejada y lo devuelven a la superficie, efectuando así un calentamiento de la atmósfera terrestre (IPCC, 2007).

Las emisiones de GEI en la actualidad son las más altas de la historia, este aumento se debe al crecimiento económico y demográfico. Por lo tanto, los cambios climáticos recientes están repercutiendo en los sistemas humanos y naturales. Por eso es necesario potenciar los sumideros de carbono y reducir las emisiones de GEI (Panel Intergubernamental del Cambio Climático [IPCC], 2014).

#### **Emisiones de dióxido de carbono (CO2)**

La concentración de  $CO<sub>2</sub>$  a nivel mundial es el balance entre los flujos de este gas que entran y salen de la atmósfera. El CO<sup>2</sup> es un compuesto químico cuya concentración se homogeneiza por la mezcla turbulenta y el transporte atmosférico, además, se acumula en la atmósfera durante largos periodos de tiempo. Las emisiones de CO<sub>2</sub> en los últimos diez años han ido aumentando a escala global desde la época preindustrial y se han incrementado cerca de entre 2 y 3 ppm anualmente. El CO<sup>2</sup> es el GEI antropogénico más abundante en la atmósfera, y contribuye alrededor de un 66 % al forzamiento radiativo ocasionado por los GEI de larga duración (OMM, 2020).

El nivel de CO<sup>2</sup> de 278 ppm de la época preindustrial representaba un equilibrio de flujos entre la atmósfera, la biosfera terrestre y los océanos. En el año 2019 esta cifra se incrementó alcanzando un promedio mundial de  $410,5 \pm 0,2$  ppm (Figura1); este aumento es a causa de las emisiones procedentes de la quema de combustibles fósiles y la producción de cemento, la deforestación y otros cambios en el uso de la tierra (OMM, 2020).

#### <span id="page-25-1"></span>**Figura 1**

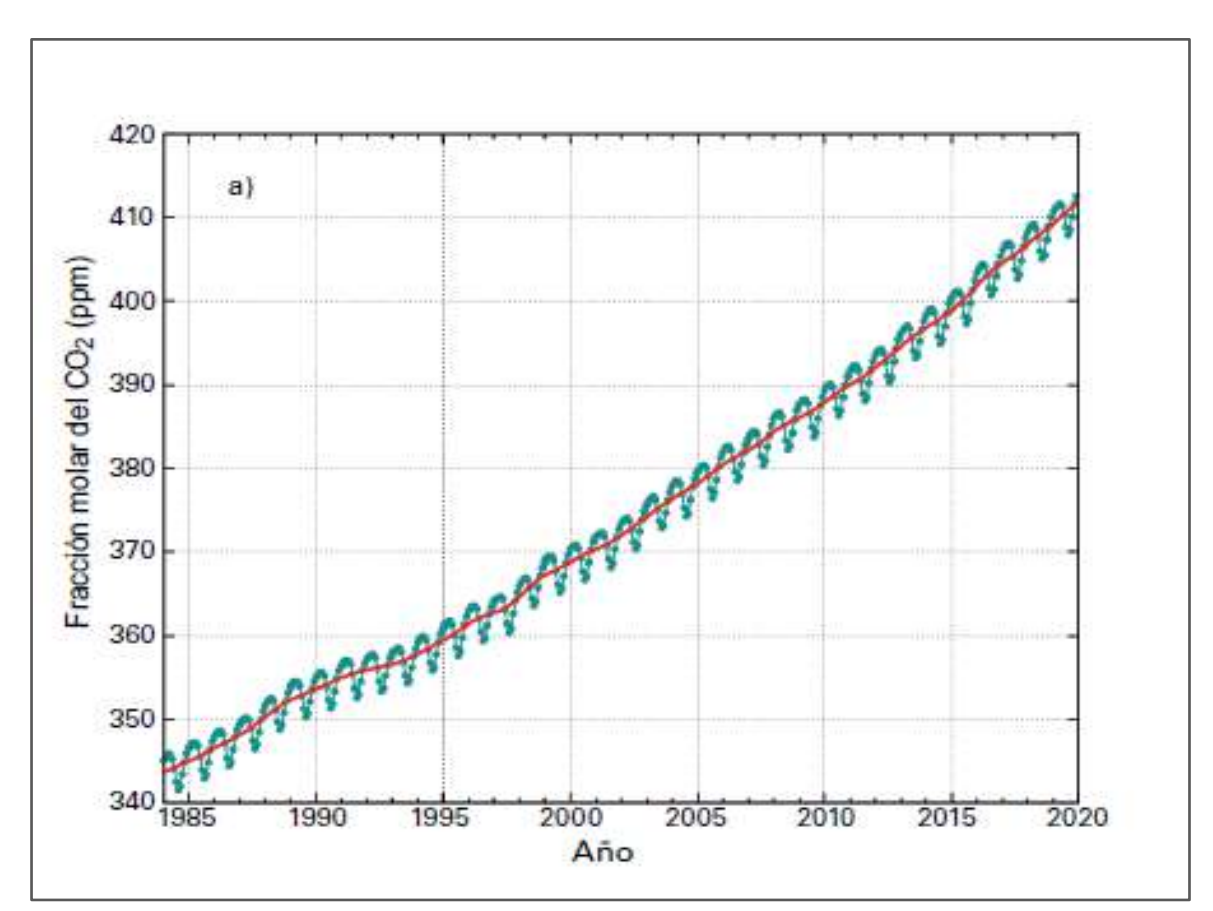

*Promedio mundial de la fracción molar del CO<sup>2</sup>*

*Nota*. Niveles de CO<sub>2</sub> en ppm. Adaptado de "WMO Greenhouse gas bulletin" (p. 3), por Organización Meteorológica Mundial, 2020, *WMO Greenhouse gas bulletin, 16*.

#### <span id="page-25-0"></span>**1.2.2. Almacenamiento de carbono**

El almacenamiento de carbono es un servicio ambiental que proporcionan los ecosistemas forestales y agrícolas. Esto se genera a partir de la fotosíntesis llevado a cabo por las hojas de los árboles, que captan CO<sup>2</sup> del aire y lo separan para liberar oxígeno y retener carbono que se emplea para formar toda la biomasa. Este proceso hace que los bosques sean considerados como sumideros de carbono (Cabrera, 2016). En este sentido, las especies forestales, base de la agroforestería desempeñan un rol fundamental en el ciclo global del carbono, debido a que, durante su crecimiento acumulan paulatinamente  $CO<sub>2</sub>$  y lo convierten en biomasa. Si esta biomasa es almacenada en forma estable, se retiene una significativa cantidad de carbono de la atmósfera durante mucho tiempo (Corral *et al*., 2006).

#### **Ciclo del carbono**

El carbono viene a ser el elemento químico primordial de los compuestos orgánicos, encontrándose tanto en el océano, el aire, el suelo, y subsuelo. Considerándose estos como depósitos (reservas) de carbono, debido a que dicho elemento pasa de un depósito a otro mediante procesos químicos, físicos y biológicos (Rügnitz *et al*., 2009).

Orellana *et al.* (2012) refieren que el ciclo del carbono empieza con la fijación de CO<sub>2</sub> atmosférico mediante los procesos de fotosíntesis efectuados por la vegetación y algunos microorganismos. En este proceso, el  $CO<sub>2</sub>$  y el agua reaccionan para producir hidratos de carbono y al mismo tiempo liberar oxígeno, que se traslada a la atmósfera. Gran porcentaje de los hidratos de carbono son consumidos de manera directa para suministrar energía a la planta, y el CO2, así formado, es liberado por medio de sus hojas o también por sus sistemas radiculares. Otra parte de los hidratos de carbono es consumida por los animales, que  $t$ ambién liberan  $CO<sub>2</sub>$  en sus procesos metabólicos. La vegetación y los animales muertos son al final descompuestos por microorganismos de la superficie, lo cual da como producto que el carbono de sus tejidos se oxide y vuelva a la atmósfera como  $CO<sub>2</sub>$  (Figura 2).

Rügnitz *et al*. (2009) señalan que el intercambio de carbono a través del depósito terrestre y atmosférico resulta de procesos como la fotosíntesis, respiración y de la emisión de gases generados por las actividades antropogénicas. La fotosíntesis ocurre cuando las plantas absorben energía solar y CO<sub>2</sub> de la atmósfera, proceso mediante el cual las plantas almacenan el carbono en la biomasa de la vegetación, y consecuentemente constituyen, junto con sus residuos (necromasa), un stock natural de carbono.

### <span id="page-27-1"></span>**Figura 2**

#### *Ciclo del carbono*

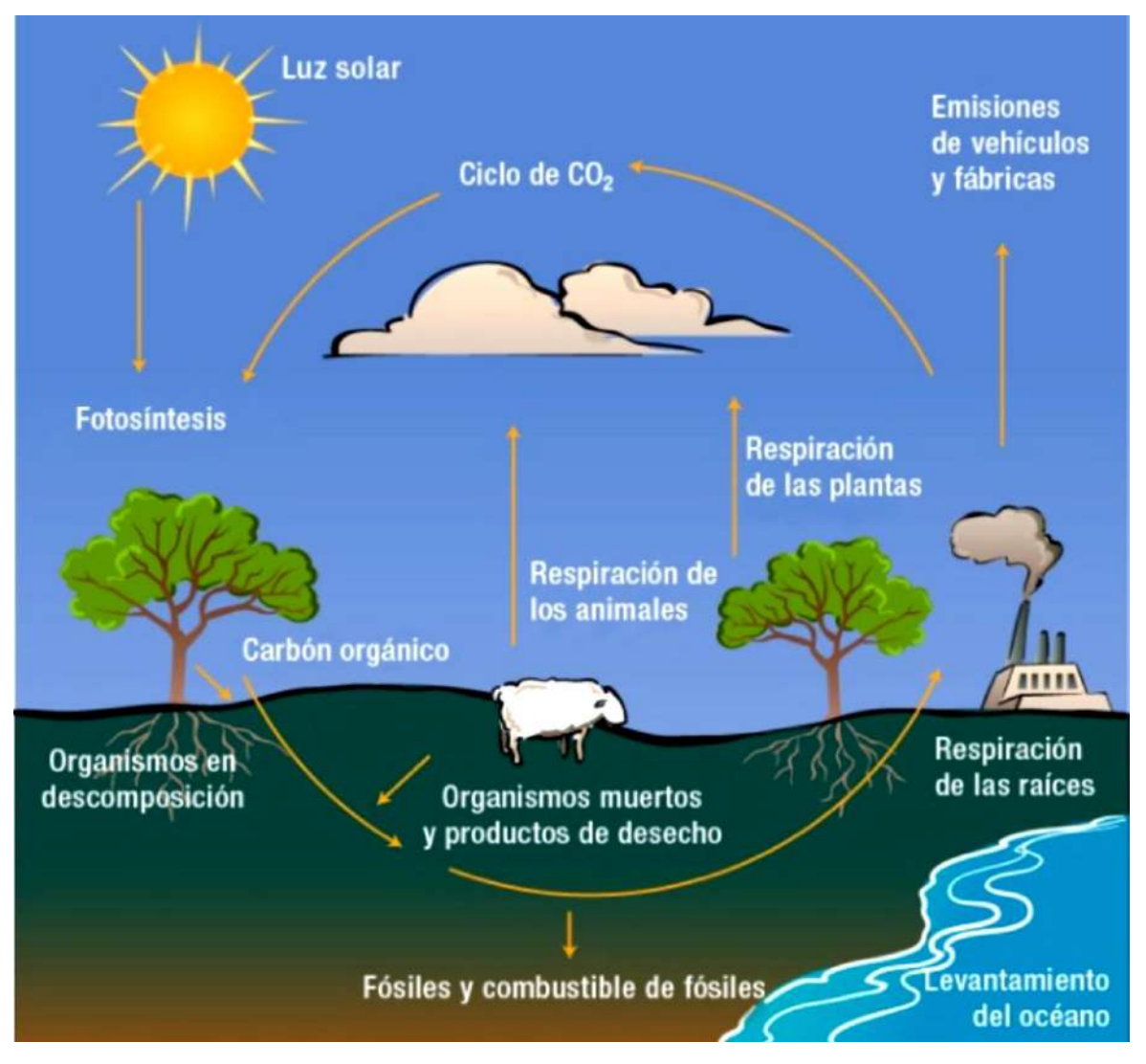

*Nota.* Adaptado de "Descripción de la dinámica de carbono en suelos forestales mediante un modelo de reservorios" (p. 125), por R. Orellana, S. Sandoval, F. Linares, C. García, y F. Tamariz, 2012, *Avances en Ciencias e Ingeniería*, *3*(1).

#### <span id="page-27-0"></span>**1.2.3. Sistemas agroforestales (SAF)**

Los sistemas agroforestales son un tipo de sistemas de trabajo de la tierra, que consisten en la conducción conjunta de especies forestales y agrícolas en un mismo terreno en el tiempo y en el espacio. Comprenden prácticas de protección, asociación y manejo de especies leñosas en sistemas agrícolas anuales o permanentes (Ministerio de Agricultura y Riego [MINAGRI], 2015). Para Pérez *et al*. (2005), los sistemas agroforestales son un conjunto de sistemas y tecnologías de ocupación del suelo, donde se asocian especies leñosa con cultivos

agrícolas y/o pasturas, en funcionalidad del espacio y el tiempo con el objetivo de incrementar y optimizar la producción en forma sostenida.

#### **Sistema agroforestal multiestrato**

Tirabanti (2011) sostiene que los sistemas agroforestales multiestrato son sistemas donde hay una conjunción de especies arbóreas, arbustivas y herbáceas, que conforman diversos estratos o niveles de cubertura vegetativa de la superficie, definidos por la elevación que consiguen estas especies en el sistema. Esta clase de sistema está formado por cuatro estratos o niveles: el primer nivel formado por cubiertas vivas, principalmente leguminosas bajas; el segundo nivel corresponde al cultivo agrícola (plantaciones de "café" o "cacao"); el tercer nivel está formado por especies forestales no maderables (leguminosas arbóreas); y finalmente el cuarto nivel que integra variedades de forestales maderables.

#### **Sistemas agroforestales asociados a "café"**

Los sistemas de producción de "café" se comportan mejor bajo sombra. Por esto, dicho cultivo se desarrolla en asociación con árboles maderables o no maderables de acuerdo a los alcances y conocimiento de cada productor. En su gran mayoría los productores que se dedican a esta actividad agrícola asocian al "café" con el árbol de "pacae" y muy poco con especies maderables. Una de las técnicas para proporcionar la sombra adecuada y de esta manera mejorar la producción es la agroforestería, la cual muchos agricultores la desconocen (Ministerio de Agricultura [MINAG], 2003). Los sistemas agroforestales con "café" sostienen la productividad a lo largo del tiempo usando menos insumos, lo cual las hace más confiables una vez que bajan los precios del producto (Masuhara *et al*., 2015).

Con la práctica del cultivo de "café" bajo sombra los suelos son salvaguardados de la erosión y de la iluminación directa, debido a que, la sombra interviene como una cubierta que protege y a su vez reduce los efectos directos de las precipitaciones y disminuye la rapidez del viento. La preservación de la humedad del suelo y la productividad por el material orgánico, se ve beneficiada por la existencia de hojarasca y detritos perteneciente a los árboles de sombra. En su mayoría dichos árboles son leguminosas con la particularidad de fijar nitrógeno (Llanco, 2014).

#### **Sistemas agroforestales como sumideros de carbono**

Los sistemas agroforestales son considerados potenciales sumideros de carbono, por ello, las prácticas de agroforestería contribuyen a mitigar el cambio climático generado por el incremento de las emisiones de CO<sup>2</sup> (Medina *et al*., 2009). Así también, Cabrera (2016) sostiene que los sistemas agroforestales desempeñan una función importante en el almacenamiento de carbono sobre el suelo, ya que tienen la posibilidad de almacenarlo debajo del suelo por medio de la deposición constante de hojas y ramas.

#### <span id="page-29-0"></span>**1.2.4. Descripción de las especies evaluadas**

#### *Coffea arabica* **L.**

El "café arábico" tiene sus orígenes en las tierras altas de Etiopía entre los 1350 y 2000 m s.n.m. Actualmente debido a su gran valor en el mercado se encuentra distribuido en gran parte del mundo. Esta especie puede llegar a medir hasta doce metros de altura, pero las plantaciones con fines comerciales son podadas entre los dos y cuatro metros de altura (Alulima, 2012). El "café" presenta tres fases durante su ciclo de vida; la primera es vegetativo, caracterizada por la formación del sistema radicular, ramas y hojas; la segunda es reproductiva, caracterizada por la formación y desarrollo de flores y frutos; y la tercera fase es la senescencia, en el cual, la planta envejece (Dedecca, 1957, como se citó en Alvarado, 2016).

- **a. Taxonomía.** Según Alulima (2012) la taxonomía del "café" se clasifica en:
- Reino: Plantae
- División: Magnoliophyta
- Clase: Magnoliopsida
- Orden: Rubiales
- Familia: Rubiaceae
- Género: *Coffea*
- Especie: *Coffea arabica* L.

**b. El "café" en el Perú.** El "café" se desarrolla a partir de los 600 hasta los 2000 m s.n.m. en la mayoría de las regiones geográficas del Perú. Sin embargo, el 75 % de los cafetales está sobre los 1000 m s.n.m. (Agrobanco, 2007).

El Ministerio de Agricultura y Riego [MINAGRI] (2019) reporta 387 421 ha, distribuidas en las regiones de San Martín, Junín, Cajamarca, Amazonas, Cusco, Pasco, Huánuco, Puno, Piura, Ucayali, Ayacucho y otras regiones. Los productores de "café" considerados pequeños representan el 85 % del total y manejan entre una y cinco hectáreas, de los cuales, solo el 30 % pertenecen a cooperativas. Lo que significa que la mayoría tiene serios inconvenientes para acceder a los distintos beneficios agrarios demostrando una insuficiente aptitud para afrontar los retos de diferentes condiciones como los que proceden de la variabilidad climática, del ataque de plagas, de la existencia de nuevos competidores en el mercado, entre otros.

- **c. Variedades de "café" cultivados en el Perú.** Se siembra específicamente la especie *Coffea arabica* y de este se cultivan las variedades Típica, Bourbon de porte alto, Caturra, Mundo Novo, Catuai y Catimor de porte bajo (Robiglio *et al*., 2017). Las variedades empleadas no determinan la productividad, por lo que se necesita tener en cuenta los múltiples recursos fisiológicos que intervienen en la producción de la planta y el cultivo. Asimismo, tienen que evaluarse los componentes externos como el clima y el suelo, y la relación de estos con el material genético empleado en cada una de las zonas cafeteras (Arcila, 2007).
- **d. Condiciones que influyen en el crecimiento del café***.* Las condiciones que se destacan son las siguientes:
- **Luz.** Por lo general las plantas de "café" necesitan por día de 11 a 13 horas de luz, y por mes durante la estación seca entre 200 y 280 horas, y en la estación lluviosa entre 100 a 150 horas (Alvarado, 2016).
- **Temperatura.** La temperatura promedio fluctúa entre 18 y 21 °C, cuando esta aumenta o disminuye se generan deficiencias en el desarrollo y producción del "café" (García *et al*., 2015).
- **Humedad relativa.** La humedad relativa optima varía en función de la adaptación de las variedades. Normalmente, para el "café" la humedad relativa apropiada oscila entre los 70 a 95 % (Romero, 2017).
- **Precipitación.** La precipitación anual óptima en las zonas cafetaleras fluctúa entre 1200 y 1800 milímetros (García *et al*., 2015).
- **Condiciones edáficas.** Para el cultivo de "café" las condiciones edáficas óptimas son las texturas de tipo franco arenoso, franco, franco arcillo arenoso y franco arcilloso, con una estructura granular; los suelos deben estar a una profundidad entre 50 y 100 cm. El pH óptimo del suelo debe estar entre 5,5 a 6,5 (Alvarado, 2016).
- **e. Aspectos del manejo del cultivo de "café".** Los aspectos que se destacan son:
- **Abonamiento y fertilización.** La demanda de abonos orgánicos y fertilizantes en el "café" se aplican según la edad y el potencial de rendimiento (MINAG, 2003). Para el desarrollo del "café" los macronutrientes más requeridos son P, N, K, Ca, Mg y S. Asimismo, se necesitan micronutrientes como Cu, B, Mn, Fe, Si y Zn. Entre aquellos nutrientes, los más requeridos son el N debido a que tiene mayor relevancia en las épocas de baja producción y el K porque es responsable de la formación de los frutos en las épocas de altos rendimientos (Rafael, 2014).
- **Poda.** Las prácticas de poda consisten en remover las partes de la planta de "café" que permanecen mal formadas e improductivas y esas que tengan inconvenientes fitosanitarios. Además, recupera y normaliza la cosecha, mejora la calidad del grano y permite la recolección (Alulima, 2012).
- **Sombra.** En el Perú básicamente cada una de las plantaciones de "café" permanecen con sombra, el 48,3 % de caficultores instalan sus parcelas sólo con *Inga edulis*, el 26,2 % con *Inga edulis* asociado a especies forestales y el 25,5 % con una cantidad mayor de especies forestales (Alvarado, 2016). Asimismo, la sombra favorece la mantención de la fertilidad del suelo, a producir materia orgánica por el descenso y descomposición continua de las hojas, minimiza el impacto directo de las precipitaciones y previenen la erosión del suelo (Alulima, 2012).

#### *Cedrelinga cateniformis* **Ducke**

El "tornillo" es una especie originaria de América del Sur y su distribución abarca la Amazonía, desde Perú hasta Brasil, Bolivia, Colombia, Ecuador, Surinam y Guyana Francesa (López, 1981). En el Perú el "tornillo" se encuentra distribuido en las regiones de Loreto (Iquitos y Yurimaguas), Ucayali (Pucallpa), Huánuco (Tingo María), Cusco (Urubamba), San Martín y Madre de Dios (Núñez, 2018). Esta especie se desarrolla en altitudes de hasta 1200 m s.n.m. en los bosques tropicales húmedos y muy húmedos, además, el "tornillo crece en una amplia variedad de suelos y climas (López, 1981).

**a.** *Taxonomía.* Según Núñez (2018) la taxonomía del "tornillo" se clasifica en:

- Reino: Plantae
- División: Magnoliophyta
- Clase: Magnoliopsida
- Orden: Fabales
- Familia: Fabaceae
- Género: *Cedrelinga*
- Especie: *Cedrelinga cateniformis* (Ducke) Ducke.
- **b.** *Silvicultura.* La propagación del "tornillo" por semillas es exitosa, por ello, no es recomendable tratamientos pregerminativos, sino sembrar las semillas de forma inmediata después de la recolección en camas de viveros (Reynel *et al*., 2003). Sin embargo, las semillas de "tornillo" requieren como mínimo el 7 % de iluminación para germinar, pero una vez que esto se ha conseguido, las plántulas necesitan una iluminación del 50 % para desarrollarse competentemente en su medio; intensidades bajas tienden a dañar el crecimiento. Los plantones de "tornillo" de cinco meses trasplantados a raíz desnuda presentan un excelente prendimiento, inclusive en campo abierto. No obstante, es recomendable utilizar plantones no mayores a tres meses, dado que, la supervivencia será menor si los plantones tienen mayor edad (Vega, 2010).

Se considera al "tornillo" como una especie de mediano a rápido crecimiento tanto en plantaciones puras como en sistemas agroforestales. Una vez que se asocia con cultivos anuales o perennes, la distancia entre árboles se incrementa de manera considerablemente hasta 10 x 10 metros (100 árboles por ha) (Wightman *et al*., 2006).

**c.** *Usos en sistemas agroforestales.* El "tornillo" es una especie muy deseable en la agroforestería gracias a su capacidad de fijar nitrógeno, su rápido desarrollo, excelente sistema radical y copa moderadamente extensa (Wightman *et al*., 2006).

#### *Corymbia torelliana*

El "eucalipto torrellana" es oriundo de Australia y Tasmania, actualmente están repartidos por gran parte del planeta y gracias a su rápido desarrollo muchas veces se siembran para la industria del papel, maderera o para la elaboración de productos químicos (Rimarachín, 2018). Esta especie tiene un buen crecimiento en altitudes que van desde los 300 hasta los 1800 m s.n.m., es moderadamente resistente a la aridez y muy resistente al calor. Las temperaturas medias que soporta la especie son de 15 a 46 °C máximas y de -5 °C mínimas (Prado, 2016).

- **a.** *Taxonomía.* Según Global Biodiversity Information Facility [GBIF] (2021) la taxonomía del "eucalipto torrellana" se clasifica en:
- Reino: Plantae
- División: Magnoliophyta
- Clase: Magnoliopsida
- Orden: Myrtales
- Familia: Myrtaceae
- Género: *Corymbia*
- Especie: *Corymbia torelliana* (F. Muell.) K. D. Hill & L. A. S. Johnson
- **b.** *Silvicultura.* El "eucalipto torrellana" se reproduce a través de las semillas y también por el sembrado de esquejes. Lo común es la propagación por semilla, sembrándose especialmente en los meses de primavera ya que necesita temperaturas de 13 y 18 °C para

la germinación. Estas son almacenadas a temperaturas de 2 y 5 °C, lo que garantiza su viabilidad por varios años. Para la germinación, las semillas son sometidas a un proceso de estratificación con frío a temperaturas de 2 a 4 °C y humedades altas por lo menos unos 30 días para romper su latencia. El almacigo se realizará con cualquier sustrato en el que se sitúan superficialmente las semillas y se conducen a temperaturas de 16 a 20 °C con 70 a 100 % de humedad. La germinación tarda cerca de dos semanas. Las plántulas se conservan entre 14 y 16 °C. Las plántulas están listas para ser plantadas en campo definitivo cuando miden entre 20 y 30 cm de altura, esto ocurre pasadas las 12 o 14 semanas (Chahin y Azocar, 2012).

**c.** *Usos.* El "eucalipto torrellana" es utilizado especialmente para la fabricación de postes, de papel y para la producción de leña. Es una especie muy eficaz para ser plantado en fajas marginales de carreteras, en tierras pantanosas y en tierras de cultivos agrícolas; donde en este último se emplea para la formación de barrearas rompe vientos y se asocia con otras especies de porte bajo para controlar la erosión del suelo (Rimarachín, 2018).

#### <span id="page-34-0"></span>**1.2.5. Descripción de los sistemas agroforestales evaluados**

#### **Sistema agroforestal de** *Coffea arabica* **asociado a** *Cedrelinga cateniformis*

El sistema agroforestal está ubicado en el sector Palo Podrido, distrito de Yorongos, provincia de Rioja, en las coordenadas UTM, 262 927 E, 9 317 205 N a una altitud de 948 m s.n.m. y es de propiedad del señor Roberto Becerril Portocarrero. Las plantaciones en el sistema agroforestal tienen alrededor de 7 años y abarcan un área de 10 000 m<sup>2</sup>, además, el "tornillo" y el "café" se encuentran plantados a distancias de 6 x 4 m y 1,30 x 1,80 m aproximadamente (Figura 3). El análisis de caracterización de suelo muestra que este sistema agroforestal presenta 4,69 de pH; 6,365 % de materia orgánica y es de textura franco arcilloso arenoso. Además, respecto de los elementos disponibles y cambiables en el suelo este sistema presenta 0,286 % de nitrógeno (N), 15,84 ppm de fósforo (P), 174,57 ppm de potasio (K) y 27,71 % de saturación de aluminio (Al) (ver Apéndice 18).

## <span id="page-35-0"></span>**Figura 3**

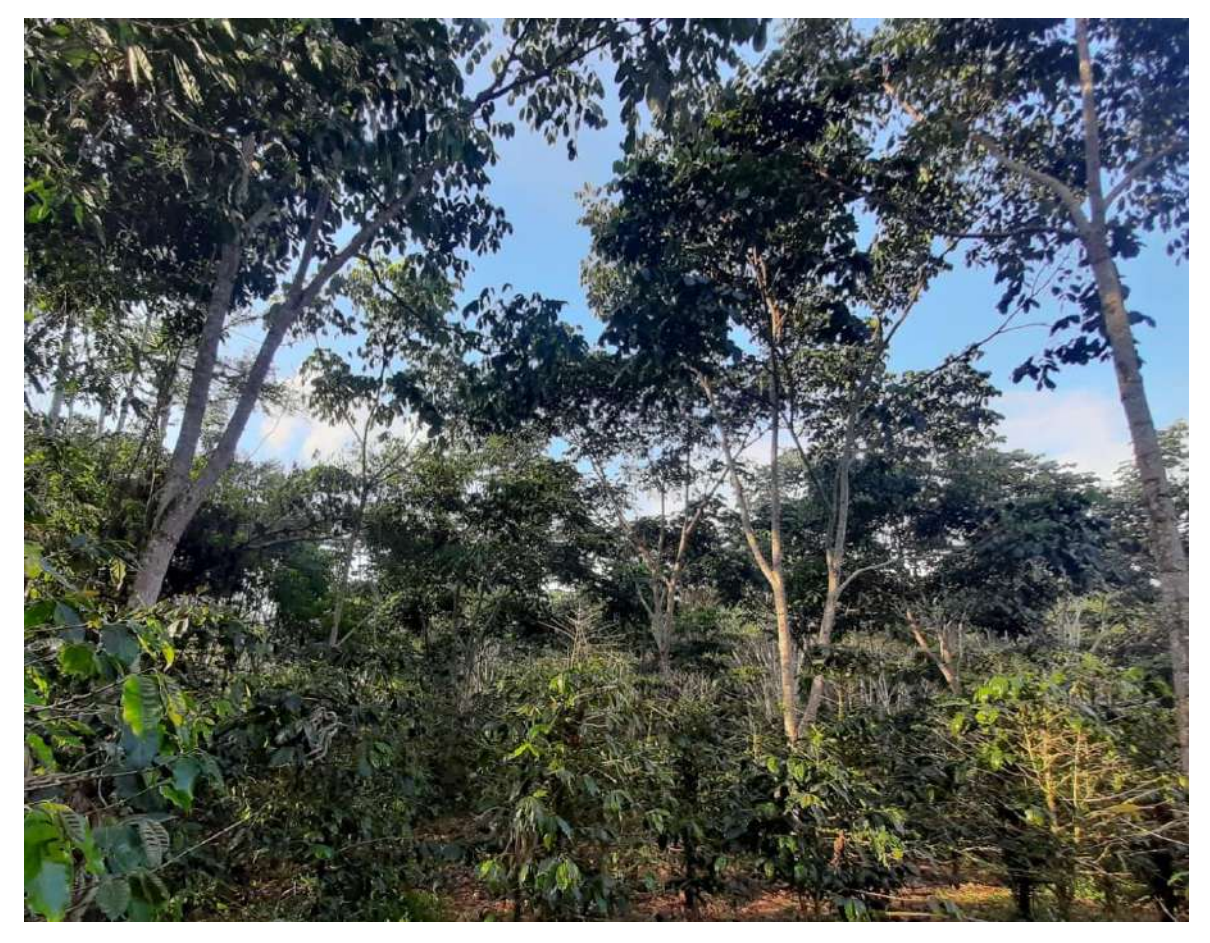

*Sistema agroforestal de Coffea arabica asociado a Cedrelinga cateniformis*

*Nota.* Asociación de la variedad de "café" Catimor con la especie forestal "tornillo". Elaboración propia.

#### *Manejo del cultivo de "café" en el sistema agroforestal*

En este sistema se siembra la variedad de "café" Catimor asociado a la especie forestal "tornillo", sin embargo, también se observa una menor cantidad de especies leñosas como: "guaba" *Inga edulis*, "hualaja" *Zanthoxylum sp*. y "pino chuncho" *Schizolobium amazonicum* Huber ex Ducke. Para lograr una buena producción el caficultor realiza ciertas labores como el abonamiento, poda selectiva, control de malezas, control de plagas y enfermedades, entre otras (ver Apéndice 15).
#### **Sistema agroforestal de** *Coffea arabica* **asociado a** *Corymbia torelliana*

Este sistema agroforestal está ubicado en el sector Palo Podrido, distrito de Yorongos, provincia de Rioja, en las coordenadas UTM, 263 210 E, 9 317 275 N a una altitud de 954 m s.n.m. y es de propiedad del señor Jorge Sánchez Risco. Las plantaciones en el sistema agroforestal tienen alrededor de 6 años y abarcan un área de 10 000 m<sup>2</sup>, además, el "eucalipto torrellana" y el "café" se encuentran plantados a distancias de 4 x 5 m y 2 x 1 m aproximadamente (Figura 4). El análisis de caracterización de suelo muestra que este sistema agroforestal presenta 4,53 de pH; 5,022 % de materia orgánica y es de textura franco arcilloso arenoso y franco arenoso. Además, respecto de los elementos disponibles y cambiables el suelo este sistema presenta 0,226 % de nitrógeno (N), 14,52 ppm de fósforo (P), 153,30 ppm de potasio (K) y 29,70 % de saturación de aluminio (Al) (ver Apéndice 19).

#### **Figura 4**

*Sistema agroforestal de Coffea arabica asociado a Corymbia torelliana*

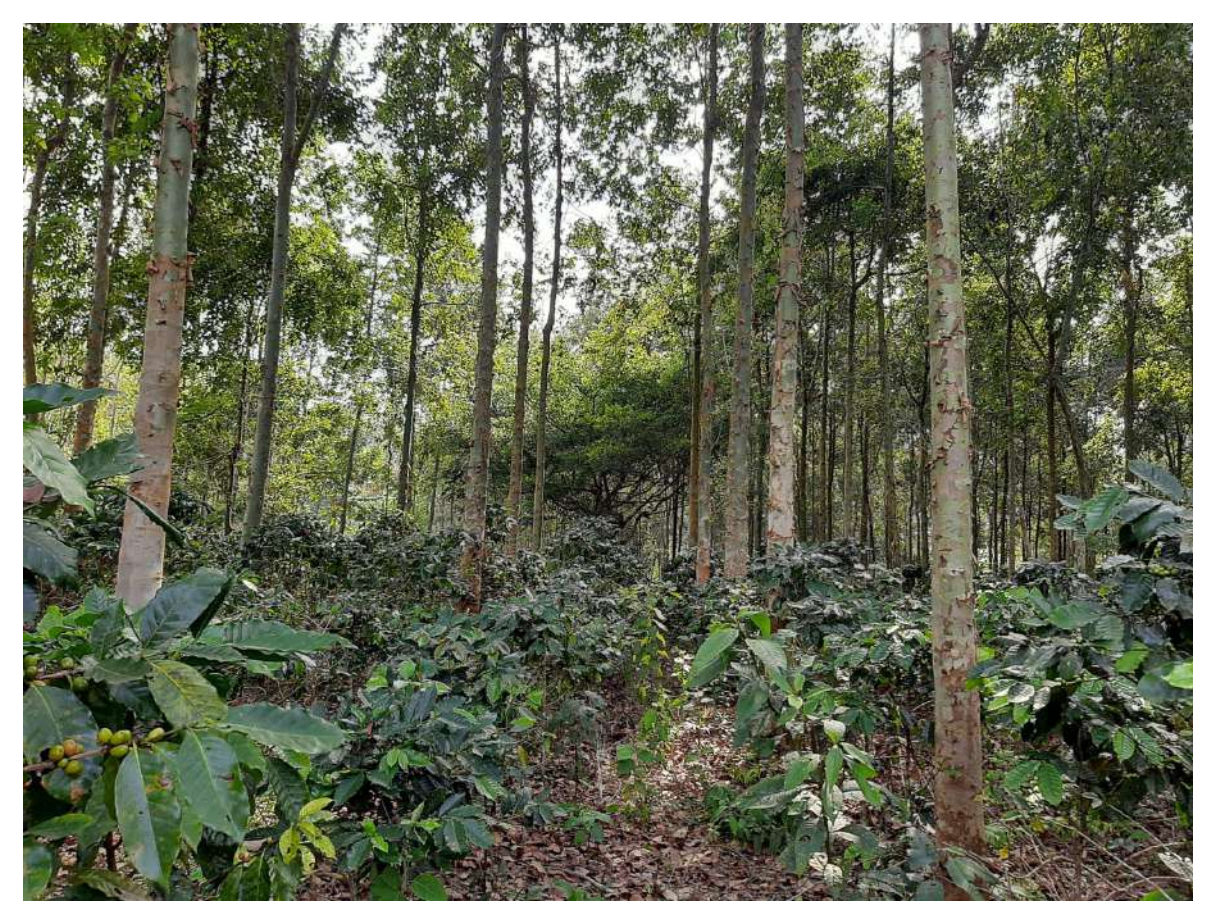

*Nota.* Asociación de las variedades de "café" Catimor y Gran Colombia con la especie forestal "eucalipto torrellana". Elaboración propia.

## *Manejo del cultivo de "café" en el sistema agroforestal*

En este sistema agroforestal se siembra las variedades de "café" Catimor y Gran Colombia asociados a la especie forestal "eucalipto torrellana", sin embargo, también se observa algunas especies leñosas como: "tornillo" *Cedrelinga cateniformis* y "yonora" especie no identificada. Para lograr una mejor producción el caficultor realiza ciertas labores como el abonamiento, poda selectiva, control de malezas, control de plagas y enfermedades (ver Apéndice 16).

# **CAPÍTULO II: MATERIALES Y MÉTODOS**

#### **2.1. Diseño de investigación**

La investigación fue de tipo descriptivo no experimental, ya que se determinó el carbono almacenado en dos sistemas agroforestales de *Coffea arabica* en el distrito de Yorongos mediante la recolección de información en campo y el análisis de suelo y necromasa en laboratorio. El enfoque de la investigación fue cuantitativo, porque se realizó la medición de variables mediante la recolección de información tal como se presenta en la realidad. Además, para cuantificar la información se utilizó el análisis estadístico de manera secuencial y demostrativo para probar las hipótesis y finalmente obtener las conclusiones correspondientes (Hernández *et al*., 2014).

## **2.2. Lugar y fecha**

La investigación se realizó en dos sistemas agroforestales de *Coffea arabica* asociado a *Cedrelinga cateniformis* y *Coffea arabica* asociado a *Corymbia torelliana*, estos sistemas se encuentran entre sí a una distancia de 100 metros y están ubicados en el sector Palo Podrido del distrito de Yorongos, provincia Rioja, región San Martín (Figura 5). La ejecución de la investigación se inició a partir del mes de mayo y culminó en el mes de septiembre de 2021.

*Mapa de ubicación del área de estudio*

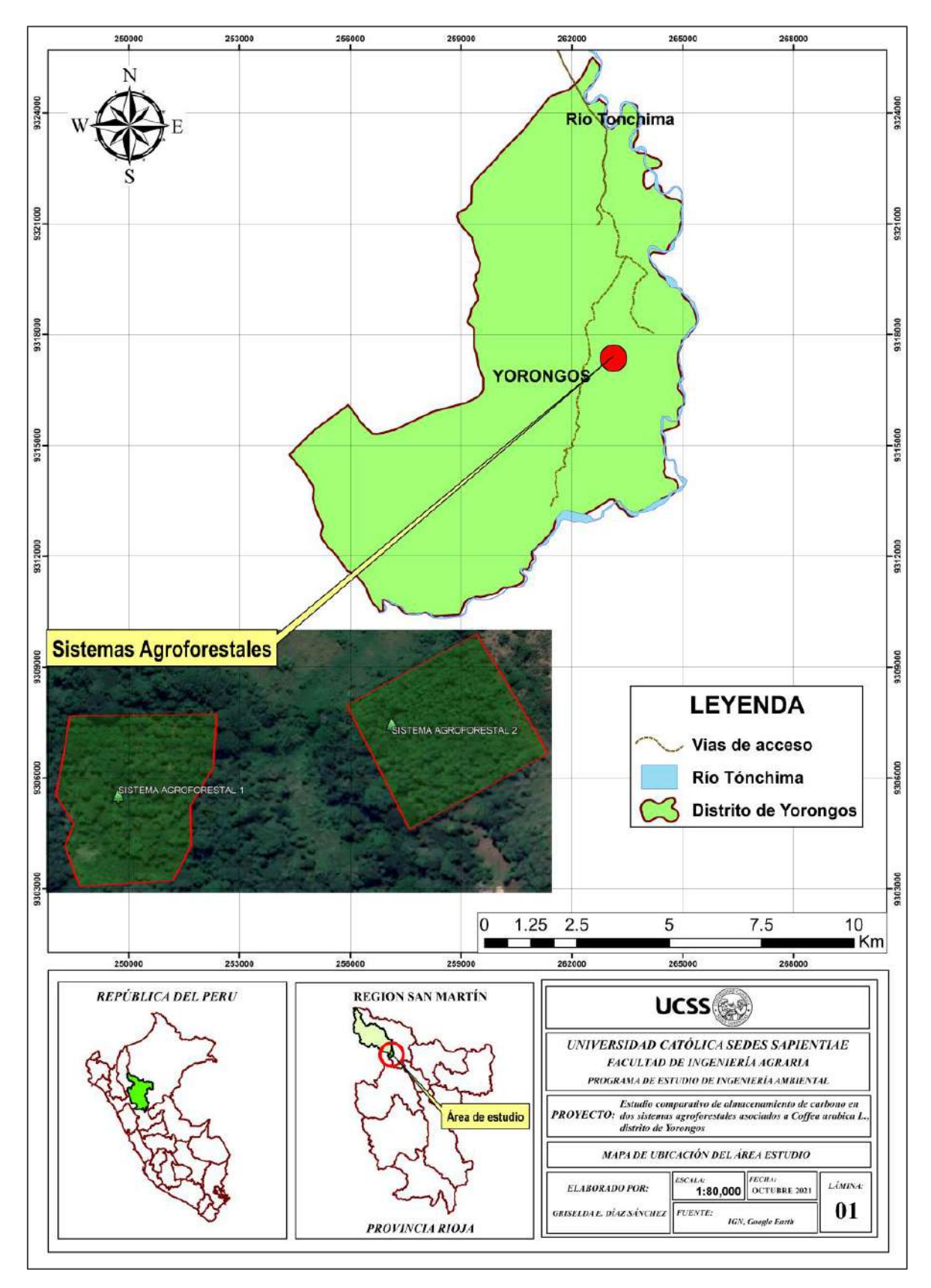

*Nota.* Elaboración propia.

## **2.3. Materiales**

Los materiales y equipos utilizados para la ejecución del estudio se muestran a continuación:

## **Tabla 1**

*Materiales y equipos utilizados para la ejecución de la investigación*

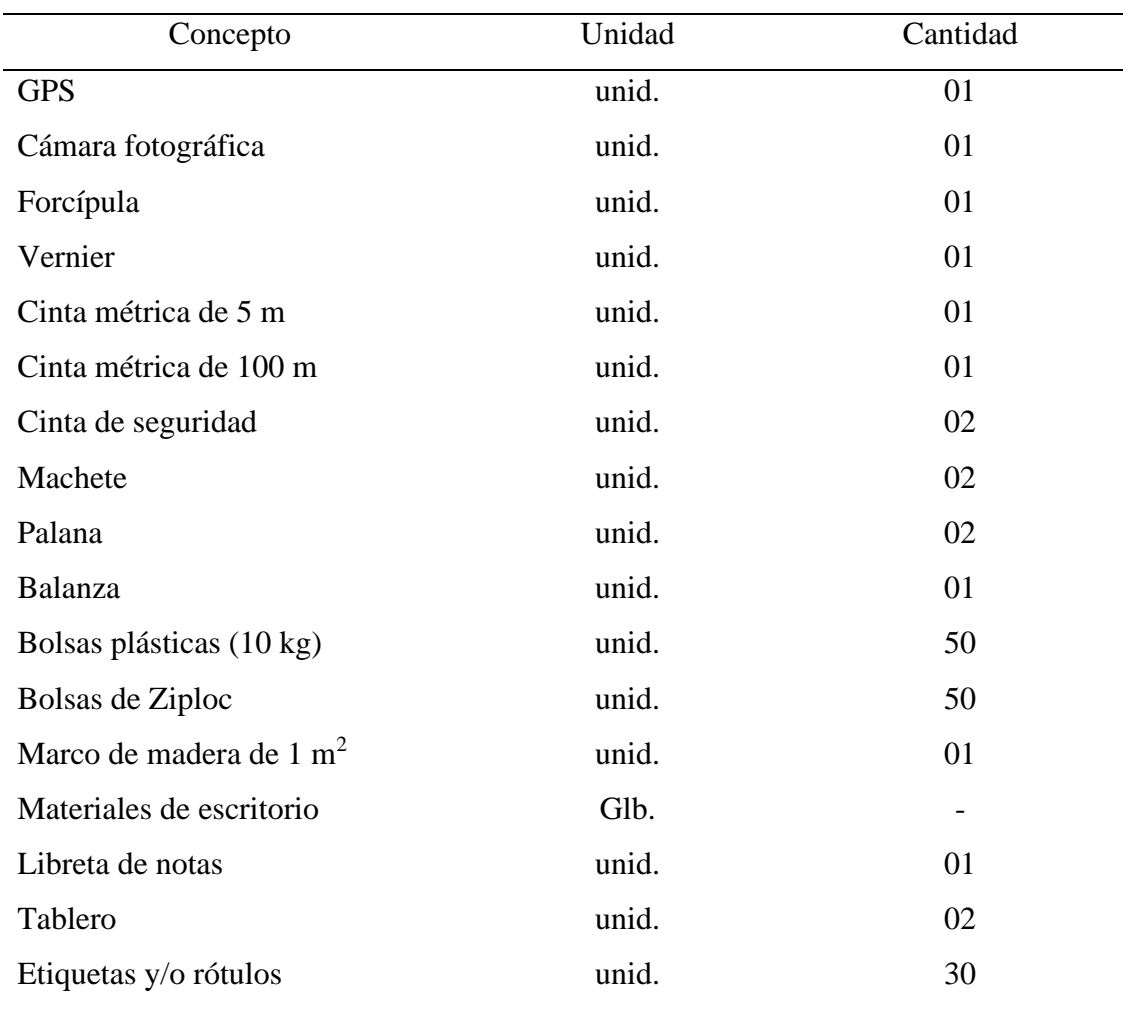

*Nota.* Elaboración propia.

### **2.4. Población y muestra**

## **Población**

La población estuvo constituida por dos sistemas agroforestales (*Coffea arabica* asociado a *Cedrelinga cateniformis* y *Coffea arabica* asociado a *Corymbia torelliana*) que tuvieron un área de 10 000 m<sup>2</sup> cada uno.

#### **Muestra**

Por cada sistema agroforestal la muestra correspondió a cinco parcelas de  $400 \text{ m}^2$ , teniendo un total de diez parcelas para el muestreo de biomasa aérea. De igual manera, para el muestreo de necromasa en cada sistema agroforestal se instalaron cinco subparcelas de 1 m<sup>2</sup>, teniendo un total de 10 subparcelas. Finalmente, por cada sistema agroforestal se realizaron cinco calicatas con dimensiones de 30 cm de lado por 30 cm de profundidad para el muestreo de suelos, teniendo un total de diez calicatas (Figura 6).

### **Figura 6**

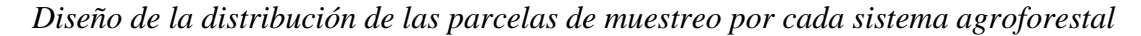

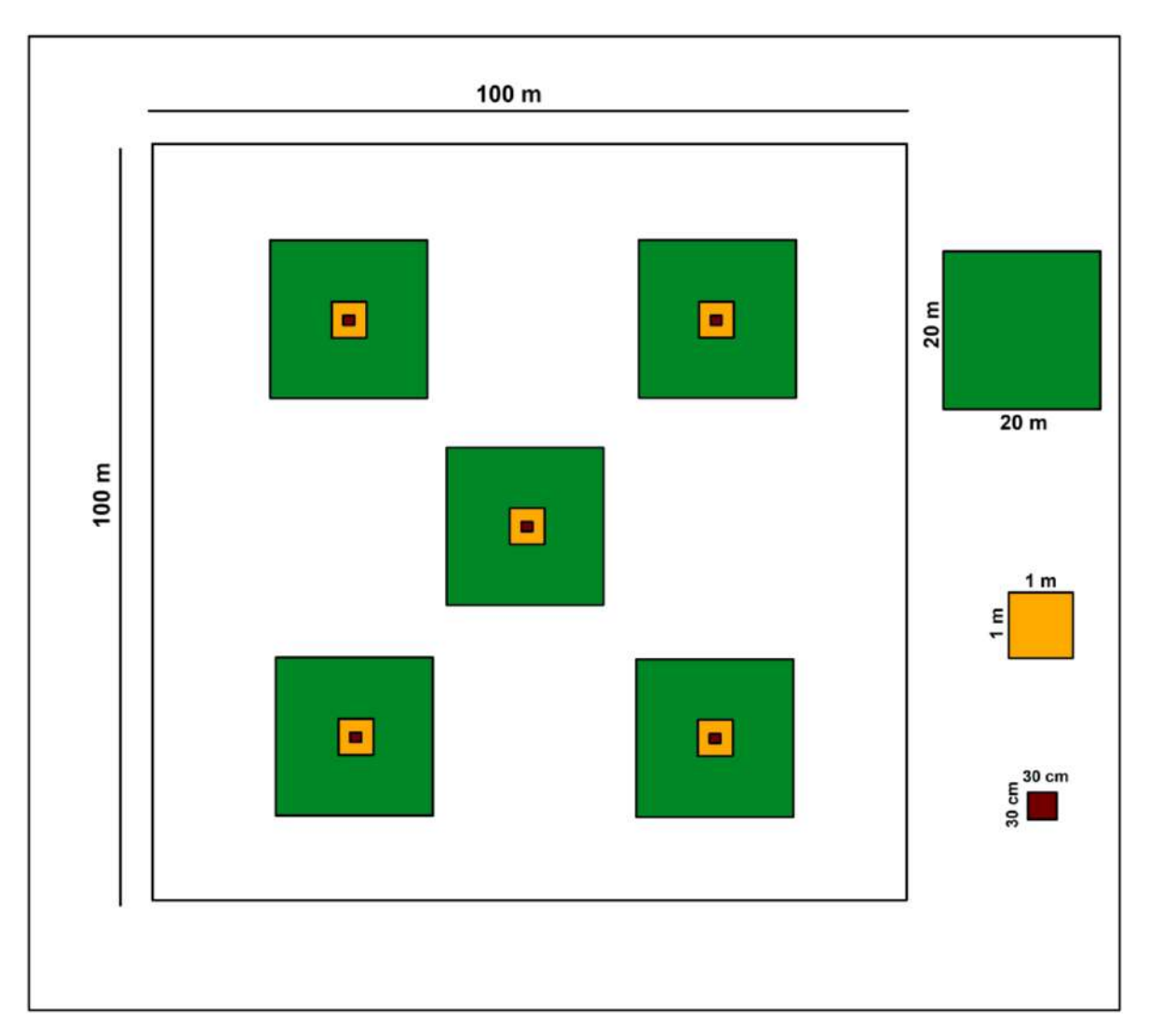

*Nota*. Distribución de las parcelas de muestreo. ■ Parcela para el muestreo de biomasa aérea, □ subparcela para el muestreo de necromasa y  $\blacksquare$  calicata para el muestreo de suelos. Elaboración propia.

### **2.5. Métodos, técnicas e instrumentos**

## **2.5.1. Métodos**

## **Método indirecto o no destructivo**

Este método consistió en utilizar ecuaciones alométricas existentes para estimar la biomasa aérea de las especies forestales y de las plantas de "café" mediante la medición de su diámetro a la altura del pecho (Rügnitz *et al*., 2009).

### **Método de calcinación**

Este método permitió la determinación de la materia orgánica del suelo y el porcentaje de carbono en la necromasa mediante la combustión de las muestras a una temperatura de 400 °C durante cuatro horas (Bazán, 2017).

## **2.5.2. Técnicas e instrumentos**

- Fichas técnicas para la recopilación de datos de biomasa aérea, necromasa y suelo de los sistemas agroforestales (ver Apéndice 2, 6 y 10).
- Fichas técnicas para la recopilación de información del manejo de los sistemas agroforestales de "café" (ver Apéndice 14).

## **2.6. Descripción de la investigación**

#### **2.6.1. Fase preliminar**

A continuación, se describe las actividades realizadas.

- Selección de la zona de trabajo.
- Socialización con los propietarios de los sistemas agroforestales de "café" para la ejecución de la investigación.
- Se adquirió la autorización de los propietarios de los sistemas agroforestales de "café" para la ejecución de la investigación (ver Apéndice 17).
- Elaboración de un mapa de ubicación de los sistemas agroforestales (Figura 5).
- Elaboración de las fichas técnicas para la recopilación de información de campo (ver Apéndice 2, 6 y 10).
- Elaboración de las fichas técnicas para la recopilación de información del manejo del cultivo de "café" (ver Apéndice 14).
- Acondicionamiento y calibración de los instrumentos de medición y recolección de datos en campo (Figura 7).

## *Instrumentos de medición*

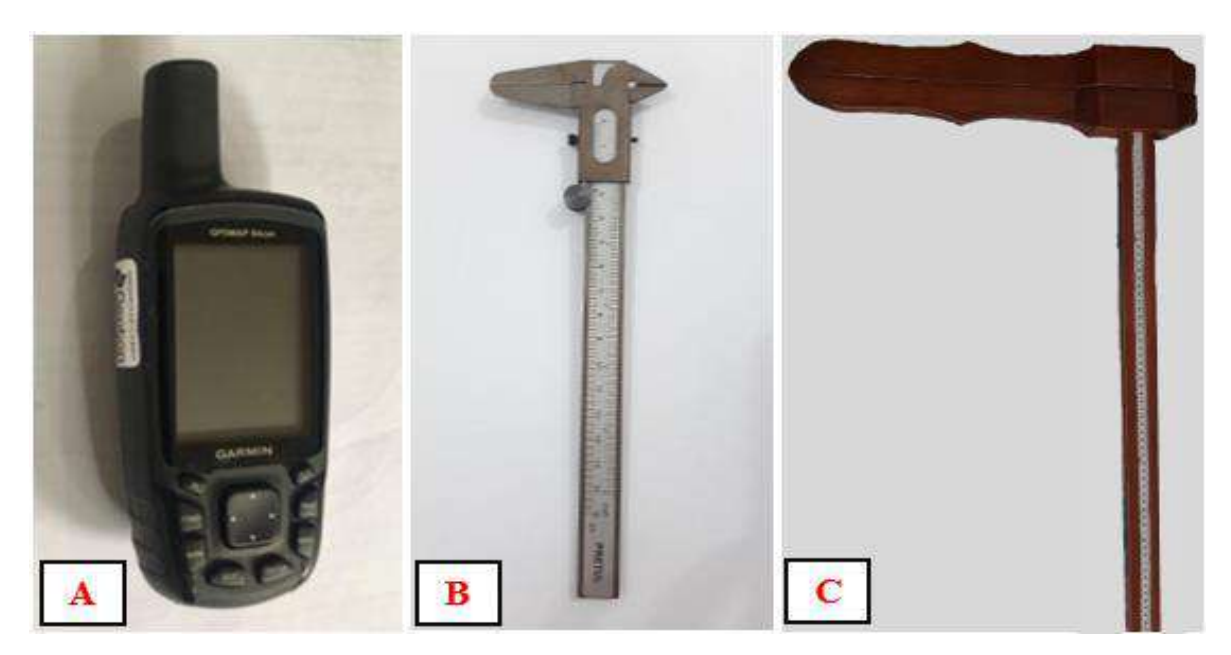

*Nota.* A: GPS, B: Vernier, C: Forcípula. Elaboración propia.

## **2.6.2. Fase de campo**

En esta fase se describe el proceso para el establecimiento de las parcelas de muestreo y el recojo de muestras, el cual se desarrolló de acuerdo con la metodología proporcionada por Rügnitz *et al*. (2009) en la "Guía para la determinación de carbono en pequeñas propiedades rurales".

## **Delimitación del área de estudio**

Para delimitar el área de los sistemas agroforestales se hizo un recorrido por los contornos de cada sistema en estudio, utilizando un GPS que permitió calcular el área de 10 000 m<sup>2</sup>, asimismo, se hizo la georreferenciación correspondiente, para posteriormente procesar la información en gabinete y elaborar los mapas de cada sistema agroforestal empleando el programa ArcGis (Figura 8 y 9).

*Mapa de georreferenciación del sistema agroforestal 1 y parcelas*

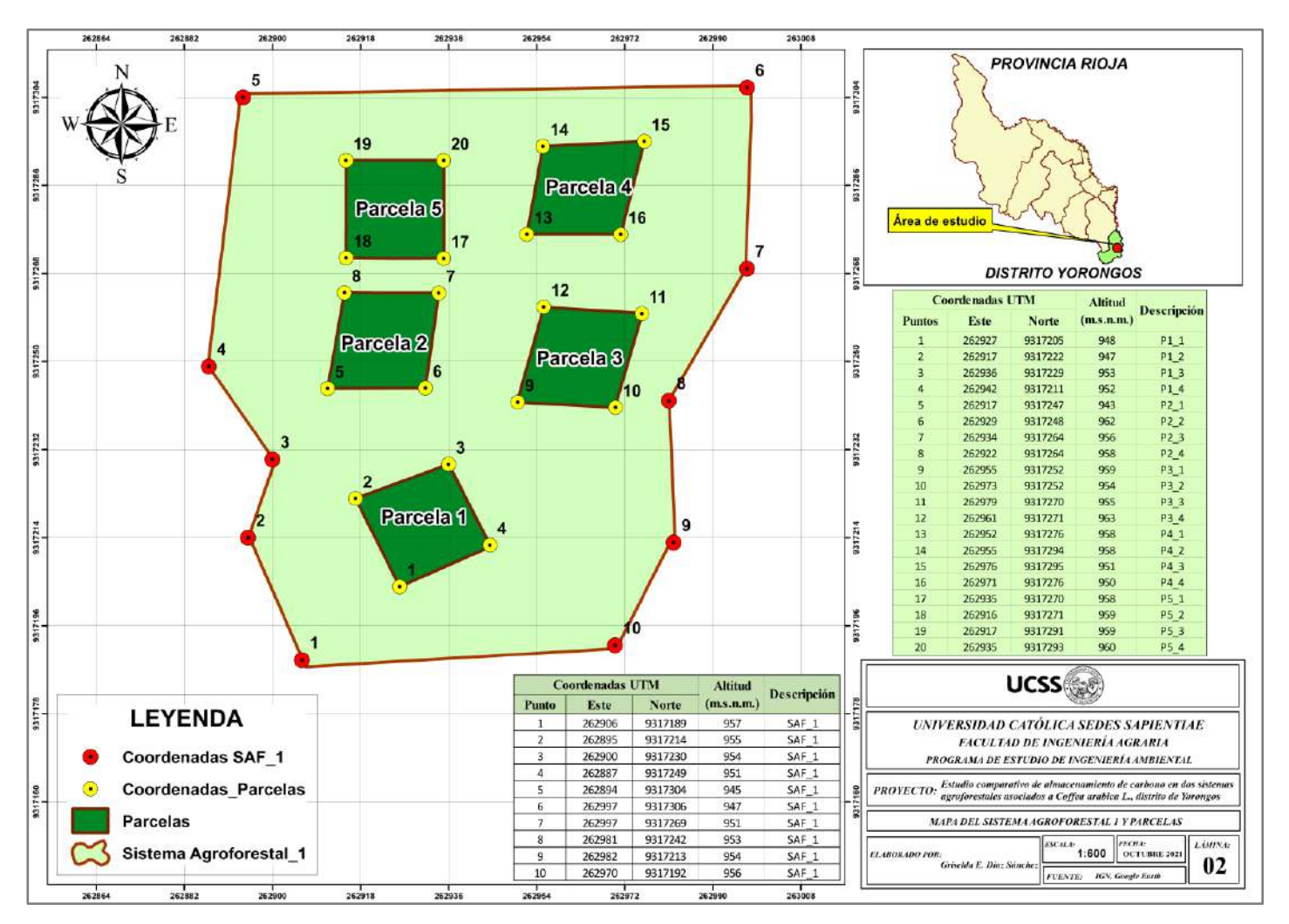

*Nota.* Elaboración propia.

*Mapa de georreferenciación del sistema agroforestal 2 y parcelas*

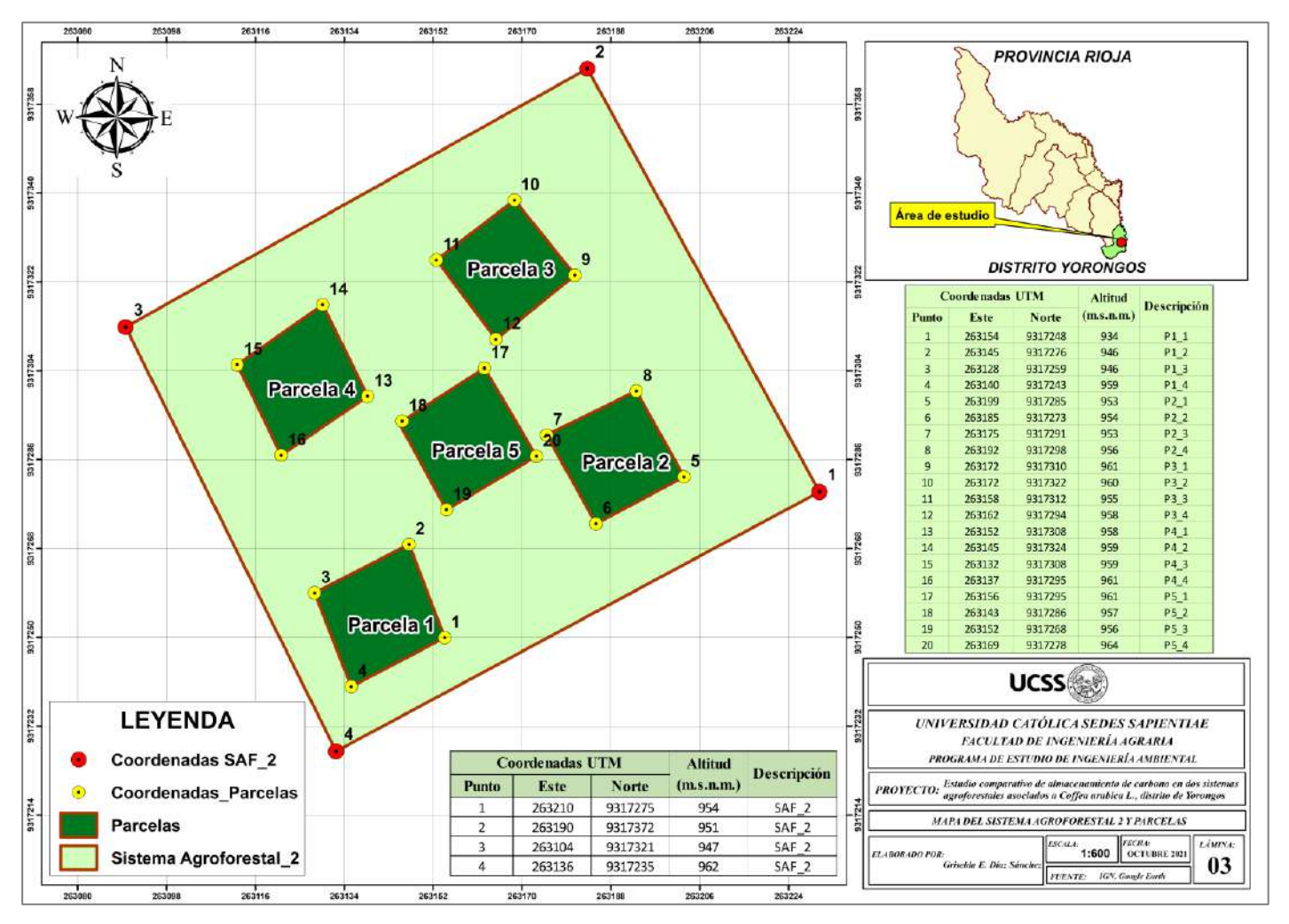

*Nota.* Elaboración propia.

## **Definición del tipo y número de parcelas de muestreo**

Rügnitz *et al*. (2009) en su guía recomiendan que las parcelas de muestreo tienen que encontrarse distribuidas lo más uniformemente posible. En ese sentido, se consideró la distribución y densidad de siembra de las especies forestales; por lo que, se estableció cinco parcelas por cada sistema agroforestal mediante un muestreo aleatorio simple.

## **a. Muestreo de biomasa aérea**

Para el muestreo de la biomasa aérea por cada sistema agroforestal se desarrolló lo siguiente:

*Establecimiento de las parcelas de muestreo de biomasa aérea***.** Se estableció cinco parcelas de 400 m<sup>2</sup> por cada sistema agroforestal para el muestreo de biomasa aérea, asimismo, fueron delimitadas y georreferenciadas para las mediciones de todos los árboles con diámetros mayores a 5 cm (Figura 10).

## **Figura 10**

*Establecimiento de parcelas en sistemas agroforestales*

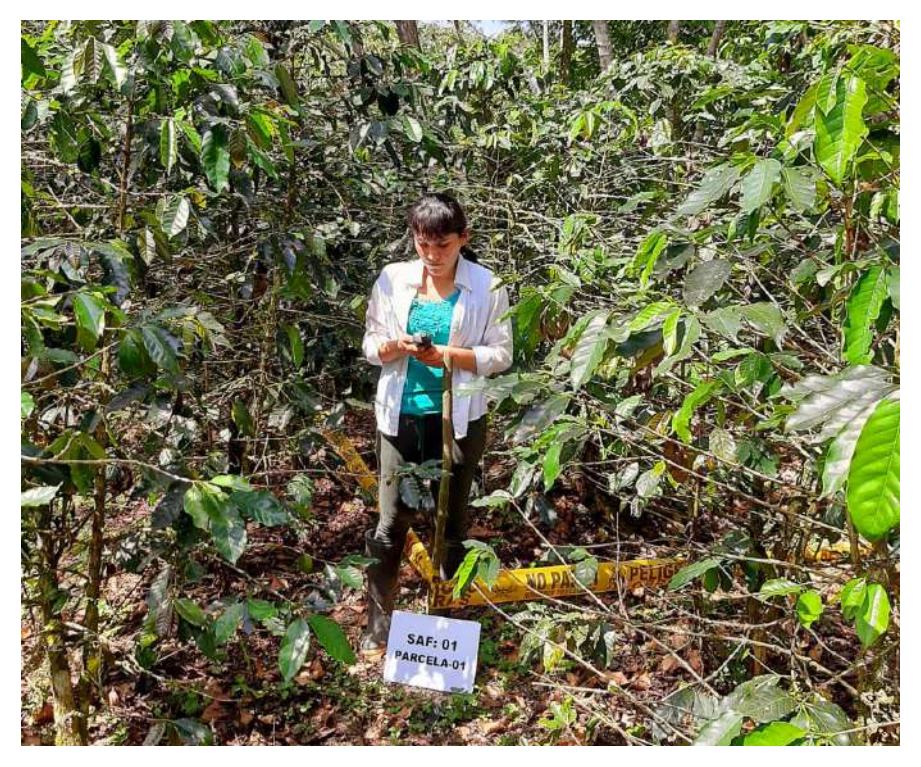

*Nota.* Establecimiento de parcela para medición del DAP de especies forestales y diámetro de plantas de "café". Elaboración propia.

*Medición del diámetro de las especies forestales y plantas de "café".* En cada parcela de muestreo previamente establecida se realizó lo siguiente:

• Se midió el diámetro a la altura del pecho (DAP) de los árboles de "tornillo" y "eucalipto" utilizando una forcípula (Figura 11) y registrándose los datos en las fichas de campo.

## **Figura 11**

*Medición del DAP de las especies forestales evaluadas*

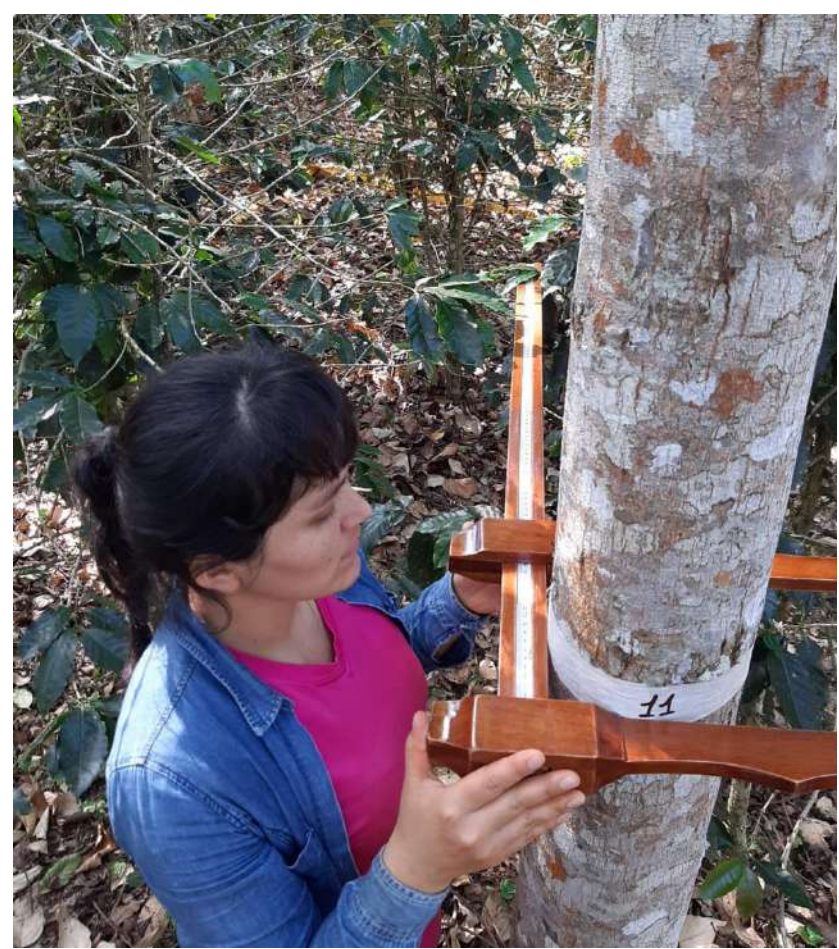

*Nota.* Elaboración propia.

• Se midió el diámetro de todas las plantas de "café" a una altura de 15 cm sobre el suelo utilizando un vernier (Figura 12), de acuerdo con la metodología empleada por Andrade *et al*. (2014) donde refiere que las plantas de café deben ser medidas a una altura de 15 cm sobre el suelo para la estimación de la biomasa aérea.

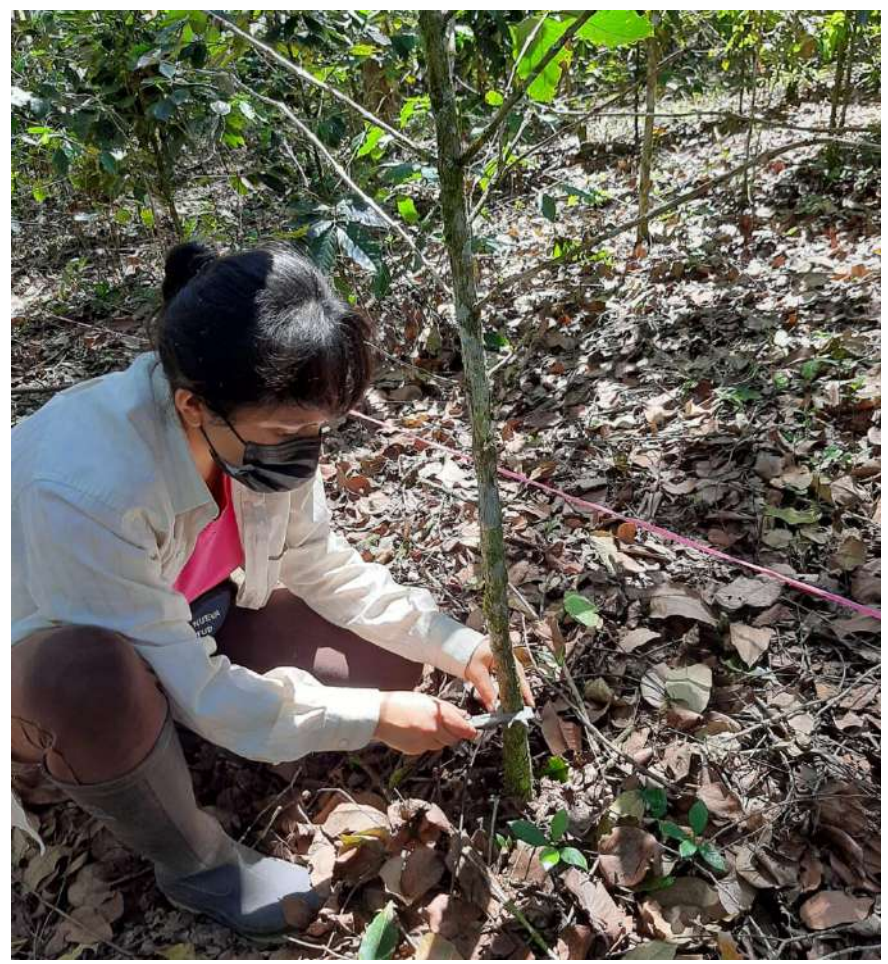

*Medición del diámetro de las plantas de "café"*

## **b. Muestreo de necromasa (hojarasca y detritos)**

Para el muestreo de necromasa se estableció una subparcela dentro de cada parcela de muestreo con un área de 1 m<sup>2</sup> haciendo uso del método de los cuadrantes (Mostacedo y Fredericksen, 2000). De cada subparcela se recolectó y pesó toda la hojarasca y detritos al nivel del suelo, luego se homogenizó la muestra para la obtención de una submuestra de 200 gramos (Figura 13).

*Nota.* Elaboración propia.

*Muestreo de necromasa*

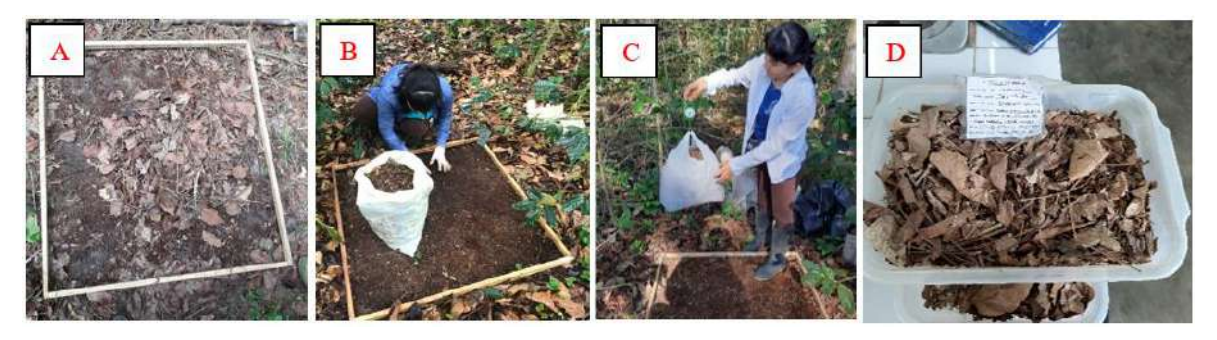

*Nota.* A: Establecimiento de subparcela, B: Recolección de necromasa, C: Pesado de toda la necromasa, D: Submuestra de 200 gramos. Elaboración propia.

## **c. Muestreo de suelos**

Para el muestreo de suelo se estableció una calicata dentro de cada subparcela de muestreo con dimensiones de 30 cm de lado por 30 cm de profundidad, luego se homogenizó la muestra hasta obtener una submuestra de 1 kg por cada subparcela (Figura 14).

## **Figura 14**

*Muestreo de suelo*

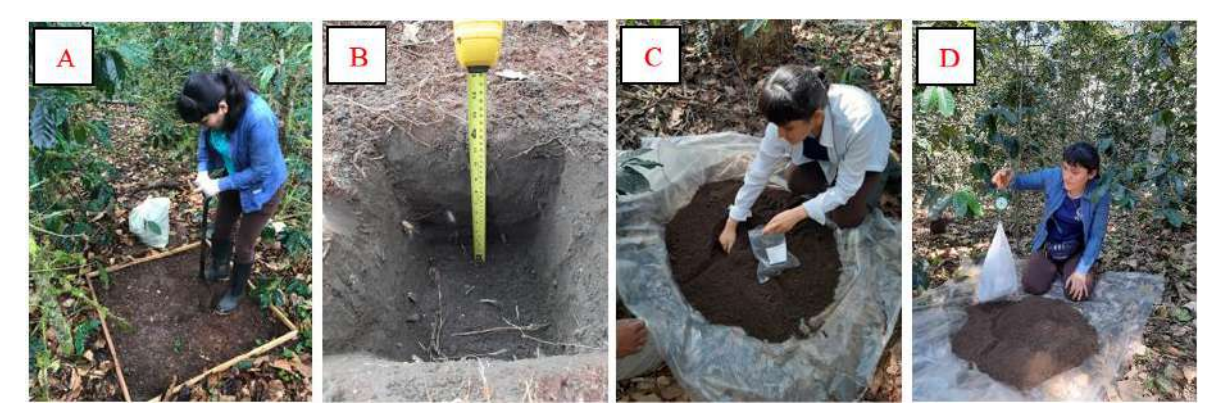

*Nota.* A: Apertura de calicata, B: Calicata a 30 cm de profundidad, C: Recolección de muestra de suelo, D: Pesado de la submuestra de suelo. Elaboración propia.

## **2.6.3. Fase de laboratorio y gabinete**

En esta fase, las muestras de necromasa y suelo fueron trasladadas al Laboratorio de Análisis Agrícola de Suelos del Proyecto Especial Alto Mayo (PEAM) para su análisis respectivo.

Para el tratamiento de las muestras de necromasa, se realizó el pesado de 20 g de cada muestra en vasos de precipitado, posteriormente fue llevado a la estufa a 105 °C por un tiempo de 24 horas para poder eliminar toda la humedad de las muestras. Luego se realizó la molienda, el tamizado y el pesado de 5 g por cada muestra en los crisoles. Después mediante el método de calcinación se introdujeron los crisoles a una mufla donde fueron sometidas a 500 °C durante 4 horas (Figura 15) y posteriormente se dejó enfriar para después pesarlas y ver la pérdida de peso de cada muestra, y de esta manera poder encontrar el porcentaje de carbono en la necromasa presente en cada muestra (ver Apéndice 20).

### **Figura 15**

*Tratamiento de muestras de necromasa en el laboratorio*

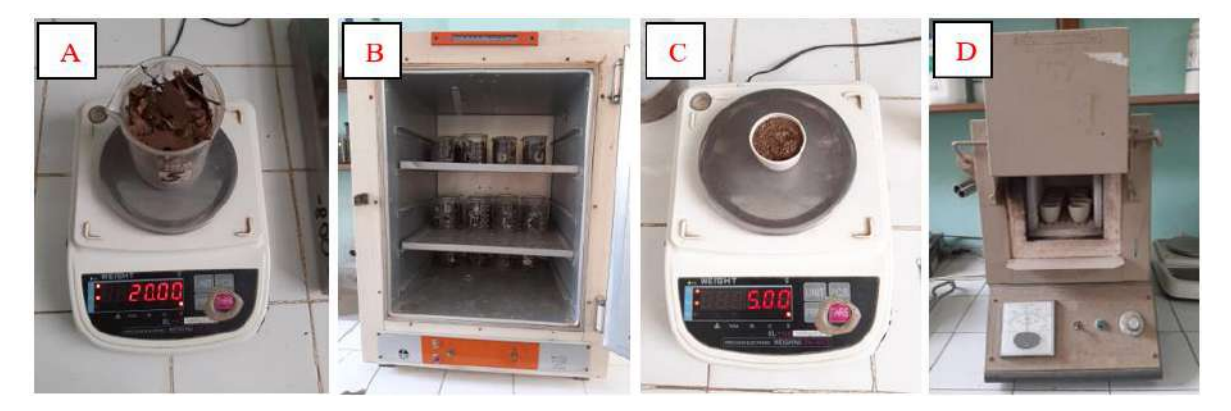

*Nota*. A: Pesado de muestras de necromasa, B: Secado de muestras en la estufa, C: Pesado de muestras de necromasa en los crisoles, D: Calcinación de muestras en la mufla*.* Elaboración propia.

El tratamiento de las muestras de suelo se realizó mediante el método de calcinación, el cual consistió en pesar 5 g de suelo en los crisoles para el secado a 500 °C en la mufla durante cuatro horas; luego se dejó enfriar para posteriormente pesarlas y ver la pérdida de peso de cada muestra. Después de esto se realizó los cálculos para obtener el porcentaje de carbono en el suelo para cada muestra (ver Apéndice 17).

Con los datos obtenidos en campo y laboratorio se realizaron las tabulaciones, el análisis y el procesamiento de información (ver Apéndice 1, 3, 4, 5, 7, 8 y 9) con la finalidad de estimar la cantidad de carbono almacenado en los sistemas agroforestales y determinar cuál sistema presenta mayor capacidad de almacenamiento y en consecuencia una mayor contribución en

reducir el CO<sub>2</sub> de la atmósfera. Después de hacerse las interpretaciones correspondientes se concluyó con la redacción del informe.

#### **2.7. Identificación de variables y su mensuración**

#### **Carbono almacenado en la biomasa aérea (tC/ha)**

En cada parcela de muestreo se realizó la medición y registro del diámetro de todas las especies arbóreas y plantas de "café". Posteriormente, se calculó el carbono almacenado a través de los siguientes procedimientos.

- **a.** *Biomasa de las especies arbóreas (kg/árbol).* Se calculó la biomasa de cada uno de los árboles en pie, mediante la siguiente fórmula:
- El cálculo de la biomasa arbórea se realizó empleando la fórmula matemática de Arévalo *et al*. (2003).

$$
BA=0,1184DAP^{2,53}
$$

Donde:

BA = Biomasa arbórea

Constantes =  $0,1184$  y 2,53

DAP = Diámetro a la altura del pecho a 1,30 m sobre el suelo.

• El cálculo de la biomasa arbórea por hectárea se realizó empleando la fórmula matemática de Rügnitz *et al*. (2009).

$$
BA = \left(\frac{\Sigma_{AB}}{1\,000}\right) \times \left(\frac{10\,000}{\text{área de la parcela}}\right)
$$

Donde:

BA = Biomasa arbórea (t/ha).

 $\Sigma_{AB}$  = Sumatoria de la biomasa arbórea de todos los árboles de la parcela (kg/área de la parcela).

Factor 1000 = Conversión de las unidades de la muestra de kg a toneladas.

Factor 10 000 = Conversión del área (m<sup>2</sup>) a hectárea.

• El carbono en la biomasa arbórea por hectárea se realizó empleando la fórmula matemática de Rügnitz *et al*. (2009).

$$
\Delta C_{BA} = (BA \times FC)
$$

Donde:

 $\Delta C_{BA}$  = Cantidad de carbono en la biomasa arbórea (tC/ha).

BA = biomasa arbórea (t/ha).

 $FC = Fracción de carbono. El valor estándar del IPCC para FC = 0.5.$ 

- **b.** *Biomasa de los arbustos de "café" (kg/árbol).* Se calculó la biomasa arbórea de las plantas de "café" mediante la siguiente fórmula:
- El cálculo de la biomasa de las plantas de "café" se realizó empleando la fórmula matemática de Lapeyre *et al*. (2004).

$$
Y=0.0474D^{2,629}
$$

Donde:

Y = Biomasa de "café".

D = Diámetro (15 cm sobre el suelo).

Constantes =  $0.0474$  v 2.629

• El carbono en la biomasa de las plantas de "café" se realizó empleando la fórmula matemática de Rügnitz *et al*. (2009).

$$
\Delta C_{BA} = (BA \times FC)
$$

Donde:

ΔCBA = Cantidad de carbono en la biomasa arbórea (tC/ha).

BA = biomasa arbórea (t/ha).

 $FC = Fracción de carbono. El valor estándar del IPCC para  $FC = 0.5$ .$ 

## **Carbono almacenado en la necromasa (tC/ha)**

Para el cálculo del carbono almacenado en la hojarasca y detritos, se empleó los siguientes procedimientos.

**a.** *Cálculo del contenido de humedad en la necromasa.* Se calculó empleando la fórmula matemática de Bazán (2017).

$$
Ch = \left(\frac{Phs - Pss}{Phs}\right)
$$

Donde:

Ch = Contenido de humedad.

- Phs = Peso húmedo de la submuestra (g).
- $Poss = Peso seco de la submuestra (g).$
- **b.** *Biomasa de la necromasa t/ha.* Se calculó empleando la fórmula matemática de Rügnitz *et al.* (2009).

$$
BN = (1 - Ch) \times (Pht) \times (\frac{10\,000}{1\,000})
$$

Donde:

BN = Biomasa de la necromasa (t/ha).

Pht = Peso húmedo total del área de muestreo (kg/m2).

Ch = Contenido de humedad.

Factor 10 000= Conversión del área (m<sup>2</sup>) a hectárea.

Factor 1000 = Conversión de las unidades de la muestra de kg a t.

**c.** *Carbono en la biomasa de necromasa (tC/ha).* Se calculó empleando la fórmula matemática de Rügnitz *et al.* (2009).

$$
\Delta C_{BN} = (BN \times FC)
$$

Donde:

ΔCBN = Cantidad de carbono en la biomasa de necromasa (tC/ha).

BN = Biomasa de necromasa (t/ha).

FC = Es la fracción de carbono determinada en el laboratorio.

#### **Carbono almacenado en el suelo (tC/ha)**

Para el cálculo del carbono en el suelo se empleó los siguientes métodos:

**a.** *Cálculo de la densidad aparente (g/cm<sup>3</sup> ).* Se calculó empleando la fórmula matemática de Bazán (2017).

$$
Da = \left(\frac{Mss}{Vc}\right)
$$

Donde:

Da = Densidad aparente  $(g/cm^3)$ .

Mss = Masa de suelo seco dentro del cilindro.

Vc = Volumen del cilindro (constante).

**b.** *Cálculo del peso del volumen del suelo (t/ha).* Se calculó empleando la fórmula matemática de Bazán (2017).

$$
PVs = Da \times 10\,000 \times \text{Ps}
$$

Donde:

PVs = Peso del volumen del suelo.

Da = Densidad aparente.

Ps = Espesor o profundidad del horizonte del suelo (0,3 m).

 $10\,000 =$ Constante.

**c.** *Cálculo del carbono en el suelo (tC/ha).* Se calculó empleando la fórmula matemática de Bazán (2017).

$$
CS = PVs \times \%C
$$

Donde:

 $CS = Carbono$  en suelo (tC/ha)

PVs = Peso del volumen del suelo.

% C = Porcentaje de C, analizados en laboratorio.

### **Carbono total almacenado por cada sistema agroforestal evaluado**

*Cálculo del carbono total (tC/ha).* Se realizó empleando la fórmula matemática de Rügnitz *et al*. (2009).

$$
CT = (CBAT + CN + CS)
$$

Donde:

 $CT = Carbono$  total (tC/ha).

CBAT = Carbono en la biomasa aérea total.

CN = Carbono en biomasa de la necromasa.

CS = Contenido de carbono en el suelo.

La aplicación de estos procedimientos permitió conocer qué sistema agroforestal tiene mayor capacidad para almacenar carbono en su biomasa aérea, necromasa y suelo.

## **2.8. Análisis de datos**

Se empleó las fórmulas detalladas anteriormente para cada una de las variables por sistema agroforestal. Los resultados se muestran en tablas y gráficos, de acuerdo con la cantidad de carbono almacenado en cada componente evaluado (biomasa aérea, necromasa y suelo), así también, utilizando el programa Excel versión 2016 se realizó el Análisis de Varianza (ANOVA) con el propósito de comparar el almacenamiento de carbono entre las variables de los sistemas agroforestales.

## **CAPÍTULO III: RESULTADOS**

## **3.1. Carbono almacenado en la biomasa aérea, la necromasa y el suelo en el sistema agroforestal de** *Coffea arabica* **asociado a** *Cedrelinga cateniformis* **(SAF1)**

La Tabla 2 muestra los resultados del carbono almacenado por cada componente. Para la biomasa aérea, la mayor cantidad de carbono se registró en la parcela de muestreo uno (PM1) con 54,918 tC/ha, mientras que, la parcela de muestreo cuatro (PM4) registró la menor cantidad de carbono con 42,605 tC/ha (ver Apéndice 5). Referente al carbono almacenado en la necromasa, la mayor cantidad de carbono se registró en la parcela de muestreo uno (PM1) con 17,177 tC/ha, mientras que, la parcela de muestreo cinco (PM5) registró la menor cantidad de carbono con 10,656 tC/ha (ver Apéndice 12) y para el componente suelo, la mayor cantidad de carbono almacenado se registró en la parcela de muestreo uno (PM1) con 218,993 tC/ha, mientras que, la parcela de muestreo tres (PM3) registró el menor almacenamiento de carbono con 197,498 tC/ha (ver Apéndice 13).

#### **Tabla 2**

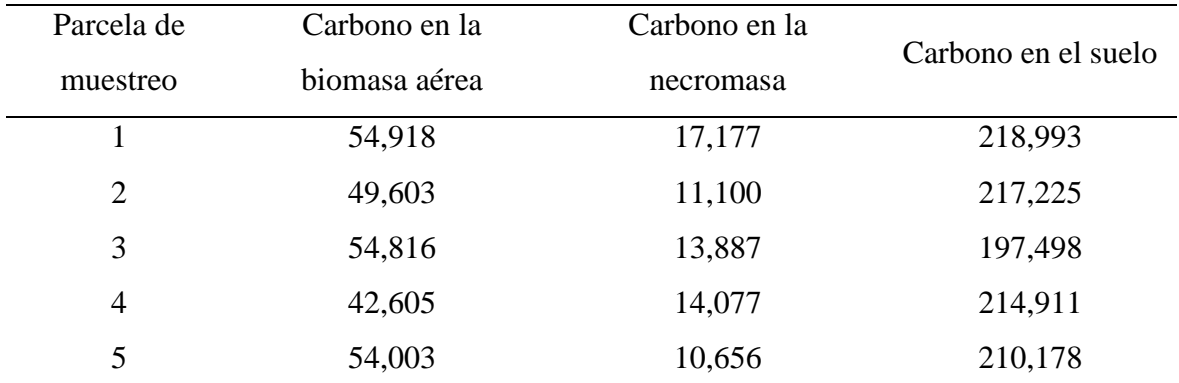

*Carbono almacenado en tC/ha en los componentes del SAF<sup>1</sup>*

*Nota.* Elaboración propia.

En la Tabla 3 se presenta un resumen de las medidas de dispersión obtenidos en los componentes evaluados del SAF1; se observa que, el valor promedio de carbono almacenado en la biomasa aérea es 51,189 tC/ha, en la necromasa es 13,379 tC/ha y en el suelo es 211,761

tC/ha. Asimismo, el rango, de carbono almacenado, entre el valor mínimo y el valor máximo para la biomasa aérea es 12,313 tC/ha, para la necromasa es 6,521 tC/ha y para el suelo es 21,495 tC/ha. Además, la varianza que presenta cada componente, en relación con el carbono almacenado, muestra la variabilidad de los datos respecto al promedio, siendo la varianza, para la biomasa aérea 27,796, para la necromasa 6,946 y para el suelo 74,507.

### **Tabla 3**

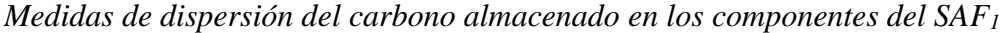

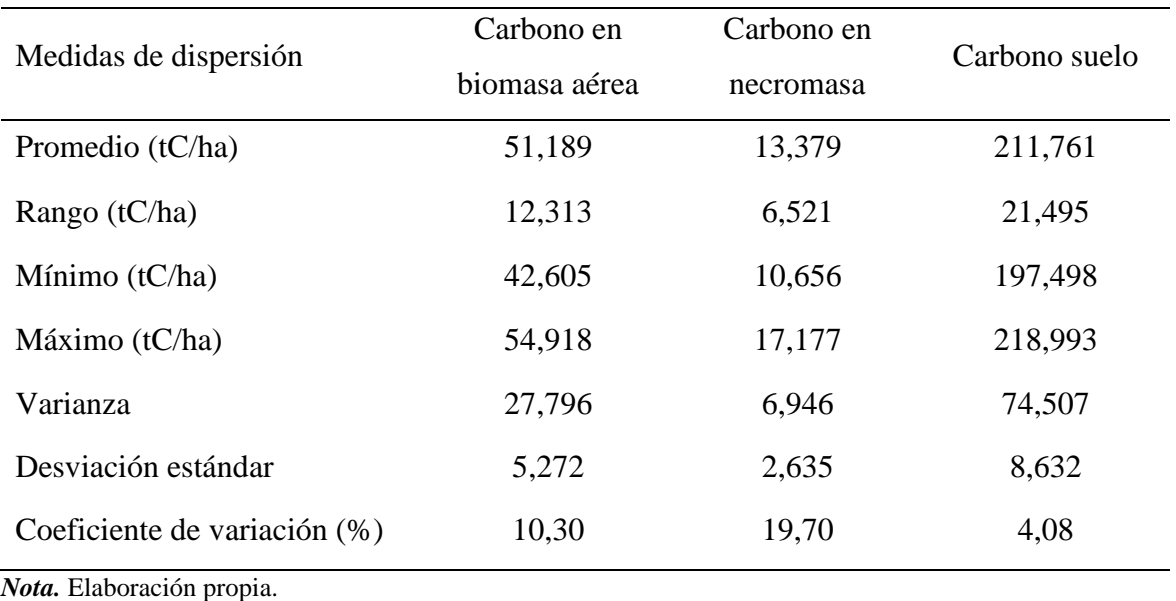

#### **3.1.1. Análisis de varianza del carbono almacenado en los componentes del SAF<sup>1</sup>**

En la Tabla 4 se muestra el carbono almacenado en toneladas por cada componente del sistema agroforestal. Para la biomasa aérea se registró un promedio de 51,189 tC/ha, para la necromasa se registró un promedio de 13,379 tC/ha y para el suelo se registró un promedio de 211,761 tC/ha. En la Figura 16 se observa que, la mayor cantidad de carbono almacenado se encuentra en el componente suelo.

*Carbono almacenado en los componentes del SAF<sup>1</sup> (tC/ha)* 

| Componentes                      | Parcelas de muestreo | Suma     | Promedio |
|----------------------------------|----------------------|----------|----------|
| Carbono en la biomasa aérea      |                      | 255,945  | 51,189   |
| Carbono en la necromasa          | $\mathcal{L}$        | 66,897   | 13,379   |
| Carbono en el suelo              |                      | 1058,805 | 211,761  |
| <i>Nota.</i> Elaboración propia. |                      |          |          |

#### **Figura 16**

*Carbono almacenado en los componentes del SAF<sup>1</sup>*

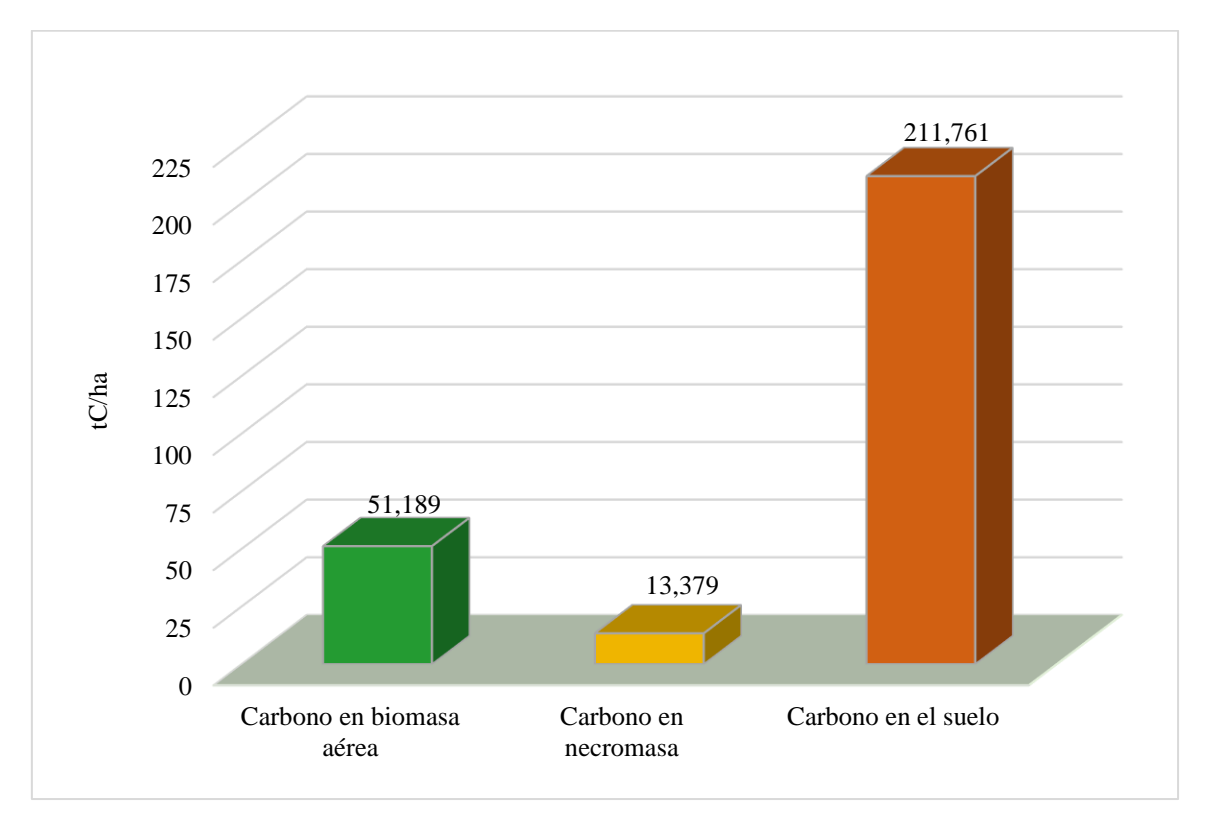

*Nota.* Elaboración propia.

En la Tabla 5, se muestran los resultados del análisis de varianza, donde el valor estadístico de la prueba (F = 1523,312) es mayor que el valor crítico de ( $F_{0,05}$  = 3,885), lo que indica que existen diferencias significativas en el carbono almacenado en los componentes del sistema agroforestal de *Coffea arabica* asociado a *Cedrelinga cateniformis*.

| F.V.         | <b>SC</b>  | gl | CM        | F        | P          | F <sub>0,05</sub> |
|--------------|------------|----|-----------|----------|------------|-------------------|
| Entre grupos | 110947,126 | 2  | 55473,563 | 1523,321 | $3,64E-15$ | 3,885             |
| Dentro de    | 436,994    | 12 | 36,416    |          |            |                   |
| los grupos   |            |    |           |          |            |                   |
| Total        | 111384,120 | 14 |           |          |            |                   |

*Análisis de varianza del carbono almacenado en los componentes del SAF<sup>1</sup>*

*Nota.* Elaboración propia.

## **3.2. Carbono almacenado en la biomasa aérea, la necromasa y el suelo en el sistema agroforestal de** *Coffea arabica* **asociado a** *Corymbia torelliana* **(SAF2)**

La Tabla 6 muestra los resultados del carbono almacenado por cada componente del sistema agroforestal. Para la biomasa aérea, la mayor cantidad de carbono se registró en la parcela de muestreo dos (PM2) con 81,475 tC/ha, mientras que, la parcela de muestreo uno (PM1) registró la menor cantidad de carbono con 45,406 tC/ha (ver Apéndice 9). Referente al carbono almacenado en la necromasa, la mayor cantidad de carbono se registró en la parcela de muestreo cinco (PM5) con 13,115 tC/ha, mientras que, la parcela de muestreo uno (PM1) registró la menor cantidad de carbono con 8,429 tC/ha (ver Apéndice 12) y para el componente suelo, la mayor cantidad de carbono almacenado se registró en la parcela de muestreo tres (PM3) con 189,668 tC/ha, mientras tanto, la parcela cuatro (PM4) registró el menor almacenamiento de carbono con 118,076 tC/ha (ver Apéndice 13).

## **Tabla 6**

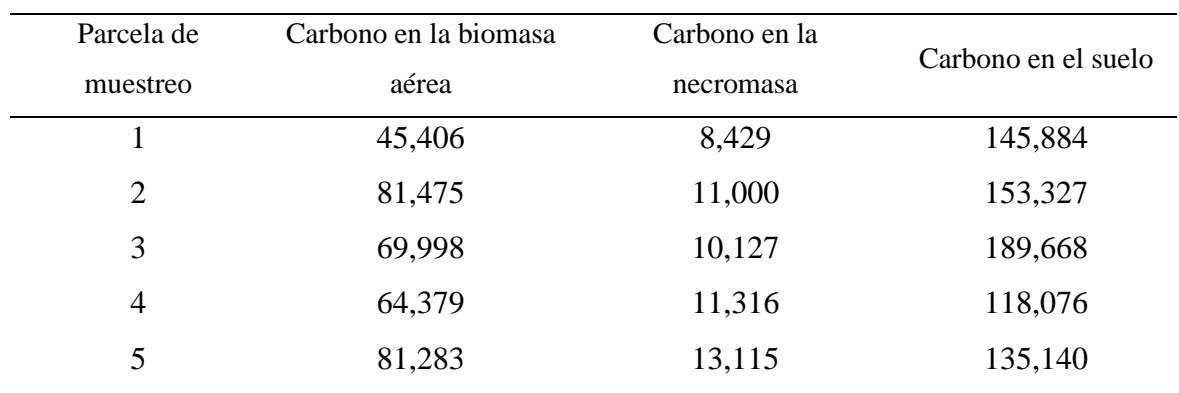

*Carbono almacenado en tC/ha en los componentes del SAF<sup>2</sup>*

*Nota.* Elaboración propia.

En la Tabla 7 se presenta un resumen de las medidas de dispersión obtenidos en los componentes evaluados del SAF2; se observa que, el valor promedio de carbono almacenado en la biomasa aérea es 68,508 tC/ha, en la necromasa es 10,798 tC/ha y en el suelo es 148,419 tC/ha. Asimismo, el rango, de carbono almacenado, entre el valor mínimo y el valor máximo para la biomasa aérea es 36,069 tC/ha, para la necromasa es 4,686 tC/ha y para el suelo es 71,592 tC/ha. Además, la varianza que presenta cada componente, en relación con el carbono almacenado, muestra la variabilidad de los datos respecto al promedio, siendo la varianza, para la biomasa aérea 221,072, para la necromasa 2,935 y para el suelo 707,266.

#### **Tabla 7**

| Carbono en    | Carbono en | Carbono suelo |  |
|---------------|------------|---------------|--|
| biomasa aérea | necromasa  |               |  |
| 68,508        | 10,798     | 148,419       |  |
| 36,069        | 4,686      | 71,592        |  |
| 45,406        | 8,429      | 118,076       |  |
| 81,475        | 13,115     | 189,668       |  |
| 221,072       | 2,935      | 707,266       |  |
| 14,868        | 1,713      | 26,594        |  |
| 21,70         | 15,87      | 17,92         |  |
|               |            |               |  |

*Medidas de dispersión del carbono almacenado en los componentes del SAF<sup>2</sup>*

*Nota.* Elaboración propia.

#### **3.2.1. Análisis de varianza del carbono almacenado en los componentes del SAF<sup>2</sup>**

En la Tabla 8 se muestra el carbono almacenado en toneladas por cada componente del sistema agroforestal. Para la biomasa aérea se registró un promedio de 68,508 tC/ha, para la necromasa se registró un promedio de 10,798 tC/ha y para el suelo se registró un promedio de 148,419 tC/ha. En la Figura 17 se observa que, la mayor cantidad de carbono almacenado se encuentra en el componente suelo.

*Carbono almacenado en los componentes del SAF2 (tC/ha)*

| Componentes              | Parcelas de muestreo | Suma    | Promedio |
|--------------------------|----------------------|---------|----------|
| Carbono en biomasa aérea |                      | 342,541 | 68,508   |
| Carbono en necromasa     |                      | 53,988  | 10,798   |
| Carbono en el suelo      |                      | 742,095 | 148,419  |

*Nota.* Elaboración propia.

## **Figura 17**

*Carbono almacenado en los componentes del SAF<sup>2</sup>*

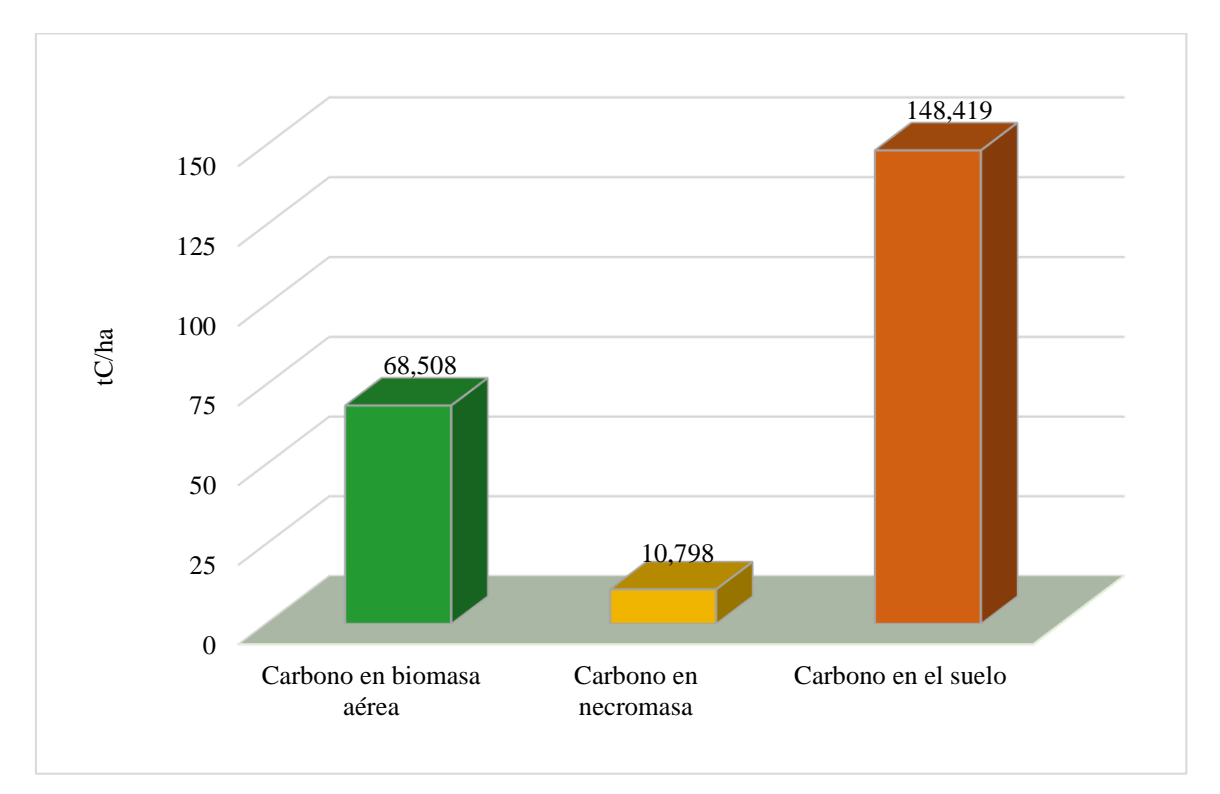

*Nota.* Elaboración propia.

En la Tabla 9 se muestran los resultados del análisis de varianza, donde el valor estadístico de la prueba (F = 76,927) es mayor que el valor crítico de ( $F_{0,05}$  = 3,885), lo que indica que existen diferencias significativas en el carbono almacenado en los componentes del sistema agroforestal de *Coffea arabica* asociado a *Corymbia torelliana*.

| F.V.          | <b>SC</b> | gl | <b>CM</b> | F      | P        | F <sub>0,05</sub> |
|---------------|-----------|----|-----------|--------|----------|-------------------|
| Entre grupos  | 47759,852 | 2  | 23879,926 | 76,927 | 1,43E-07 | 3,885             |
| Dentro de los | 3725,089  | 12 | 310,424   |        |          |                   |
| grupos        |           |    |           |        |          |                   |
| Total         | 51484,941 | 14 |           |        |          |                   |

*Análisis de varianza del carbono almacenado en los componentes del SAF<sup>2</sup>*

*Nota.* Elaboración propia.

#### **3.3. Carbono almacenado entre los componentes del SAF<sup>1</sup> y SAF<sup>2</sup>**

#### **3.3.1. Carbono almacenado en la biomasa aérea entre el SAF<sup>1</sup> y SAF<sup>2</sup>**

De los datos de biomasa aérea en la Tabla 10 se muestra que, el SAF<sub>2</sub> presentó un promedio mayor de carbono almacenado con  $68,508 \pm 14,868$  tC/ha, mientras que, el SAF<sub>1</sub> presentó un promedio menor con  $51,189 \pm 5,272$  tC/ha. El resultado del análisis de varianza (Tabla 11) muestra que, el valor estadístico de la prueba ( $F = 6,026$ ) es mayor que el valor crítico de la prueba ( $F_{0,05} = 5,318$ ), por lo tanto, existe diferencia significativa entre los dos sistemas agroforestales referente al carbono almacenado en la biomasa aérea, con un nivel de probabilidad estadístico de 0,040. En la Figura 18, se observa que el SAF<sup>2</sup> tiene una mayor cantidad de carbono almacenado en la biomasa aérea, mientras que, el SAF<sup>1</sup> presenta una menor cantidad.

### **Tabla 10**

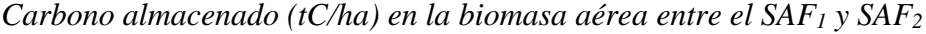

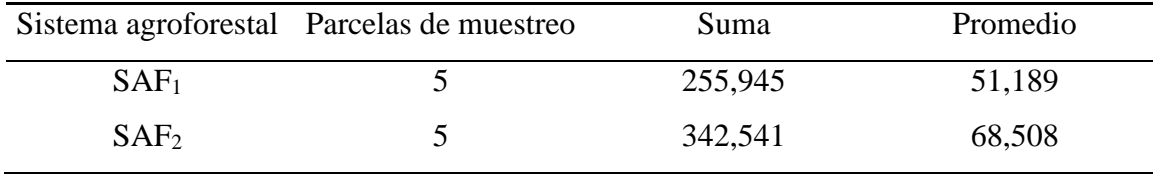

*Nota.* Elaboración propia.

| 749,879 |          |         |       |       |       |
|---------|----------|---------|-------|-------|-------|
|         |          | 749,879 | 6,026 | 0,040 | 5,318 |
| 995,470 | 8        | 124,434 |       |       |       |
|         |          |         |       |       |       |
|         | 9        |         |       |       |       |
|         | 1745,349 |         |       |       |       |

*Análisis de varianza del carbono (tC/ha) en la biomasa aérea entre el SAF<sup>1</sup> y SAF<sup>2</sup>*

*Nota.* Elaboración propia.

#### **Figura 18**

*Carbono almacenado en la biomasa aérea entre el SAF<sup>1</sup> y SAF<sup>2</sup>*

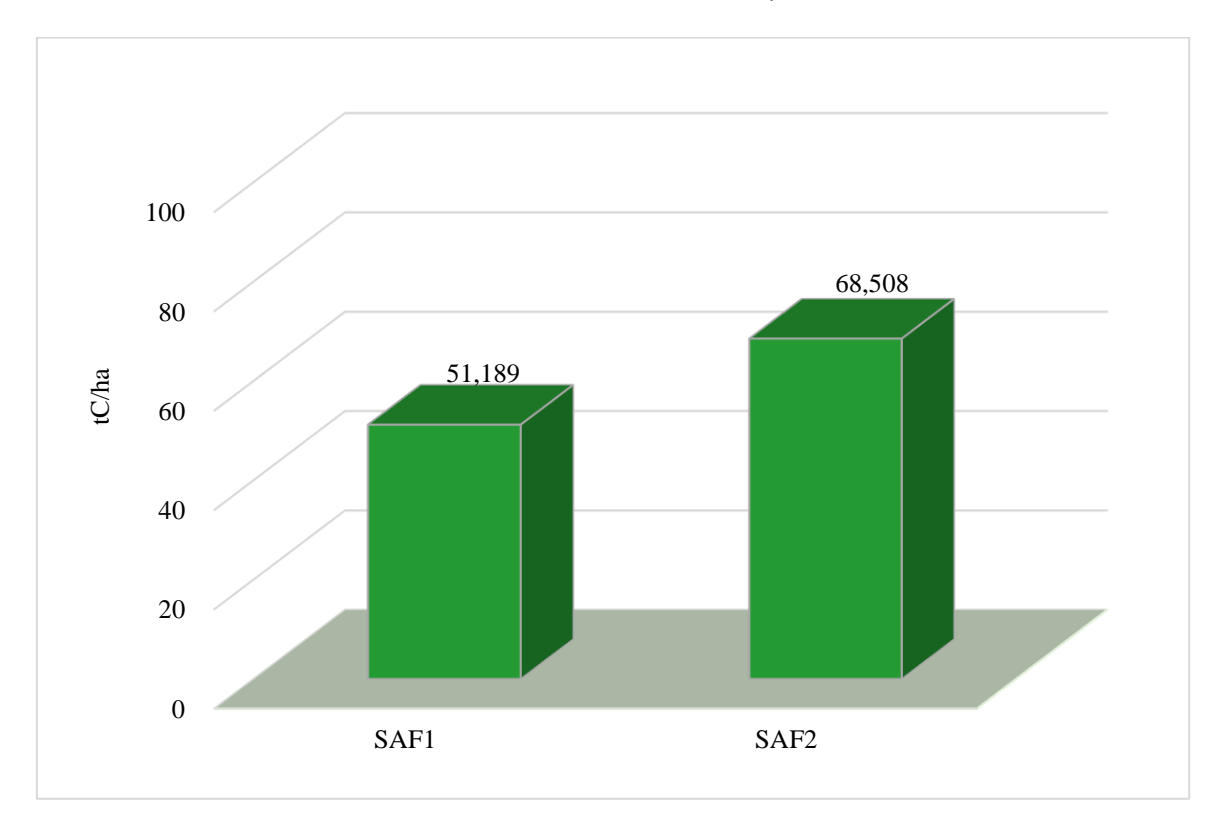

*Nota.* Elaboración propia.

#### **3.3.2. Carbono almacenado en la necromasa entre el SAF<sup>1</sup> y SAF<sup>2</sup>**

De los datos de necromasa en la Tabla 12 se muestra que, el SAF1 presentó un promedio mayor de carbono almacenado con  $13,379 \pm 2,635$  tC/ha, mientras que, el SAF<sub>2</sub> presentó un promedio menor con 10,798 ± 1,713 tC/ha. El resultado del análisis de varianza (Tabla 13)

muestra que, el valor estadístico de la prueba (F = 3,373) es menor que el valor crítico de la prueba ( $F_{0,05} = 5,318$ ), por lo tanto, no existe diferencia significativa entre los dos sistemas agroforestales referente al carbono almacenado en la necromasa, con un nivel de probabilidad estadístico de 0,104. En la Figura 19, se observa que el SAF1 tiene una mayor cantidad de carbono almacenado en la necromasa, mientras que, el SAF<sup>2</sup> tiene una menor cantidad.

## **Tabla 12**

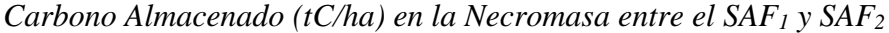

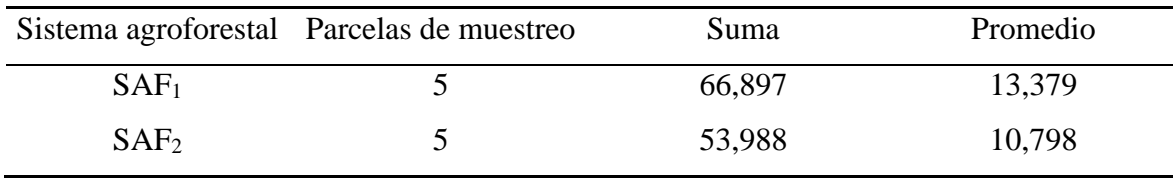

*Nota.* Elaboración propia.

## **Tabla 13**

*Análisis de varianza del carbono (tC/ha) en la necromasa entre el SAF<sup>1</sup> y SAF<sup>2</sup>*

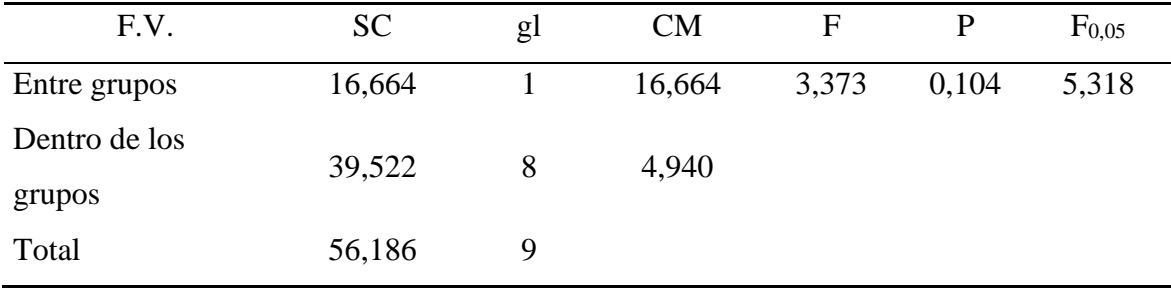

*Nota.* Elaboración propia.

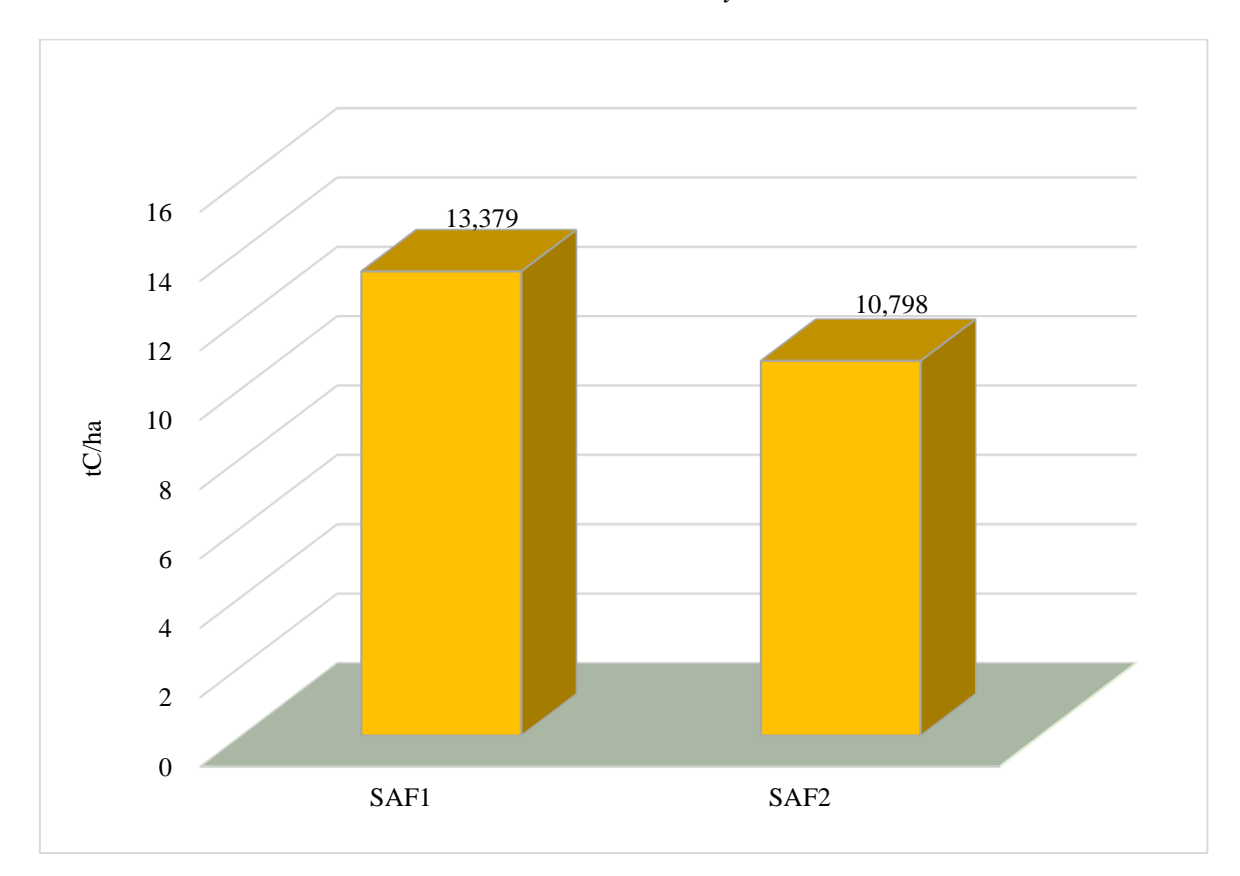

*Carbono almacenado en la necromasa entre el SAF<sup>1</sup> y SAF<sup>2</sup>*

*Nota.* Elaboración propia.

## **3.3.3. Carbono almacenado en el suelo entre el SAF<sup>1</sup> y SAF<sup>2</sup>**

De los datos de suelo en la Tabla 14 se muestra que, el SAF<sub>1</sub> presentó un promedio mayor de carbono almacenado con 211,761  $\pm$  8,632 tC/ha, mientras que, el SAF<sub>2</sub> presentó un promedio menor con  $148,419 \pm 26,594$  tC/ha. El resultado del análisis de varianza (Tabla 15) muestra que, el valor estadístico de la prueba ( $F = 25,661$ ) es mayor que el valor crítico de la prueba ( $F_{0.05} = 5,318$ ), por lo tanto, existe diferencia significativa entre los dos sistemas agroforestales referente al carbono almacenado en el suelo, con un nivel de probabilidad estadístico de 0,001. En la Figura 20, se observa que el  $SAF<sub>1</sub>$  presenta un mayor almacenamiento de carbono en el suelo, mientras que, el SAF<sup>2</sup> presenta una menor cantidad.

| Sistema Agroforestal | Parcelas de muestreo | Suma     | Promedio |
|----------------------|----------------------|----------|----------|
| $SAF_1$              |                      | 1058,805 | 211,761  |
| SAF <sub>2</sub>     |                      | 742,095  | 148,419  |

*Carbono almacenado (tC/ha) en el suelo entre el SAF<sup>1</sup> y SAF<sup>2</sup>*

*Nota.* Elaboración propia.

## **Tabla 15**

*Análisis de varianza del carbono (tC/ha) en el suelo entre el SAF<sup>1</sup> y SAF<sup>2</sup>*

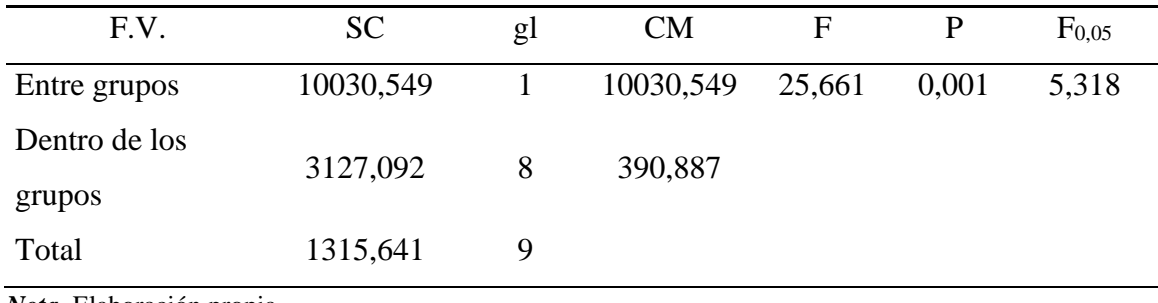

*Nota.* Elaboración propia.

## **Figura 20**

*Carbono almacenado en el suelo entre el SAF<sup>1</sup> y SAF<sup>2</sup>*

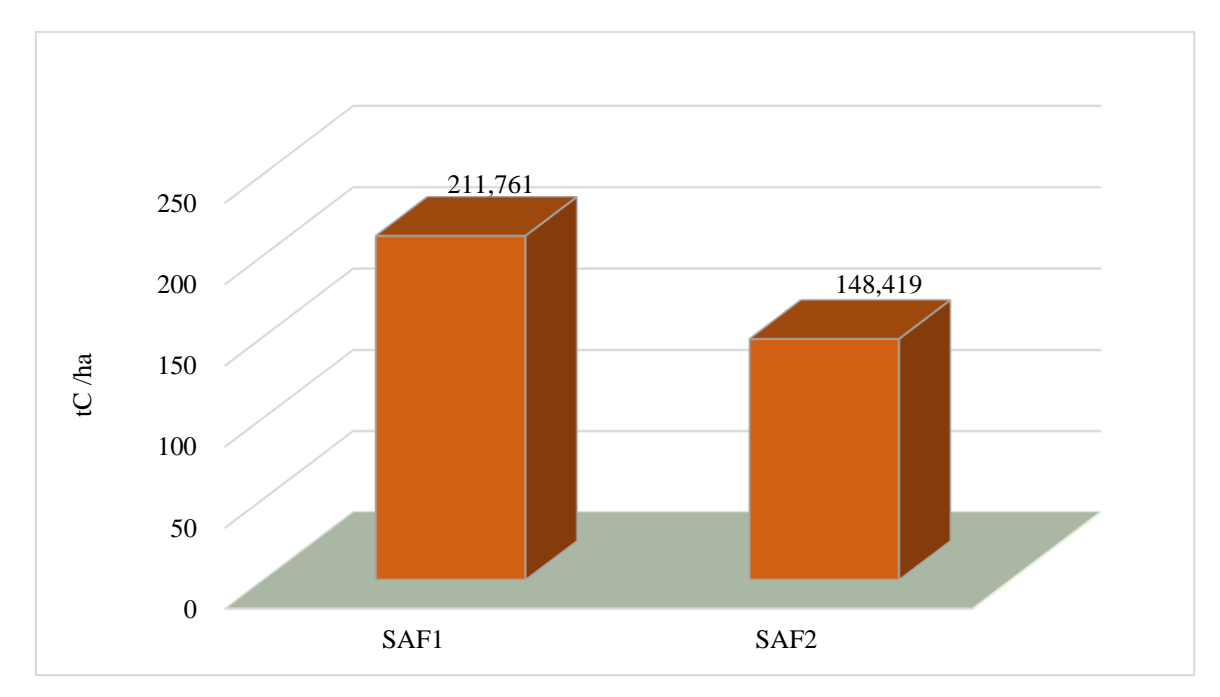

*Nota.* Elaboración propia.

#### **3.4. Carbono total almacenado en el SAF<sup>1</sup> y SAF<sup>2</sup>**

El carbono total almacenado por los sistemas agroforestales de *Coffea arabica* asociado a *Cedrelinga cateniformis* y *Coffea arabica* asociado a *Corymbia torelliana* en tC/ha, se calculó sumando los promedios de cada componente evaluado por sistema. En la Tabla 16 se muestra que el SAF<sub>1</sub> presentó la mayor reserva de carbono total con 276,329 tC/ha, mientras que, el SAF<sup>2</sup> presentó 227,725 tC/ha, existiendo una diferencia de 48,604 tC/ha. En la Figura 21 se observa que, los componentes biomasa aérea y necromasa para ambos sistemas presentan cantidades menores de carbono almacenado. Por otra parte, el componente suelo muestra una mayor cantidad de carbono almacenado en ambos sistemas agroforestales.

## **Tabla 16**

*Carbono promedio almacenado en tC/ha en los componentes del SAF<sup>1</sup> y SAF<sup>2</sup>*

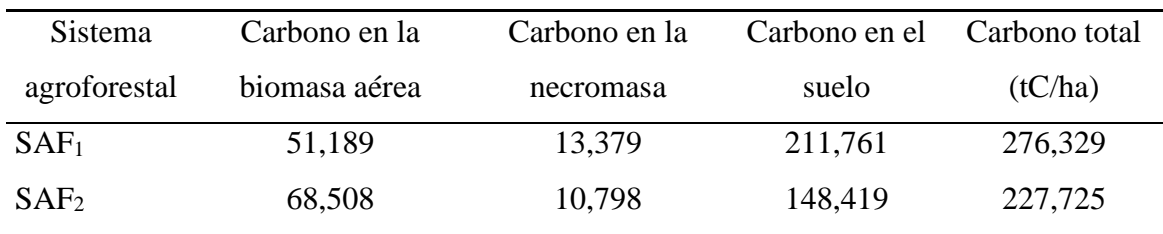

*Nota.* Elaboración propia.

## **Figura 21**

*Carbono almacenado en los componentes del SAF<sup>1</sup> y SAF<sup>2</sup>*

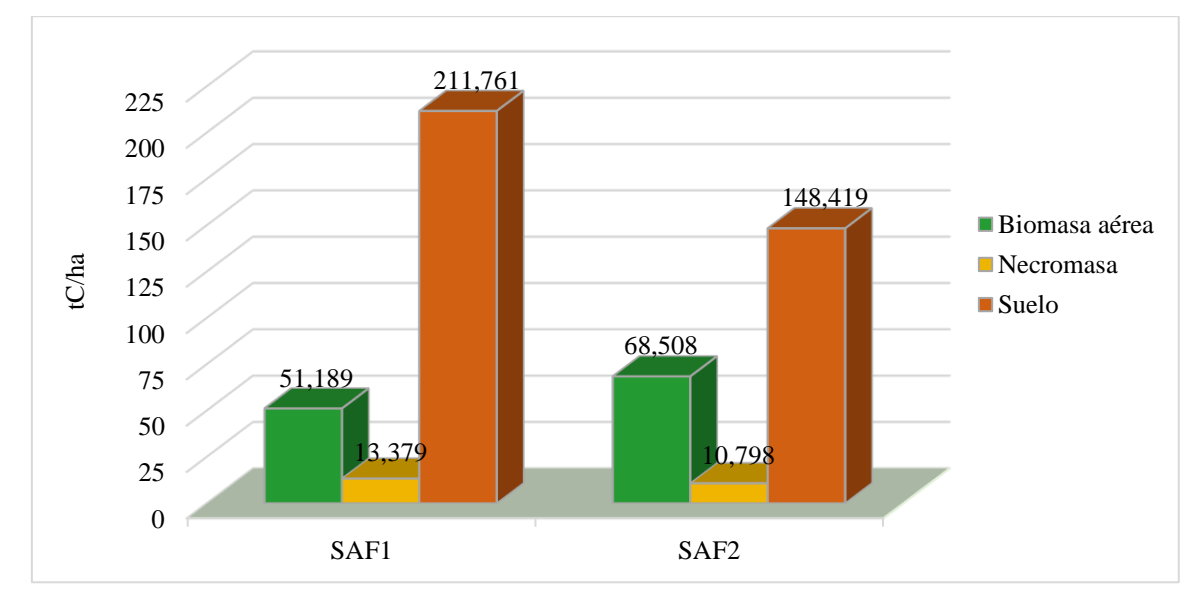

*Nota.* Elaboración propia.

En la Figura 22 se muestran los porcentajes de carbono total almacenado para los componentes del SAF<sup>1</sup> y SAF2. En el SAF<sup>1</sup> se obtuvo para la biomasa aérea 18,53 %, para la necromasa 4,84 % y para el suelo un porcentaje mayor de 76,63 %. En cuanto al SAF<sub>2</sub> este presenta para la biomasa aérea 30,08 %, para la necromasa 4,74 % y también se obtuvo un mayor porcentaje en el componente suelo con 65,18 %.

## **Figura 22**

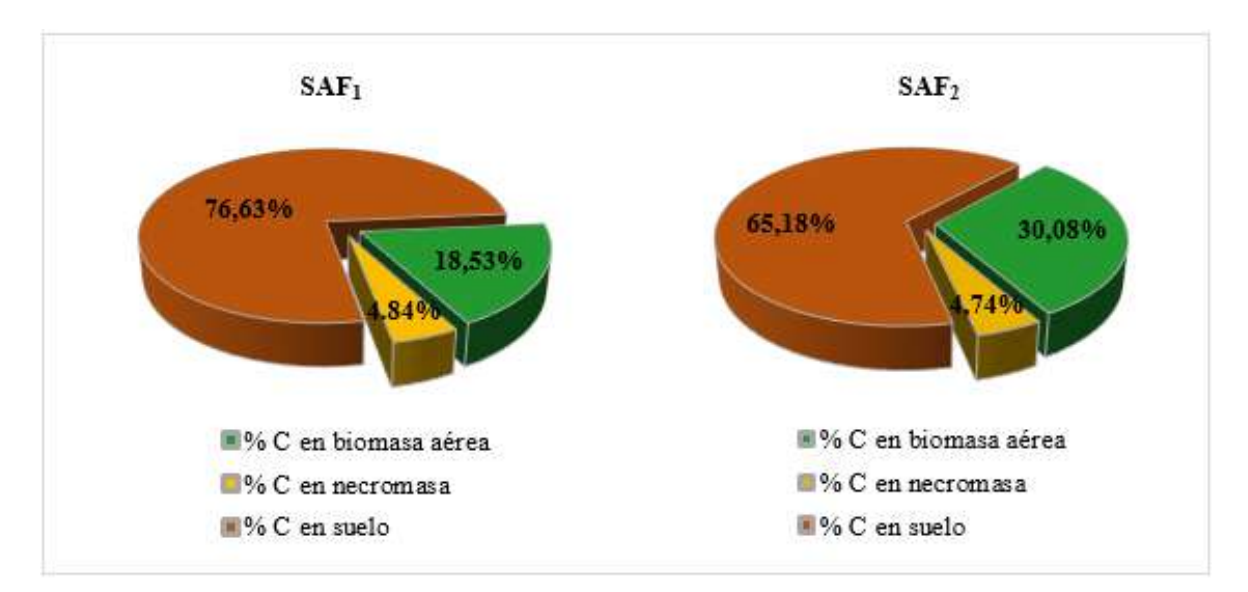

*Porcentaje de carbono almacenado en los componentes del SAF<sup>1</sup> y SAF<sup>2</sup>*

*Nota.* Elaboración propia.

En la Figura 23 se observa la cantidad de carbono total almacenado por cada sistema agroforestal. Para el SAF<sup>1</sup> se obtuvo un valor de 276,329 tC/ha, mientras que, para el SAF<sup>2</sup> se obtuvo un valor de 227,725 tC/ha.

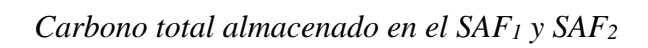

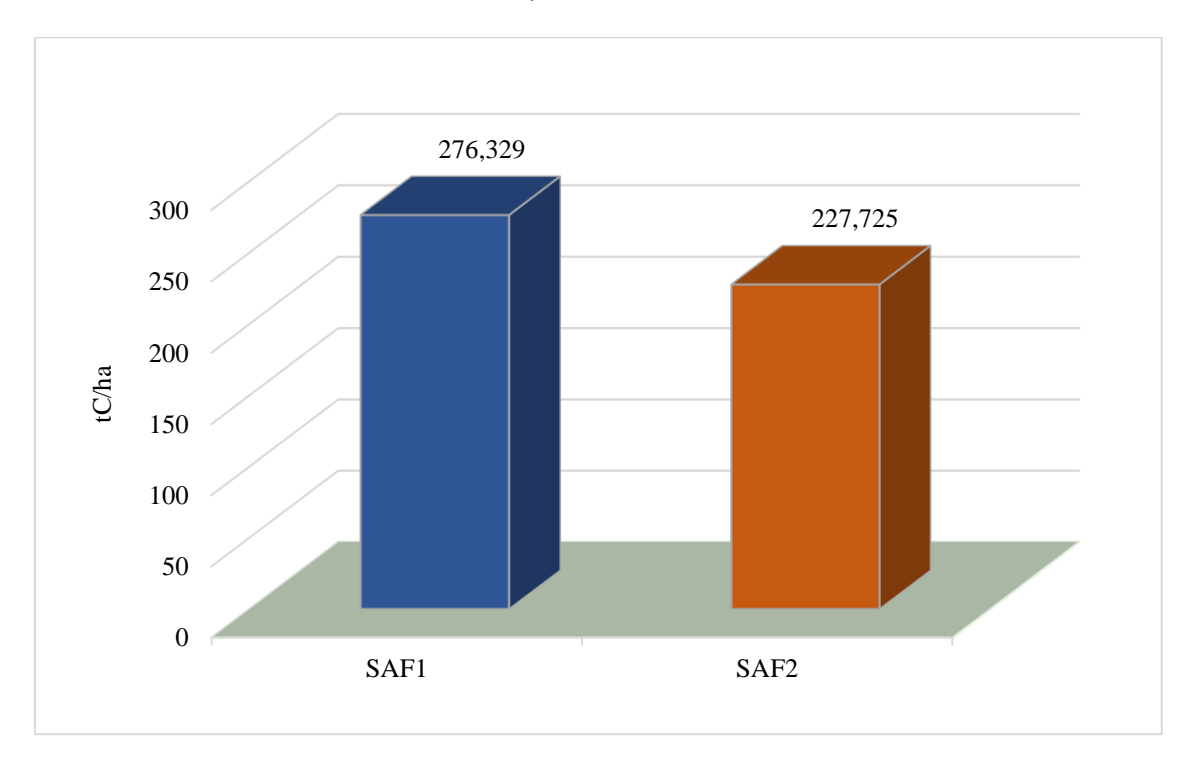

*Nota.* Elaboración propia.

## **CAPÍTULO IV: DISCUSIONES**

## **4.1. Carbono almacenado en la biomasa aérea, la necromasa y el suelo en el sistema agroforestal de** *Coffea arabica* **asociado a** *Cedrelinga cateniformis* **(SAF1)**

El contenido de carbono en el  $SAF_1$  para la biomasa aérea fue 51,189 tC/ha, este resultado es similar a lo encontrado por Jurado *et al*. (2020), donde obtuvieron 56,56 tC/ha para el sistema "café" asociado a *Inga edulis.* Las variaciones en el carbono almacenado entre ambos sistemas se deben a factores como; la altitud, debido a que, en el presente estudio el SAF<sup>1</sup> se encontró a 948 m.s.n.m. y los autores señalan que, la mayor capacidad de almacenamiento de carbono se presenta a una altitud > 1800 m s.n.m.; también se ve influenciado por la variedad de sombra y por la fase del ciclo de vida de la especie asociada con "café", toda vez que, en el  $SAF<sub>1</sub>$  la especie forestal se encontró en fase vegetativa siendo de rápido a mediano crecimiento, mientras que, la especie registrada por los autores en el sistema "café" asociado a *Inga edulis* se encontró en fase reproductiva por ser de rápido crecimiento, por lo tanto, se registró un mayor DAP de la especie *Inga edulis.*

Para la necromasa, el carbono almacenado en el SAF<sup>1</sup> fue 13,379 tC/ha, este resultado es diferente a lo que sostienen Masuhara *et al*. (2015) para el sistema "café" asociado a especies del género *Inga*, donde registraron 5,55 tC/ha, esta variación está influenciada por la época del muestreo, debido a que, en el presente estudio se realizó la toma de muestras después de la cosecha de "café" y los autores realizaron el muestreo durante la cosecha de "café", por lo que, en el SAF<sup>1</sup> el caficultor realizó las labores de poda selectiva lo que incrementó el peso de la necromasa. Se precisa que, las diferencias en el carbono almacenando podrían estar atribuidas a la densidad de árboles de sombra, ya que, en el presente estudio se encontró 200 árboles/ha, mientras que, en la investigación los autores registraron 125 árboles/ha.
El carbono almacenado en el componente suelo fue 211,761 tC/ha. Romero (2015) señala que, los suelos son la mayor fuente y reservorio de carbono en los ecosistemas terrestres y son la vía principal por la cual el  $CO<sub>2</sub>$  fijado por las plantas es retornado a la atmósfera. Comparando con el resultado registrado por Díaz *et al*. (2016) para el sistema "café" asociado a *Inga edulis*, obtuvieron 56,76 tC/ha, siendo este resultado menor al obtenido en el SAF1, esta variación podría deberse a la textura del suelo y la densidad aparente, ya que, según el análisis de suelos realizado, las muestras fueron identificadas como suelos de textura franco arcillosos arenosos con una densidad aparente de  $1,40 \text{ g/cm}^3$ , mientras tanto, los autores registraron en su investigación que los suelos fueron de textura franco arcilloso con una densidad aparente de 1,33 g/cm<sup>3</sup> . Aguilar *et al*. (2012) sostiene que la densidad aparente determina el contenido de carbono orgánico almacenado en el suelo. Por otra parte, Díaz (2020) señala que, el carbono almacenado en el suelo está atribuido a la cantidad de materia orgánica disponible en el suelo.

## **4.2. Carbono almacenado en la biomasa aérea, la necromasa y el suelo en el sistema agroforestal de** *Coffea arabica* **asociado a** *Corymbia torelliana* **(SAF2)**

El carbono almacenado en el SAF<sup>2</sup> en la biomasa aérea fue 68,508 tC/ha, este valor es similar a lo reportado por Díaz (2020) donde obtuvo 61,64 tC/ha para el sistema de "café" asociado a "eucalipto torrellana", siendo este resultado menor al obtenido en el SAF2. Esta variación se relaciona con la densidad de siembra y la edad de la plantación. En el SAF<sub>2</sub> la densidad de siembra de las especies forestales y cafetos fue de 500 árboles/ha y de 5000 plantas/ha teniendo el sistema una edad de 6 años, mientras que, la autora registró para el sistema de "café" asociado a "eucalipto torrellana" un total de 3300 plantas/ha y un aproximado de 625 árboles/ha que presentaron edades de 4 años. Ante esto, Odar (2019) señala que, la edad de la plantación influye en la cantidad de carbono en la biomasa aérea, por lo tanto, a mayor edad se registrará valores mayores del DAP de las especies forestales y también mayor diámetro de las plantas de "café".

El carbono almacenado para el componente necromasa corresponde a 10,798 tC/ha, este resultado está de acuerdo con el hallazgo de Cuellar y Salazar (2016), en donde, obtuvieron 10,8 tC/ha en las plantaciones de *Eucalyptus globulus* Labill. Esta similitud se debe a la cantidad de necromasa disponible en el suelo y también está íntimamente relacionada con la densidad de la plantación. Por otra parte, Rimarachín (2018) obtuvo como resultado 4,99 tC/ha para las plantaciones de "eucalipto torrellana", siendo este valor menor al SAF2, esto puede atribuirse a que el estudio para la especie forestal "eucalipto torrellana" fue realizado en un área compuesta solamente de la misma especie, por lo que, en el SAF<sup>2</sup> el caficultor realizó las labores de poda selectiva y desmalezado después de la cosecha de café, lo cual implica un mayor peso en la necromasa y por lo tanto el almacenamiento de carbono sobre el suelo será mayor.

El carbono almacenado en el componente suelo del SAF<sup>2</sup> fue 148,419 tC/ha, siendo este resultado mayor a lo que reportaron Solis *et al*. (2020) donde obtuvieron 127 tC/ha en el sistema de "café" en policultivo. Estas diferencias se ven favorecidas por la profundidad del muestreo de suelo, toda vez que, para el SAF<sup>2</sup> se tomaron las muestras a una profundidad de 30 cm a diferencia del sistema "café" en policultivo que lo realizaron a 60 cm de profundidad, en ese sentido, Masuhara *et al*. (2015) sostiene que, la mayor cantidad de carbono orgánico en el suelo se encuentra de 0 a 30 cm de profundidad en los sistemas agroforestales, disminuyendo a medida que aumenta la profundidad del muestreo. Por otra parte, Hurtado (2020) obtuvo para suelo 86,99 tC/ha para el sistema de "café" asociado a "eucalipto salina", esta variación está atribuida a la textura del suelo y la densidad aparente, debido a que, los suelos del SAF<sup>2</sup> fueron de texturas franco arcilloso arenoso y franco arenoso con una densidad aparente de  $1,43$  g/cm<sup>3</sup>, mientras que, el autor encontró para su investigación que los suelos fueron de textura franco y franco arenoso con una densidad aparente de 1,48 g/cm<sup>3</sup>, en tal sentido el autor señala que la cantidad de carbono en el suelo está condicionada por la textura del suelo y la densidad aparente, dependiendo de esto el desarrollo de la plantación.

### **4.3. Carbono total almacenado en el SAF<sup>1</sup> y SAF<sup>2</sup>**

En cuanto al porcentaje de carbono obtenido para los sistemas agroforestales, el componente suelo presentó mayor porcentaje de carbono almacenado, donde para el SAF<sub>1</sub> se obtuvo 76,63 % y para el SAF<sup>2</sup> 65,18 %. Pardos (2010) indica que, el carbono almacenado es mucho mayor en el suelo que en la vegetación para todas las áreas bióticas, excepto para los bosques tropicales en los que el contenido de carbono se iguala entre el suelo y la vegetación y muchas veces sobrepasa. Estos resultados son similares a lo obtenido por Connolly y Corea (2007) donde encontraron para el componente suelo en el sistema "café" ecoforestal 76,12 % de carbono almacenado. Esta relación en la cantidad de carbono almacenado en los sistemas está atribuido a la densidad de las plantaciones, la densidad aparente, la altitud y las condiciones ecológicas. Además, Timoteo *et al*. (2016) señalan que, los sistemas agroforestales almacenan carbono en el componente suelo más del 60 %.

El sistema agroforestal de *Coffea arabica* asociado a *Cedrelinga cateniformis* presentó la mayor reserva de carbono total con un promedio de 276,329 tC/ha, mientras que, el sistema agroforestal de *Coffea arabica* asociado a *Corymbia torelliana* presentó un valor total de 227,725 tC/ha, siendo estos resultados menores a lo obtenido por Hurtado (2020) en el sistema agroforestal de "café asociado a "eucalipto saligna" donde registró 279,83 tC/ha, estas diferencias están influenciadas principalmente por las distintas densidades de siembra, la variedad de sombra, la edad de las plantaciones, la textura del suelo y la densidad aparente.

## **CAPÍTULO V: CONCLUSIONES**

- El carbono almacenado para los componentes del sistema agroforestal de *Coffea arabica*  asociado a *Cedrelinga cateniformis* fue para biomasa aérea 51,189 tC/ha, para necromasa 13,379 tC/ha y para suelo 211,761 tC/ha.
- El carbono almacenado para los componentes del sistema agroforestal de *Coffea arabica*  asociado a *Corymbia torelliana* fue para biomasa aérea 68.508 tC/ha, para necromasa 10,798 tC/ha y para suelo 148,419 tC/ha.
- El carbono total almacenado entre los sistemas agroforestales de *Coffea arabica* asociado a *Cedrelinga cateniformis* fue 276,329 tC/ha y para el sistema agroforestal de *Coffea arabica* asociado a *Corymbia torelliana* fue 227,725 tC/ha, existiendo una diferencia de 48,604 tC/ha entre los sistemas agroforestales que se atribuye a factores como: El tipo de asociación agroforestal, el DAP de las especies forestales, la densidad de siembra, los patrones de crecimiento del "café" según la variedad utilizada y la cantidad de materia orgánica en el suelo.

## **CAPÍTULO VI: RECOMENDACIONES**

- Al demostrar que el sistema agroforestal de *Coffea arabica* asociado a *Cedrelinga cateniformis* presenta una cantidad mayor de carbono almacenado, se recomienda la asociación de esta especie con "café" y otros cultivos predominantes en la zona.
- Se recomienda la instalación y asociación del "café" con la especie forestal "tornillo" en la zona, porque mediante el aporte de materia orgánica y la fijación de nitrógeno contribuye a mejorar la productividad y rendimiento del "café".
- En otras investigaciones referente al almacenamiento de carbono en sistemas agroforestales, se recomienda para la estimación de la biomasa y el carbono total almacenado que también sean evaluados las raíces de los árboles y la vegetación herbácea, pero en este caso considerar si el caficultor realiza las labores de limpieza y mantenimiento de la parcela.
- Se recomienda en otras investigaciones relacionadas al almacenamiento de carbono en sistemas agroforestales, abordar factores como: Las diferentes altitudes, la textura del suelo, la densidad aparente y la variedad de sombra, ya que, podrían influir en el carbono almacenado por los sistemas agroforestales.
- Se recomienda a las instituciones y autoridades competentes a seguir desarrollando estudios sobre almacenamiento de carbono en el Alto Mayo, con la finalidad de considerar la valoración económica del servicio ambiental que suministran los sistemas agroforestales y de esta manera retribuir económicamente a los caficultores.

### **REFERENCIAS**

- Acosta, M., Quednow, K., Etchevers, J. y Monreal, C. (2001). Un método para la medición del carbono almacenado en la parte aérea de sistemas con vegetación natural e inducida en terrenos de ladera en México. 1library.co/document/zxxgr7wz
- Aguilar, A. H., Ortiz, M. E., Vílchez, A. B. y Chazdon, R. L. (2012). Biomasa sobre el suelo y carbono orgánico en el suelo en cuatro estadios de sucesión de bosques en la Península de Osa, Costa Rica. *Revista Forestal Mesoamericana Kurú*, *9*(22), 22-31. https://doi.org/10.18845/rfmk.v9i22.360
- Agrobanco. (2007). *Cultivo del café.* http://infocafes.com/portal/wpcontent/uploads/2016/01/1\_cultivo\_del\_cafe.pdf
- Alulima, C. M. V. (2012). *Alternativas agroecológicas para el manejo del café (coffea arabica).* [Tesis de grado, Universidad de Cuenca]. <http://dspace.ucuenca.edu.ec/handle/123456789/3251>
- Alvarado, H. L. E. (2016). *Caracterización agronómica de 95 accesiones de café en el banco de germoplasma en San Ramón, Chanchamayo, año 2016*. [Tesis de grado, Universidad Nacional Agraria la Molina]. https://hdl.handle.net/20.500.12996/2618
- Andrade, H. J., Marín, L. M. y Pachón, D. P. (2014). Fijación de carbono y porcentaje de sombra en sistemas de producción de café (*Coffea arabica* L.) en el Líbano, Tolima, Colombia. *Bioagro*, *26*(2), 127-132. https://www.redalyc.org/articulo.oa?id=85731100008
- Aprueban Decreto Supremo Nº 020 de 2015 [Ministerio de Agricultura y Riego]. Reglamento para la Gestión de las Plantaciones Forestales y los Sistemas Agroforestales. Diario Oficial El Peruano. 30 de septiembre de 2015. https://www.midagri.gob.pe/portal/decreto-supremo/ds-2015/13919-decretosupremo-n-020-2015-minagri
- Aprueban Decreto Supremo N° 010 de 2019. [Ministerio de Agricultura y Riego]. Plan Nacional de Acción del Café Peruano 2019-2030. Diario Oficial El Peruano. 27 de diciembre de 2019. https://cdn.www.gob.pe/uploads/document/file/1867050/plannacional-accion-cafe-ds10-2019-2030.pdf.pdf
- Arcila, J. P. (2007). Factores que determinan la productividad del cafetal. *CENICAFE, Sistemas de Producción del Café*, 62-86. <https://www.cenicafe.org/es/documents/LibroSistemasProduccionCapitulo3.pdf>
- Arévalo, L. A., Alegre, J. C. y Palm, C. A. (2003). *Manual de determinación de las reservas totales de carbono en los diferentes sistemas de uso de la tierra en Perú.* Perú: Instituto Nacional de Investigación Agraria. https://www.worldcat.org/title/manualdeterminacion-de-las-reservas-totales-de-carbono-en-los-diferentes-sistemas-de-usode-la-tierra-en-peru/oclc/417781291
- Bazán, T. R. (2017). *Manual de procedimientos de los análisis de suelos y agua con fines de riego.* Instituto Nacional de Innovación Agraria. Lima, Perú. <http://repositorio.inia.gob.pe/handle/20.500.12955/504>
- Bueno, B. S. (2016). *Movimiento del carbono y nitrógeno y captura del CO<sup>2</sup> en cinco suelos con vegetación forestal, Agroforestería y Área degradada en la provincia de Rioja-San Martín.* [Tesis de grado, Universidad Católica Sedes Sapientiae]. <http://repositorio.ucss.edu.pe/handle/UCSS/161>
- Cabrera, Q. N. B. (2016). *Estimación de biomasa aérea de Inga edulis mart. y Coffea arabica L. en el Alto Mayo, San Martin.* [Tesis de grado, Universidad Nacional Agraria la Molina]. https://repositorio.lamolina.edu.pe/handle/20.500.12996/2752
- Cabrera, T. M. L., Vaca, M. S., Aguirre, F. F. y Aguirre, H. E. (2016). Almacenamiento de carbono en sistemas agroforestales cafetaleros en las provincias de Jaén y San Ignacio, Cajamarca. *Revista Científica Pakamuros*, *4*(1), 12-12. https://doi.org/10.37787/pakamuros-unj.v4i1.42
- Chahin, A. M. G. y Azocar, B. G. (2012). *Cultivo del eucalipto*. [https://biblioteca.inia.cl/bitstream/handle/123456789/7486/NR38364.pdf?sequence=](https://biblioteca.inia.cl/bitstream/handle/123456789/7486/NR38364.pdf?sequence=1&isAllowed=y) [1&isAllowed=y](https://biblioteca.inia.cl/bitstream/handle/123456789/7486/NR38364.pdf?sequence=1&isAllowed=y)
- Connolly, W. R. Y. y Corea, S. C. A. (2007). *Cuantificación de la captura y almacenamiento de carbono en sistema agroforestal y forestal en seis sitios de cuatro municipios de Nicaragua*. [Tesis de doctorado, Universidad Nacional Agraria]. <https://repositorio.una.edu.ni/1103/>
- Corral, R. C., Duicela, L. A. y Maza, C. H. (2006). *Fijación y almacenamiento de carbono en sistemas agroforestales con café arabiga y cacao en dos zonas agroecológicas del litoral ecuatoriano.* [http://www.secsuelo.org/wp-content/uploads/2015/06/15.-](http://www.secsuelo.org/wp-content/uploads/2015/06/15.-Fijacion-y-Almacenamiento.pdf) [Fijacion-y-Almacenamiento.pdf](http://www.secsuelo.org/wp-content/uploads/2015/06/15.-Fijacion-y-Almacenamiento.pdf)
- Díaz, A. L. (2020). *Estimación de la captura de carbono en dos sistemas agroforestales de café en la provincia de Rioja, San Martín-Perú.* [Tesis de grado, Universidad Católica Sedes Sapientiae]. http://repositorio.ucss.edu.pe/handle/UCSS/746
- Díaz, C. P., Fachin, R. G., Tello, S. C. y Arévalo, L. L. (2016). Carbono almacenado en cinco sistemas de uso de tierra, en la región San Martín Perú. *Rinderesu*, *1*(2), 57-67. http://rinderesu.com/index.php/rinderesu/article/view/22
- Díaz, F. O. (2011). *Determinación de carbono en necromasa del bosque reservado de la UNAS.* [Tesis de grado; Universidad Nacional Agraria de la Selva]. http://repositorio.unas.edu.pe/handle/UNAS/1084
- Espinoza, D.W., Krishnamurthy, L., Vázquez, A. A. y Torres, R.A. (2012). Almacén de carbono en sistemas agroforestales con café. *Revista Chapingo. Serie ciencias forestales y del ambiente*, *18*(1), 57-70. https://www.redalyc.org/articulo.oa?id=62924537005
- García, L. J. C., Posada, S. H. E. y Salazar, V. F. A. (2015). Factores de producción que influyen en la respuesta de genotipos de *Coffea arabica* L. bajo diversas condiciones ambientales de Colombia. *Revista Cenicafé,* 66(2), 30-57. <https://biblioteca.cenicafe.org/handle/10778/654>
- Global Biodiversity Information Facility. (2021). iNaturalist Research-grade Observations. [Archivo de datos]. Recuperado de. https://www.gbif.org/es/species/5418406
- Hernández, S. R., Fernández, C. C. y Baptista, L. M. P. (2014). *Metodología de la Investigación*. Sexta Edición. Mcgraw-Hill Interamericana. https://www.uca.ac.cr/wpcontent/uploads/2017/10/Investigacion.pdf
- Hurtado, H. P. J. (2020). *Reserva de biomasa y captura del carbono de un sistema agroforestal de Coffea arabica L. y Eucalyptus saligna, Naranjillo, 2018*. [Tesis de grado, Universidad Nacional de San Martín]. <https://repositorio.unsm.edu.pe/handle/11458/3765>
- Jurado, R. M. A., Ordoñez, J. H. R., Ballesteros, P. W. y Delgado, V. I. A. (2020). Evaluación de la captura de carbono en sistemas productivos de café (*Coffea arabica*  L.), Consacá, Nariño, Colombia. *Revista Luna Azul*, *51*, 166-181. https://revistasojs.ucaldas.edu.co/index.php/lunazul/article/view/5342
- Lapeyre, T., Alegre, J. y Arévalo, L. (2004). Determinación de las reservas de carbono de la biomasa aérea, en diferentes sistemas de uso de la tierra en San Martín, Perú. *Ecología aplicada*, *3*(1-2), 35-44. http://www.scielo.org.pe/scielo.php?pid=S1726- 22162004000100006&script=sci\_abstract
- Llanco, A. J. E. (2014). *Tipología de manejo agronómico en el crecimiento, productividad y calidad física del café (Coffea arabica L.* var. Catimor*) en el valle de Santa Cruz,*  distrito de Río Tambo, provincia de Satipo y Región Junín. [Tesis de grado, Universidad Nacional del Centro del Perú]. <http://repositorio.uncp.edu.pe/handle/UNCP/1902>
- López, C. R. (1981). Estudio silvicultural del tornillo "*Cedrelinga catenaeformis*, Ducke.". *Revista forestal del Perú*, *10*(1-2), 1-7. http://cedinfor.lamolina.edu.pe/Articulos\_RFP/Vol10\_no1-2\_80- 81\_(14)/vol10\_art10.pdf
- Masuhara, A., Valdés, E., Pérez, J., Gutiérrez, D., Vázquez, J. C., Salcedo, E., Juárez M. J. y Merino, A. (2015). Carbono almacenado en diferentes sistemas agroforestales de café en Huatusco, Veracruz, México. *Revista amazónica ciencia y tecnología*, *4*(1), 66-93. https://dialnet.unirioja.es/servlet/articulo?codigo=5271975
- Medina, B. C., Calero, G. C., Hurtado, H. y Vivas, S. E. (2009). Cuantificación de carbono en la biomasa aérea de café (*Coffea arábica* L.) con sombra, en la comarca Palo de Sombrero, Jinotega, Nicaragua. *La calera*, *9*(12), 28-34. https://repositorio.catie.ac.cr/handle/11554/5993
- Ministerio de Agricultura (2003). *Caracterización de las zonas cafetaleras en el Perú.* [https://repositorio.midagri.gob.pe/jspui/bitstream/20.500.13036/576/1/CARACTERI](https://repositorio.midagri.gob.pe/jspui/bitstream/20.500.13036/576/1/CARACTERIZACION%20DE%20LAS%20ZONAS%20CAFETALERAS%20EN%20EL%20PERU%20%281%29.pdf) [ZACION%20DE%20LAS%20ZONAS%20CAFETALERAS%20EN%20EL%20PE](https://repositorio.midagri.gob.pe/jspui/bitstream/20.500.13036/576/1/CARACTERIZACION%20DE%20LAS%20ZONAS%20CAFETALERAS%20EN%20EL%20PERU%20%281%29.pdf) [RU%20%281%29.pdf](https://repositorio.midagri.gob.pe/jspui/bitstream/20.500.13036/576/1/CARACTERIZACION%20DE%20LAS%20ZONAS%20CAFETALERAS%20EN%20EL%20PERU%20%281%29.pdf) [MINAG]
- Ministerio del Ambiente (2015). *Estrategia Nacional ante el Cambio Climático.*  [https://sinia.minam.gob.pe/documentos/estrategia-nacional-ante-cambio-climatico-](https://sinia.minam.gob.pe/documentos/estrategia-nacional-ante-cambio-climatico-2015)[2015](https://sinia.minam.gob.pe/documentos/estrategia-nacional-ante-cambio-climatico-2015) [MINAM]
- Ministerio del Ambiente (2021). *Biodiversidad y Ecosistemas.* [Archivo de datos]. <https://sinia.minam.gob.pe/informacion/tematicas?tematica=04> [MINAM]
- Mostacedo, B. y Fredericksen, T. (2000). *Manual de métodos básicos de muestreo y análisis en ecología vegetal.* [http://www.bio](http://www.bio-nica.info/Biblioteca/Mostacedo2000EcologiaVegetal.pdf)[nica.info/Biblioteca/Mostacedo2000EcologiaVegetal.pdf](http://www.bio-nica.info/Biblioteca/Mostacedo2000EcologiaVegetal.pdf)
- Núñez, S. A. D. (2018). *Estimación de biomasa aérea de Cedrelinga cateniformis Ducke en el Alto Mayo, San Martín.* [Tesis de grado, Universidad Nacional Agraria la Molina]. https://repositorio.lamolina.edu.pe/handle/20.500.12996/3753
- Odar, R. B. A. (2018). *Evaluación de almacenamiento de carbono en sistemas agroforestales de café (Coffea spp.) En el anexo de Vilaya, distrito de Colcamar, provincia de Luya, Amazonas, 2017-2018.* [Tesis de grado, Universidad Nacional Toribio Rodríguez de Mendoza de Amazonas]. <http://repositorio.untrm.edu.pe/handle/UNTRM/1384>
- Orellana, R. G., Sandoval, S. M. L., Linares F. G., García, C. N. E. y Tamariz, F. J. V. (2012). Descripción de la dinámica de carbono en suelos forestales mediante un modelo de reservorios. *Avances en ciencias e ingeniería*, *3*(1), 123-135. https://www.redalyc.org/articulo.oa?id=323627685012
- Organización de las Naciones Unidas para la Agricultura y la Alimentación (2019). *FAO: Retos y oportunidades en un mundo globalizado.* Roma. <https://books.google.com.pe/books?id=lDumDwAAQBAJ> [FAO]
- Organización de las Naciones Unidas (1992). *Convención Marco de las Naciones Unidas sobre el Cambio Climático*. <https://unfccc.int/resource/docs/convkp/convsp.pdf> [ONU]
- Organización Meteorológica Mundial (2020). WMO Greenhouse Gas Bulletin*. WMO Greenhouse gas bulletin, 16.* [https://library.wmo.int/index.php?lvl=notice\\_display&id=21795#.YDZ8FGhKjIU](https://library.wmo.int/index.php?lvl=notice_display&id=21795#.YDZ8FGhKjIU) [OMM]
- Panel Intergubernamental del Cambio Climático (2007). *Cambio climático 2007: Informe de síntesis. Contribución de los Grupos de trabajo I, II y III al Cuarto Informe de evaluación del Grupo Intergubernamental de Expertos sobre el Cambio Climático*. [https://www.ipcc.ch/site/assets/uploads/2018/02/ar4\\_syr\\_sp.pdf](https://www.ipcc.ch/site/assets/uploads/2018/02/ar4_syr_sp.pdf) [IPCC]
- Panel Intergubernamental del Cambio Climático (2013). Cambio climático 2013: Bases físicas. Resumen para responsables de políticas. *Grupo de trabajo I, Grupo intergubernamental de expertos sobre cambio climático*. [https://www.ipcc.ch/site/assets/uploads/2018/03/WG1AR5\\_SummaryVolume\\_FINA](https://www.ipcc.ch/site/assets/uploads/2018/03/WG1AR5_SummaryVolume_FINAL_SPANISH.pdf) [L\\_SPANISH.pdf](https://www.ipcc.ch/site/assets/uploads/2018/03/WG1AR5_SummaryVolume_FINAL_SPANISH.pdf) [IPCC]
- Panel Intergubernamental del Cambio Climático (2014). *Cambio climático 2014: Informe de síntesis. Contribución de los Grupos de trabajo I, II y III al Quinto Informe de Evaluación del Grupo Intergubernamental de Expertos sobre el Cambio Climático*. [https://www.ipcc.ch/site/assets/uploads/2018/02/SYR\\_AR5\\_FINAL\\_full\\_es.pdf](https://www.ipcc.ch/site/assets/uploads/2018/02/SYR_AR5_FINAL_full_es.pdf) [IPCC].
- Pardos, J. A. (2010). *Los ecosistemas forestales y el secuestro de carbono ante el calentamiento global*. [http://infobosques.com/portal/biblioteca/los-ecosistemas](http://infobosques.com/portal/biblioteca/los-ecosistemas-forestales-y-el-secuestro-de-carbono-ante-el-calentamiento-global/)[forestales-y-el-secuestro-de-carbono-ante-el-calentamiento-global/](http://infobosques.com/portal/biblioteca/los-ecosistemas-forestales-y-el-secuestro-de-carbono-ante-el-calentamiento-global/)
- Pérez, C.E.E., Ruíz, F. C. J., Reyes, F. G., López, L. J. y Calero, G. C. (2005). *Potencial de plantaciones forestales y fijación de carbono en Nicaragua.* [http://infobosques.com/portal/biblioteca/potencial-de-plantaciones-forestales-y](http://infobosques.com/portal/biblioteca/potencial-de-plantaciones-forestales-y-fijacion-de-carbono-en-nicaragua/)[fijacion-de-carbono-en-nicaragua/](http://infobosques.com/portal/biblioteca/potencial-de-plantaciones-forestales-y-fijacion-de-carbono-en-nicaragua/)
- Pineda, L. M., Ortiz, C. G. y Sánchez, V. L. R. (2005). Los cafetales y su papel en la captura de carbono: un servicio ambiental aún no valorado en Veracruz. *Madera y Bosques*, *11*(2), 3-14. https://www.redalyc.org/articulo.oa?id=61711201
- Pinedo, R. G. (2011). *Potencial de captura de carbono en el cultivo de Piñón blanco (Jatropha curcas L.), en la estación experimental el Porvenir*. [Tesis de grado, Universidad Nacional de San Martín]. <http://repositorio.unsm.edu.pe/handle/11458/140>
- Prado, Q. W. F. (2016). *Evaluación de cuatro tipos de sustratos para la producción de eucalipto (Eucalyptus torelliana f. Muell) en vivero, en el municipio de Santa Cruz, Alta Verapaz.* [Tesis de grado, Universidad de San Carlos de Guatemala]. [http://biblioteca.usac.edu.gt/tesis/17/17\\_1136.pdf](http://biblioteca.usac.edu.gt/tesis/17/17_1136.pdf)
- Programa de las Naciones Unidas para el Medio Ambiente [PNUMA]. (2019). *Informe sobre la disparidad en las emisiones de 2019.*  [https://wedocs.unep.org/bitstream/handle/20.500.11822/30798/EGR19ESSP.pdf?seq](https://wedocs.unep.org/bitstream/handle/20.500.11822/30798/EGR19ESSP.pdf?sequence=17)  $u$ ence=17
- Rafael, R. R. R. (2014). *Poda de renovación como práctica cultural par a la producción sostenible de Coffea arabica L. en la selva central del Perú.* [Tesis de doctoris philosophiae, Universidad Nacional Agraria la Molina]. <http://repositorio.lamolina.edu.pe/handle/UNALM/2332>
- Reynel, C., Pennington, R., Pennington, T., Flores, C. y Daza, A. (2003). *Arboles útiles de la Amazonía peruana y sus usos; un manual con apuntes de identificación, ecología y propagación de las especies.* Perú: Centro Internacional para la Investigación en Agroforestería. https://www.worldcat.org/title/arboles-utiles-de-la-amazoniaperuana-un-manual-con-apuntes-de-identificacion-ecologia-y-propagacion-de-lasespecies/oclc/835128662
- Rimarachín, M. M. (2018). *Determinación de ecuaciones alométricas para estimar el contenido de biomasa total y la captura de dióxido de carbono en una plantación*

*forestal de Eucalyptus torelliana en el sector Indoche, Distrito y Provincia de Moyobamba, Región San Martín.* [Tesis de grado, Universidad Nacional de San Martín. San Martín].<https://repositorio.unsm.edu.pe/handle/11458/2857>

- Robiglio, V., Baca, M., Donovan, J., Bunn, C., Reyes, M., Gonzáles, D. y Sánchez, C. 2017. *Impacto del cambio climático sobre la cadena de valor del café en el Perú*. https://hdl.handle.net/10568/93345
- Romero, C. L. L. (2017). *Manejo para la producción agroecológica Del cultivo de café (coffea arabica L) en el Sector San Pedro, centro poblado menor de Cesara, distrito de Namballe del Peru.* [Tesis de grado, Universidad Nacional de Loja]. <http://dspace.unl.edu.ec/jspui/handle/123456789/18909>
- Romero, S. F. (2015). *Determinación de la captura del carbono en dos sistemas de pastos mejorados en el distrito de San Silvestre de Cochán provincia de San Miguel-Cajamarca* [Tesis de maestría, Universidad Nacional de Cajamarca]. <https://repositorio.unc.edu.pe/handle/UNC/1556>
- Rügnitz, M. T., Chacón, M. L. y Porro R. (2009). *Guía para la Determinación de Carbono en Pequeñas Propiedades Rurales.* Centro Mundial Agroforestal. Consorcio Iniciativa Amazónica. Lima, Perú.<http://www.infobosques.com/descargas/biblioteca/322.pdf>
- Russo, R. O. (2002). *Los Bosques como sumideros y depósitos de carbono*. <http://usi.earth.ac.cr/glas/sp/50000071.pdf>
- Salas, A. V. M., Paz, P. F., Rojas, G. F. y Bolaños, G. M. (2018). *Almacenes de carbono en sistemas agroforestales cafetaleros de la Sierra Madre de Chiapas.* Programa Mexicano del carbono. https://www.researchgate.net/publication/330384193 Almacenes de carbono en si [stemas\\_agroforestales\\_cafetaleros\\_de\\_la\\_Sierra\\_Madre\\_de\\_Chiapas](https://www.researchgate.net/publication/330384193_Almacenes_de_carbono_en_sistemas_agroforestales_cafetaleros_de_la_Sierra_Madre_de_Chiapas)
- Sifuentes, R.V.C. (2015). *Carbono almacenado y capturado en la biomasa aérea en tres sistemas agroforestales (SAF) en Saipai, Santa Lucia*. [Informe de prácticas preprofesionales, Universidad Nacional Agraria de la Selva]. [http://infobosques.com/portal/biblioteca/carbono-almacenado-y-capturado-en-la](http://infobosques.com/portal/biblioteca/carbono-almacenado-y-capturado-en-la-biomasa-aerea-en-tres-sistemas-agroforestales-saf-en-saipai-santa-lucia/)[biomasa-aerea-en-tres-sistemas-agroforestales-saf-en-saipai-santa-lucia/](http://infobosques.com/portal/biblioteca/carbono-almacenado-y-capturado-en-la-biomasa-aerea-en-tres-sistemas-agroforestales-saf-en-saipai-santa-lucia/)
- Solis, R., Vallejos, T. G., Arévalo, L., Marín, D. J., Ñique, A. M., Engedal, T. y Bruun, T. (2020). Reservas de carbono y uso de árboles de sombra en diferentes sistemas de cultivo de café en la Amazonía peruana. *La Revista de Ciencias Agrícolas*, *158* (6), 450-460. https://doi.org/10.1017/S002185962000074X
- Timoteo, K., Remuzgo, J., Valdivia, L., Sales, D. F., García, S. D. y Abanto, R. C. (2016). Estimación del carbono almacenado en tres sistemas agroforestales durante el primer año de instalación en el departamento de Huánuco. *Folia Amazónica*, *25*(1), 45-54. <http://revistas.iiap.org.pe/index.php/foliaamazonica/article/view/382>
- Tirabanti, J. (2011). *Manejo agroforestal multiestrato para el cultivo de café. Una propuesta para ecosistemas frágiles*. http://infocafes.com/portal/biblioteca/manual-agroforestalmultiestrato-para-el-cultivo-del-cafe/
- Vega, V. N. A. (2010). *Evaluación de las propiedades físico mecánicas de Cedrelinga cateniformis (Ducke) procedente de plantaciones de 20 años del Bosque Nacional Alexander Von Humboldt Ucayali (Perú)*. [Tesis de grado, Universidad Nacional Agraria la Molina].<http://repositorio.lamolina.edu.pe/handle/UNALM/444>

Wightman, K. E., Cornelius, J. P. y Ugarte, G. L. J. (2006). *Manual sobre el establecimiento, manejo y aprovechamiento de plantaciones maderables para productores de la Amazonía Peruana.*  http://apps.worldagroforestry.org/downloads/Publications/PDFS/mn14518.pdf

## **TERMINOLOGÍA**

**Biomasa forestal.** Está referido al peso con el que cuenta un determinado ecosistema natural, siendo la materia orgánica existente tanto en la parte superior e inferior del suelo. Habitualmente este peso suele expresarse en t/ha ya sea como peso verde o seco (Sifuentes, 2015).

**Captura de carbono.** Es el proceso mediante el cual el carbono es extraído de la atmósfera y capturado por medio de la fotosíntesis en la vegetación y en otros sumideros de carbono tales como los océanos y el suelo a través de procesos físicos y biológicos (Díaz, 2020).

**Deforestación.** Es la eliminación de la cobertura forestal de un bosque primario por causa de las actividades antropogénicas o de la naturaleza (MINAGRI, 2015).

**Dióxido de carbono (CO2).** Se define como un gas combinado por carbono y oxigeno siendo inodoro, incoloro además de incombustible, existente en la atmósfera en pequeñas concentraciones (IPCC, 2014).

**Especie nativa.** Es toda especie cuyas poblaciones silvestres se distribuyen de forma natural en un espacio geográfico particular, pudiendo ser una región, país o continente. Además, las especies nativas u originarias forman parte de los procesos ecológicos de los ecosistemas presentes en el país (MINAGRI, 2015).

**Fijación de carbono.** Concierne al resultado que las plantas generan luego de haber llevado a cabo la fotosíntesis; a partir de lo cual el carbono absorbido se puede convertir en biomasa o materia orgánica (Pinedo, 2011).

**Forzamiento radiativo**. El forzamiento radiativo es el cambio en el flujo de energía causado por un elemento impulsor y se calcula en la tropopausa o en la parte superior de la atmósfera (IPCC, 2014).

**Gases de efecto invernadero (GEI).** Los GEI son los gases existentes en la atmósfera que favorecen el proceso y la generación del efecto invernadero; algunos de los más

significativos de estos gases se albergan en la atmosfera de manera natural incluso cuando su presencia se encuentre alterada por acciones antrópicas mayormente con gases artificiales generados en la industria (Pinedo, 2011).

**Necromasa.** Materia orgánica muerta que reposa sobre el suelo y se encuentra en proceso de descomposición. La necromasa está conformada por hojarasca (hojas, flores, frutos, semillas, y material leñoso) y también por detritos que incluyen pedazos de madera, troncos, ramas, entre otros (Díaz, 2011).

**Servicio ambiental.** Beneficios que el ecosistema ofrece a los seres vivos; en especial, al hombre siendo algunos de los más relevantes la dotación de agua, la diversidad biológica, microclimas, reciclado de nutrientes, regulación de gases dañinos como el  $CO<sub>2</sub>$ ,  $CO$ ,  $SO<sub>4</sub>$ , entre otros (Díaz, 2020).

**Silvicultura.** Conjunto de técnicas empleadas para el mantenimiento y restablecimiento de plantaciones forestales que han sido producidos bajo sistemas agroforestales o asociaciones forestales; a través de modificaciones en su crecimiento, composición y estructura para aprovechar mejor el resultado obtenido (MINAGRI, 2015).

**Sumidero de carbono.** Depósito de carbono formado durante un proceso de estabilidad del carbono entre la atmósfera y el bosque, contribuyendo así a reducir el CO<sub>2</sub> de la atmósfera (Russo, 2002).

# **APÉNDICES**

| <b>Sistemas</b>  |                        |            | Coordenadas UTM |            |  |  |
|------------------|------------------------|------------|-----------------|------------|--|--|
| Agroforestales   | $N^{\circ}$ de parcela | Este $(m)$ | Norte $(m)$     | (m.s.n.m.) |  |  |
| (SAF)            |                        |            |                 |            |  |  |
| SAF <sub>1</sub> | 1                      | 262 933    | 9 317 217       | 963        |  |  |
| SAF <sub>1</sub> | $\overline{2}$         | 262 929    | 9 3 1 7 2 5 4   | 968        |  |  |
| $SAF_1$          | 3                      | 262 979    | 9 317 270       | 955        |  |  |
| $SAF_1$          | $\overline{4}$         | 262 955    | 9 3 1 7 2 9 4   | 958        |  |  |
| SAF <sub>1</sub> | 5                      | 262 917    | 9 3 1 7 2 9 1   | 959        |  |  |
| SAF <sub>2</sub> | 1                      | 263 142    | 9 3 1 7 2 5 4   | 958        |  |  |
| SAF <sub>2</sub> | $\overline{2}$         | 263 192    | 9 3 1 7 2 8 8   | 957        |  |  |
| SAF <sub>2</sub> | 3                      | 263 166    | 9 317 308       | 962        |  |  |
| SAF <sub>2</sub> | $\overline{4}$         | 263 142    | 9 3 1 7 3 0 8   | 961        |  |  |
| SAF <sub>2</sub> | 5                      | 263 154    | 9 3 1 7 2 8 3   | 962        |  |  |

**Apéndice 1. Puntos de ubicación de las parcelas de muestreo de los sistemas agroforestales**

**Evaluación de los individuos de** *Cedrelinga cateniformis* **y** *Coffea arabica* Región: \_\_\_\_\_\_\_\_\_\_\_\_\_\_\_\_Provincia: \_\_\_\_\_\_\_\_\_\_\_\_\_\_\_\_ Sector: \_\_\_\_\_\_\_\_\_\_\_\_\_\_\_\_\_ Propietario: \_\_\_\_\_\_\_\_\_\_\_\_\_\_\_\_\_\_\_\_\_\_\_\_ Fundo: \_\_\_\_\_\_\_\_\_\_\_\_\_\_\_\_\_\_\_\_\_\_\_\_\_\_\_\_\_\_\_ Fecha: \_\_\_\_\_\_\_\_\_\_\_\_\_\_\_Hora de inicio y Finalización: \_\_\_\_\_\_\_\_\_\_\_ /\_\_\_\_\_\_\_\_\_\_\_\_\_\_ N° de parcela: \_\_\_\_\_\_\_ Coordenadas: \_\_\_\_\_\_\_\_\_\_\_\_\_\_ / \_\_\_\_\_\_\_\_\_\_\_\_\_\_\_ /\_\_\_\_\_\_\_\_\_ *Cedrelinga cateniformis Coffea arabica*  $\mathrm{N}^\circ$ de árbol DAP (1,30 m)  $\mathrm{N}^\circ$ de árbol DAP (1,30 m)  $\mathrm{N}^\circ$ de árbol Diámetro (15 cm) N° de árbol Diámetro (15 cm) *Nota.* Elaboración propia.

**Apéndice 2. Fichas de evaluación de los individuos ("tornillo" y "café") evaluados**

**Apéndice 3. DAP y biomasa aérea (kg/árbol) en las parcelas de muestreo del sistema agroforestal 1**

|                | Parcela 1 SAF <sub>1</sub> |                              | Parcela 2_SAF <sub>1</sub>   |                              | Parcela 3 SAF <sub>1</sub> |                              | Parcela 4 SAF <sub>1</sub> |                              | Parcela 5 SAF <sub>1</sub> |                              |
|----------------|----------------------------|------------------------------|------------------------------|------------------------------|----------------------------|------------------------------|----------------------------|------------------------------|----------------------------|------------------------------|
| $N^{\circ}$    | <b>DAP</b><br>(cm)         | <b>Biomasa</b><br>(kg/árbol) | <b>DAP</b><br>(cm)           | <b>Biomasa</b><br>(kg/árbol) | <b>DAP</b><br>(cm)         | <b>Biomasa</b><br>(kg/árbol) | <b>DAP</b><br>(cm)         | <b>Biomasa</b><br>(kg/árbol) | <b>DAP</b><br>(cm)         | <b>Biomasa</b><br>(kg/árbol) |
| 1              | 25,3                       | 419,997                      | 19,5                         | 217,34                       | 18,4                       | 187,65                       | 14,35                      | 100,04                       | 17,25                      | 159,38                       |
| 2              | 22,5                       | 312,157                      | 16,6                         | 144,62                       | 6,4                        | 12,97                        | 17                         | 153,6                        | 16,9                       | 151,32                       |
| 3              | 16                         | 131,757                      | 14,5                         | 102,71                       | 12                         | 63,63                        | 17,3                       | 160,55                       | 18,6                       | 192,85                       |
| $\overline{4}$ | 12,6                       | 71,993                       | 18,6                         | 192,85                       | 13,8                       | 90,62                        | 15,3                       | 117,66                       | 17,4                       | 162,91                       |
| 5              | 16,4                       | 140,251                      | 13,1                         | 79,44                        | 13                         | 77,92                        | 17,4                       | 162,91                       | 18,9                       | 200,82                       |
| 6              | 12,3                       | 67,735                       | 15,3                         | 117,66                       | 14,2                       | 97,42                        | 18,5                       | 190,24                       | 13                         | 77,92                        |
| $\overline{7}$ | 15,4                       | 119,613                      | 15,5                         | 121,59                       | 11,5                       | 57,14                        | 16,25                      | 137,03                       | 15,6                       | 123,58                       |
| $8\,$          | 18,1                       | 180,002                      | $\overline{17,5}$            | 165,29                       | 18,1                       | 180                          | 12,6                       | 71,99                        | 17,3                       | 160,55                       |
| 9              | 19,5                       | 217,34                       | 13,4                         | 84,13                        | 17                         | 153,6                        | 15,4                       | 119,61                       | 19                         | 203,52                       |
| 10             | 11,2                       | 53,441                       | 14,2                         | 97,42                        | 16,8                       | 149,07                       | 20,75                      | 254,34                       | 16,5                       | 142,42                       |
| 11             | 10                         | 40,119                       | 21,3                         | 271,74                       | 16,9                       | 151,32                       | 12,4                       | 69,14                        | 15,15                      | 114,76                       |
| 12             | 16                         | 131,757                      | 19,4                         | 214,53                       | 18,3                       | 185,08                       | 13,4                       | 84,13                        | 14,1                       | 95,69                        |
| 13             | $\overline{13}$            | 77,916                       | 19,4                         | 214,53                       | 12,15                      | 65,66                        | 17,6                       | 167,69                       | 19,25                      | 210,36                       |
| 14             | 18,3                       | 185,077                      | 12,6                         | 71,99                        | 16,55                      | 143,52                       | 14,4                       | 100,93                       | 15,95                      | 130,72                       |
| 15             | 14,5                       | 102,71                       | 27                           | 495,11                       | 14,3                       | 99,16                        | 23,1                       | 333,65                       | 15,05                      | 112,85                       |
| 16             | 20,2                       | 237,624                      | 18,2                         | 182,53                       | 12,5                       | 70,56                        | 13                         | 77,92                        | 18,25                      | 183,8                        |
| 17             | 18,7                       | 195,484                      | 20                           | 231,72                       | 13,8                       | 90,62                        | 15,7                       | 125,6                        | 12                         | 63,63                        |
| 18             | 16,2                       | 135,964                      | 10,5                         | 45,39                        | 13                         | 77,92                        | 21                         | 262,16                       | 17,5                       | 165,29                       |
| 19             | 13,9                       | 92,295                       | 25,5                         | 428,45                       | 29,1                       | 598,41                       | $\Box$                     |                              | 28,15                      | 550,21                       |
| 20             | 13,6                       | 87,338                       |                              |                              | 17,5                       | 165,29                       | $\blacksquare$             |                              | 18,4                       | 187,65                       |
| 21             | 19,3                       | 211,744                      | $\blacksquare$               | $\overline{\phantom{a}}$     | 15,2                       | 115,72                       | $\overline{\phantom{a}}$   | $\blacksquare$               | 12,8                       | 74,92                        |
| 22             | 21,3                       | 271,739                      | $\overline{a}$               |                              | 20,1                       | 234,66                       | ÷,                         |                              | 16,95                      | 152,46                       |
| 23             | 19,6                       | 220,171                      | $\overline{\phantom{a}}$     | $\overline{\phantom{a}}$     | 24,7                       | 395,25                       | $\blacksquare$             | $\overline{\phantom{a}}$     | 12,55                      | 71,27                        |
| 24             |                            | $\bar{\phantom{a}}$          | $\overline{a}$               | $\mathbb{L}$                 | 15                         | 111,91                       | $\overline{a}$             | $\bar{\phantom{a}}$          | $\overline{a}$             |                              |
| 25             | $\blacksquare$             | $\overline{\phantom{a}}$     | $\blacksquare$               | $\overline{\phantom{a}}$     | 15,5                       | 121,59                       | $\blacksquare$             | $\overline{\phantom{a}}$     | $\overline{\phantom{a}}$   | $\overline{\phantom{a}}$     |
| $26\,$         | $\blacksquare$             | $\equiv$                     | $\overline{\phantom{a}}$     | $\mathbb{L}^2$               | 15,9                       | 129,68                       | $\blacksquare$             | $\blacksquare$               | $\overline{a}$             | $\blacksquare$               |
| 27             | $\blacksquare$             | $\blacksquare$               | $\qquad \qquad \blacksquare$ | $\blacksquare$               | 14,4                       | 100,93                       | $\overline{\phantom{0}}$   | $\blacksquare$               | $\frac{1}{2}$              | $\qquad \qquad \blacksquare$ |

**Apéndice 4. Dispersión de los datos del DAP y biomasa aérea (kg/árbol) en las parcelas de muestreo del sistema agroforestal 1**

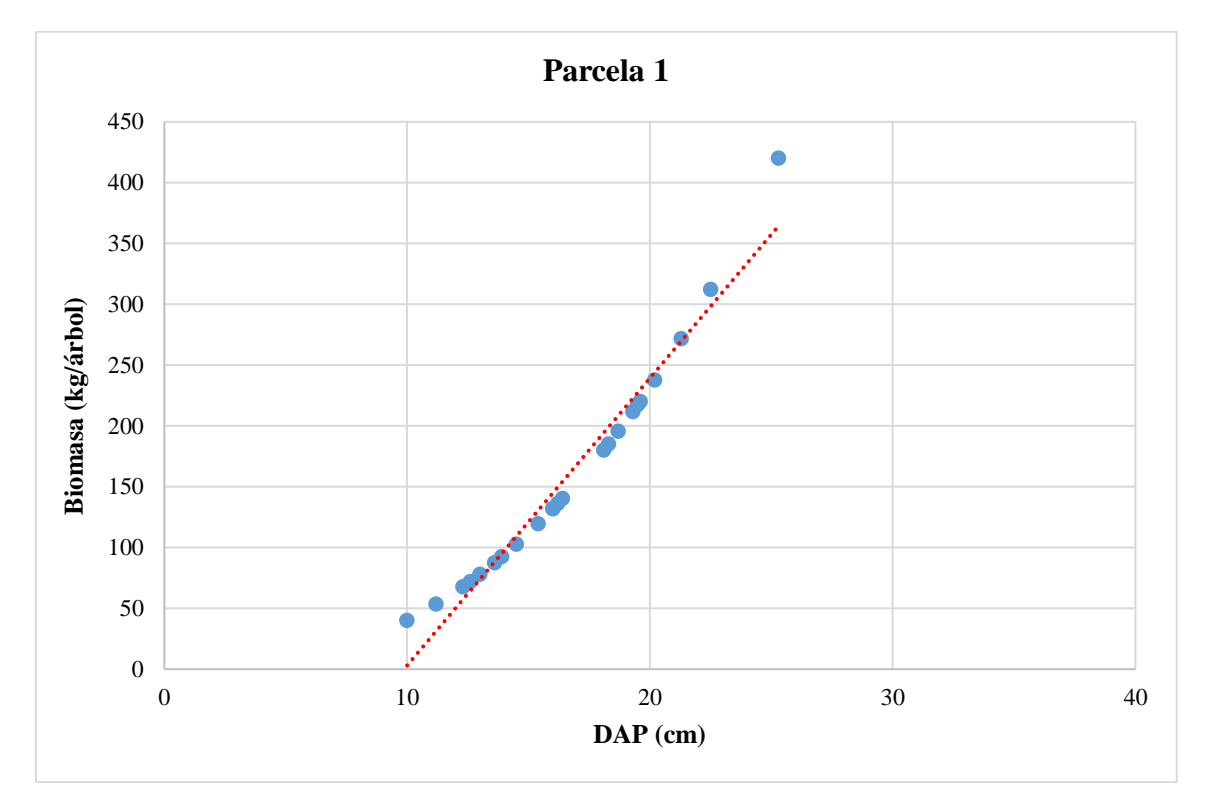

*Nota.* Dispersión entre el DAP y la biomasa aérea, a mayor DAP mayor valor de biomasa aérea. Elaboración propia.

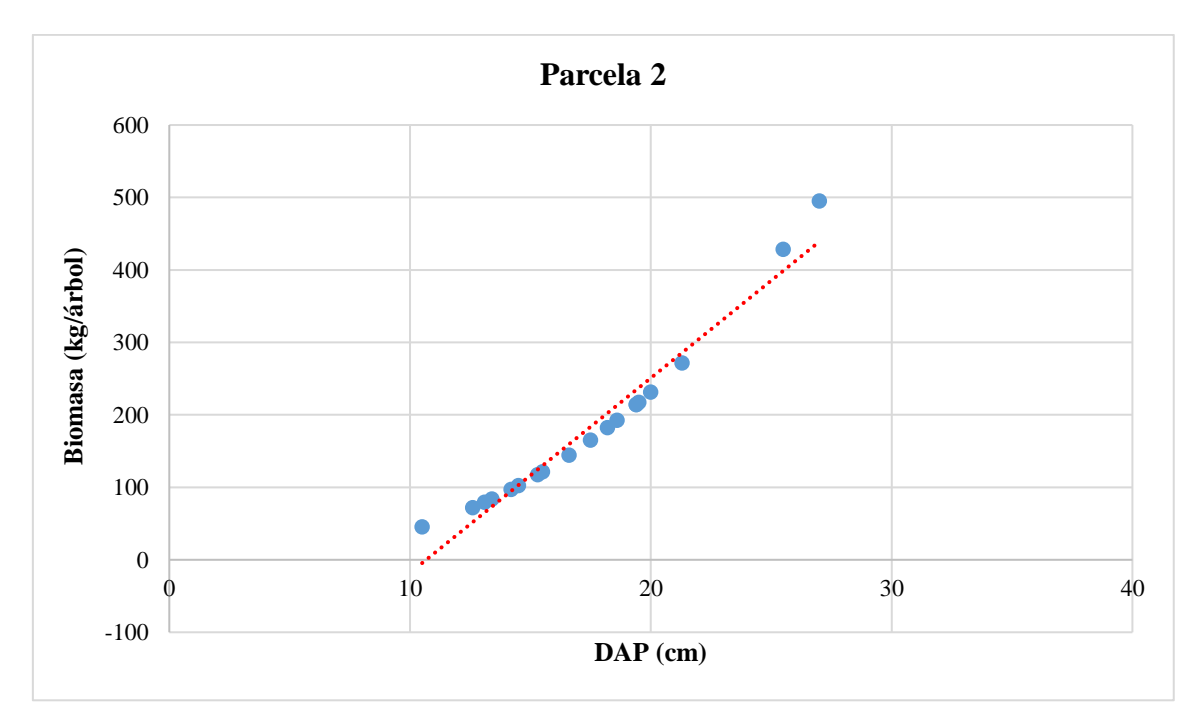

*Nota.* Dispersión entre el DAP y la biomasa aérea, a mayor DAP mayor valor de biomasa aérea. Elaboración propia.

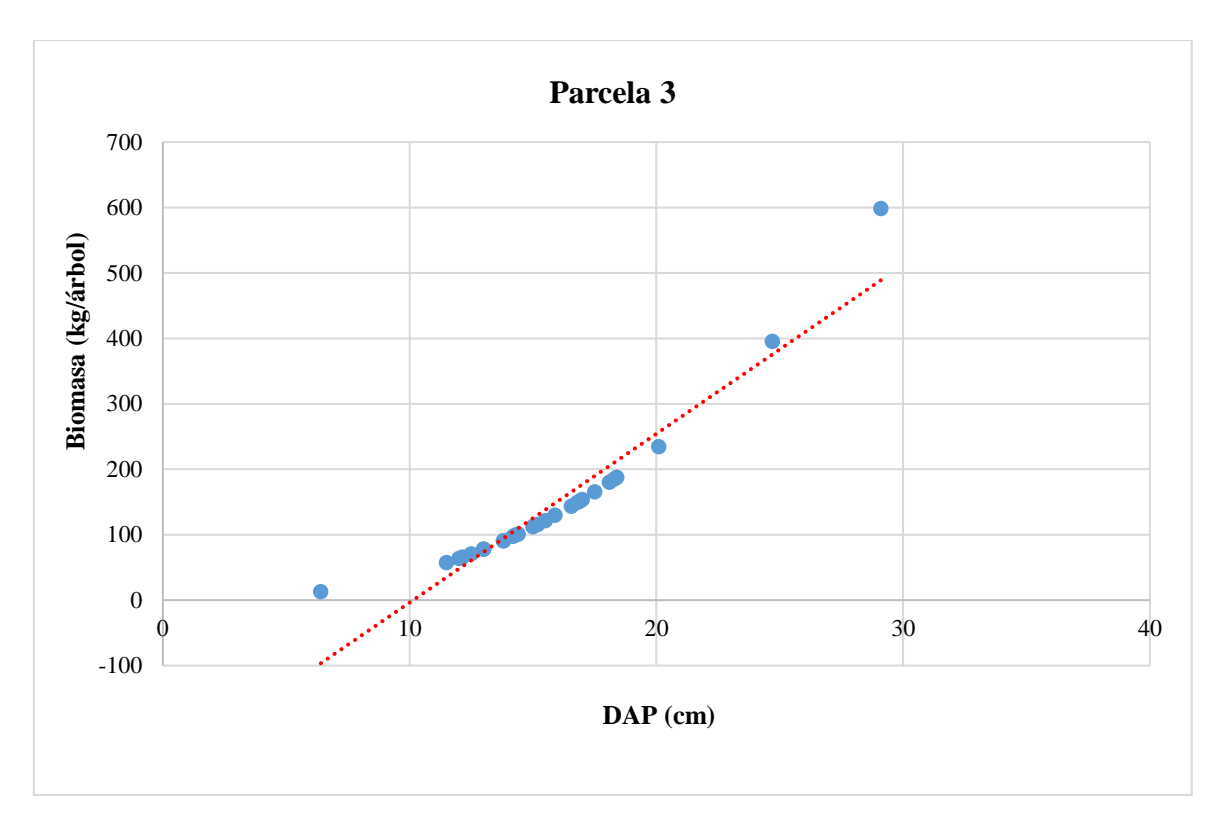

*Nota.* Nota. Dispersión entre el DAP y la biomasa aérea, a mayor DAP mayor valor de biomasa aérea. Elaboración propia.

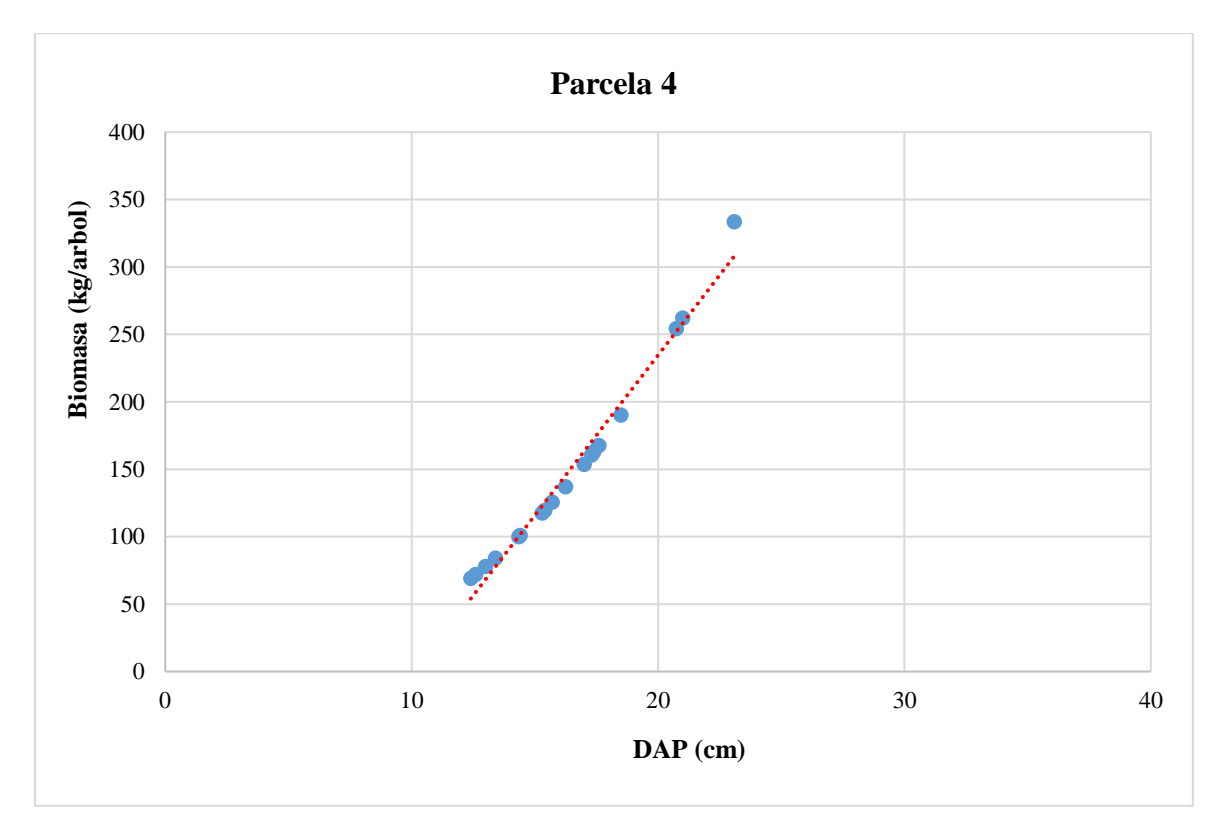

*Nota.* Nota. Dispersión entre el DAP y la biomasa aérea, a mayor DAP mayor valor de biomasa aérea. Elaboración propia.

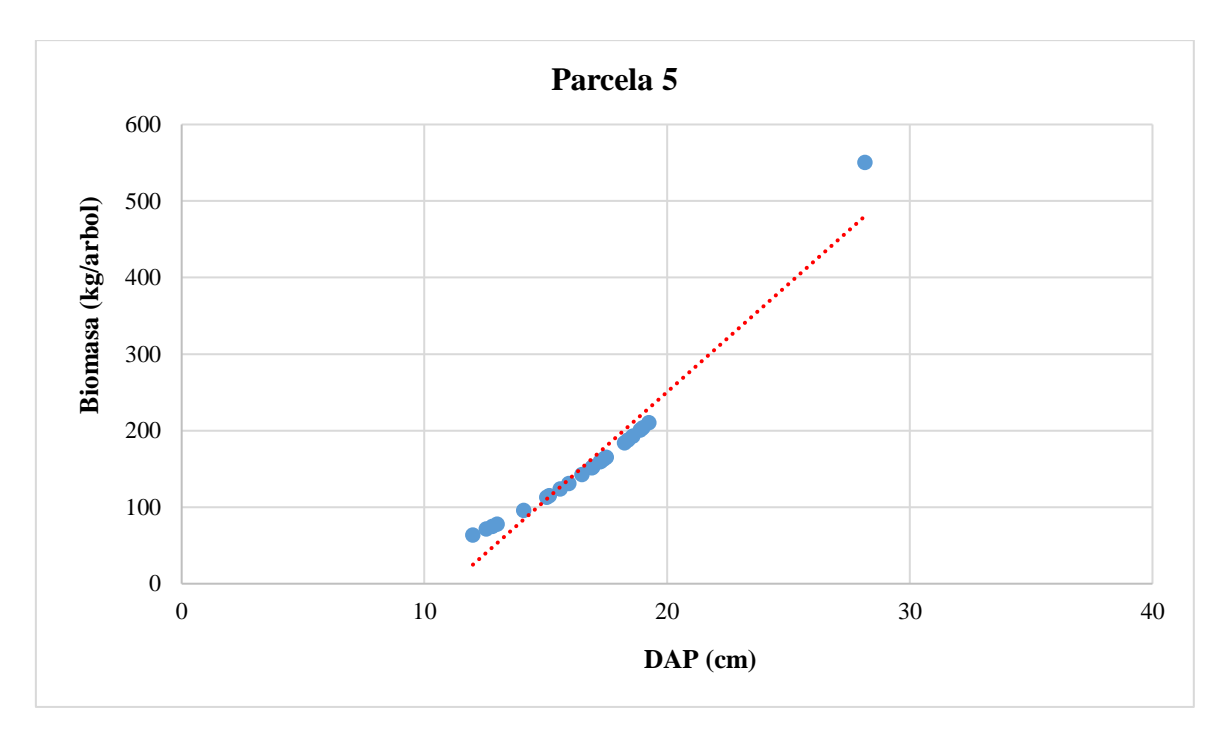

*Nota.* Nota. Dispersión entre el DAP y la biomasa aérea, a mayor DAP mayor valor de biomasa aérea. Elaboración propia.

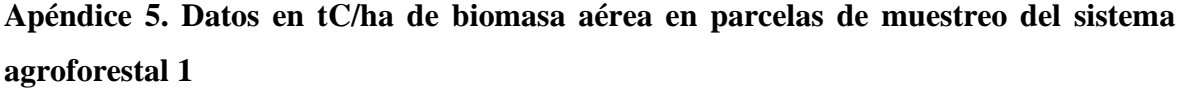

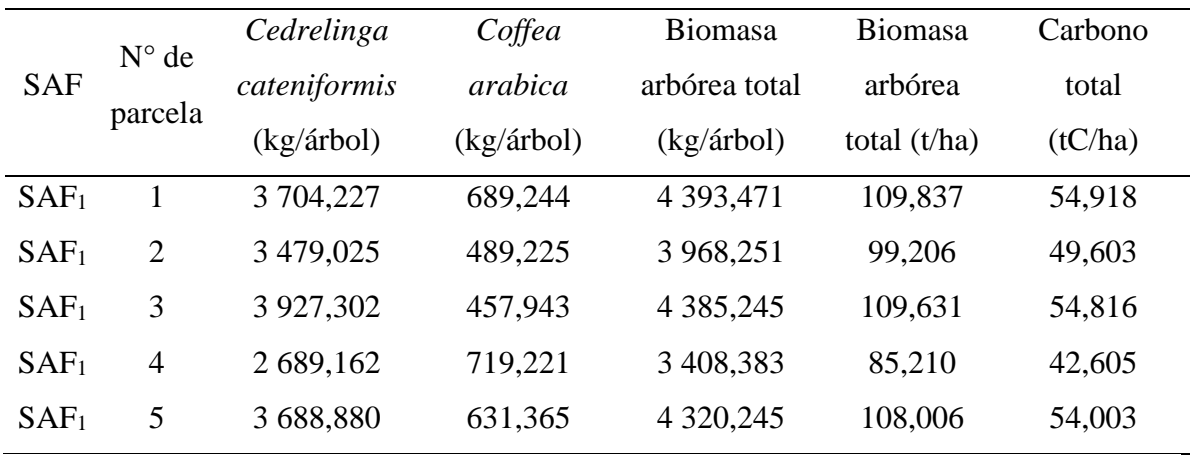

**Evaluación de los individuos de** *Corymbia torelliana* **y** *Coffea arabica* Región: \_\_\_\_\_\_\_\_\_\_\_\_\_\_\_\_\_ Provincia: \_\_\_\_\_\_\_\_\_\_\_\_\_\_\_\_\_ Sector: \_\_\_\_\_\_\_\_\_\_\_\_\_\_\_\_ Propietario: \_\_\_\_\_\_\_\_\_\_\_\_\_\_\_\_\_\_\_\_\_\_\_\_\_ Fundo: \_\_\_\_\_\_\_\_\_\_\_\_\_\_\_\_\_\_\_\_\_\_\_\_\_\_\_\_\_\_\_ Fecha: \_\_\_\_\_\_\_\_\_\_\_\_\_\_\_\_\_\_ Hora de inicio y Finalización: \_\_\_\_\_\_\_\_\_\_\_/\_\_\_\_\_\_\_\_\_\_\_\_ N° de parcela: \_\_\_\_\_\_\_ Coordenadas: \_\_\_\_\_\_\_\_\_\_\_\_\_\_ / \_\_\_\_\_\_\_\_\_\_\_\_\_\_ / \_\_\_\_\_\_\_\_\_\_ *Corymbia torelliana Coffea arabica* N° de árbol DAP  $(1,30 \,\mathrm{m})$ N° de árbol DAP  $(1,30 \,\mathrm{m})$ N° de árbol Diámetro (15 cm) N° de árbol Diámetro (15 cm)

**Apéndice 6. Fichas de evaluación de los individuos ("eucalipto" y "café") evaluados**

|                    | Parcela 1 SAF <sub>2</sub>   |                              | Parcela 2 SAF <sub>2</sub> |                              |                          | Parcela 3_SAF2               |                    | Parcela 4 SAF <sub>2</sub>   |                          | Parcela 5_SAF2               |  |
|--------------------|------------------------------|------------------------------|----------------------------|------------------------------|--------------------------|------------------------------|--------------------|------------------------------|--------------------------|------------------------------|--|
| $\mathbf{N}^\circ$ | <b>DAP</b><br>(cm)           | <b>Biomasa</b><br>(kg/árbol) | <b>DAP</b><br>(cm)         | <b>Biomasa</b><br>(kg/árbol) | <b>DAP</b><br>(cm)       | <b>Biomasa</b><br>(kg/árbol) | <b>DAP</b><br>(cm) | <b>Biomasa</b><br>(kg/árbol) | <b>DAP</b><br>(cm)       | <b>Biomasa</b><br>(kg/árbol) |  |
| $\mathbf{1}$       | 10,2                         | 42,18                        | 29,8                       | 635,5                        | 17                       | 153,6                        | 20,7               | 252,79                       | 20,5                     | 246,65                       |  |
| $\overline{2}$     | 22,5                         | 312,16                       | 24,4                       | 383,22                       | 21                       | 262,16                       | 15,7               | 125,6                        | 23                       | 330,01                       |  |
| 3                  | 14                           | 93,98                        | 20,6                       | 249,71                       | 28,7                     | 577,82                       | 23,3               | 341,01                       | 24,5                     | 387,21                       |  |
| $\overline{4}$     | 9,6                          | 36,18                        | 16,6                       | 144,62                       | 13,8                     | 90,62                        | 25,5               | 428,45                       | 28,8                     | 582,93                       |  |
| 5                  | 22,6                         | 315,68                       | 26                         | 450,02                       | 26,05                    | 452,22                       | 26,2               | 458,83                       | 15,5                     | 121,59                       |  |
| 6                  | 12                           | 63,63                        | 21,2                       | 268,52                       | 16,3                     | 138,1                        | 23,3               | 341,01                       | 24,1                     | 371,41                       |  |
| $\overline{7}$     | 11,9                         | 62,3                         | 24,1                       | 371,41                       | 21,8                     | 288,17                       | 20,1               | 234,66                       | 25,1                     | 411,65                       |  |
| 8                  | 16,5                         | 142,42                       | 17                         | 153,6                        | 20                       | 231,72                       | 19,1               | 206,24                       | 22,5                     | 312,16                       |  |
| 9                  | 29,1                         | 598,41                       | 19                         | 203,52                       | 19,5                     | 217,34                       | 22,5               | 312,16                       | 18,5                     | 190,24                       |  |
| 10                 | 16                           | 131,76                       | 20,8                       | 255,89                       | 15,2                     | 115,72                       | 19,8               | 225,9                        | 25,5                     | 428,45                       |  |
| 11                 | 21,9                         | 291,52                       | 19,3                       | 211,74                       | 21,1                     | 265,33                       | 18                 | 177,5                        | 20,3                     | 240,61                       |  |
| 12                 | 15,7                         | 125,6                        | 19,7                       | 223,02                       | 9,2                      | 32,49                        | 25,5               | 428,45                       | 26                       | 450,02                       |  |
| 13                 | 24,7                         | 395,25                       | 15,2                       | 115,72                       | 17,6                     | 167,69                       | 20                 | 231,72                       | 27                       | 495,11                       |  |
| 14                 | 11,7                         | 59,68                        | 18,7                       | 195,48                       | 21                       | 262,16                       | 18,5               | 190,24                       | 17,4                     | 162,91                       |  |
| 15                 | 12,3                         | 67,73                        | 14,5                       | 102,71                       | 23                       | 330,01                       | 19                 | 203,52                       | 14,6                     | 104,51                       |  |
| 16                 | 21                           | 262,16                       | 20,8                       | 255,89                       | 24                       | 367,52                       | 21,2               | 268,52                       | 20,05                    | 233,19                       |  |
| 17                 | 12,4                         | 69,14                        | 16                         | 131,76                       | 21,4                     | 274,98                       | 27,2               | 504,44                       | 19,8                     | 225,9                        |  |
| 18                 | 24,9                         | 403,4                        | 21,1                       | 265,33                       | 9,4                      | 34,31                        | ÷.                 | $\sim$                       | 23,8                     | 359,83                       |  |
| 19                 |                              |                              | 27                         | 495,11                       | 26                       | 450,02                       | $\overline{a}$     | $\overline{\phantom{a}}$     | 17,6                     | 167,69                       |  |
| 20                 | $\blacksquare$               | $\overline{\phantom{a}}$     | 27                         | 495,11                       | 20,4                     | 243,62                       | $\overline{a}$     | $\equiv$                     | 20,5                     | 246,65                       |  |
| 21                 | $\blacksquare$               | $\blacksquare$               | 18,9                       | 200,82                       | 24,3                     | 379,26                       | $\overline{a}$     | $\overline{\phantom{a}}$     | 21,7                     | 284,84                       |  |
| 22                 | $\blacksquare$               | $\blacksquare$               | 24,9                       | 403,4                        | 17,6                     | 167,69                       | $\overline{a}$     | $\overline{\phantom{a}}$     | $\blacksquare$           |                              |  |
| 23                 | $\qquad \qquad \blacksquare$ |                              | 17,8                       | 172,55                       | $\overline{\phantom{a}}$ |                              | $\frac{1}{2}$      | $\blacksquare$               | $\overline{\phantom{a}}$ |                              |  |

**Apéndice 7. DAP y biomasa aérea (kg/árbol) en las parcelas de muestreo del sistema agroforestal 2**

**Apéndice 8. Dispersión de los datos del DAP y biomasa aérea (kg/árbol) en las parcelas de muestreo del sistema agroforestal 2**

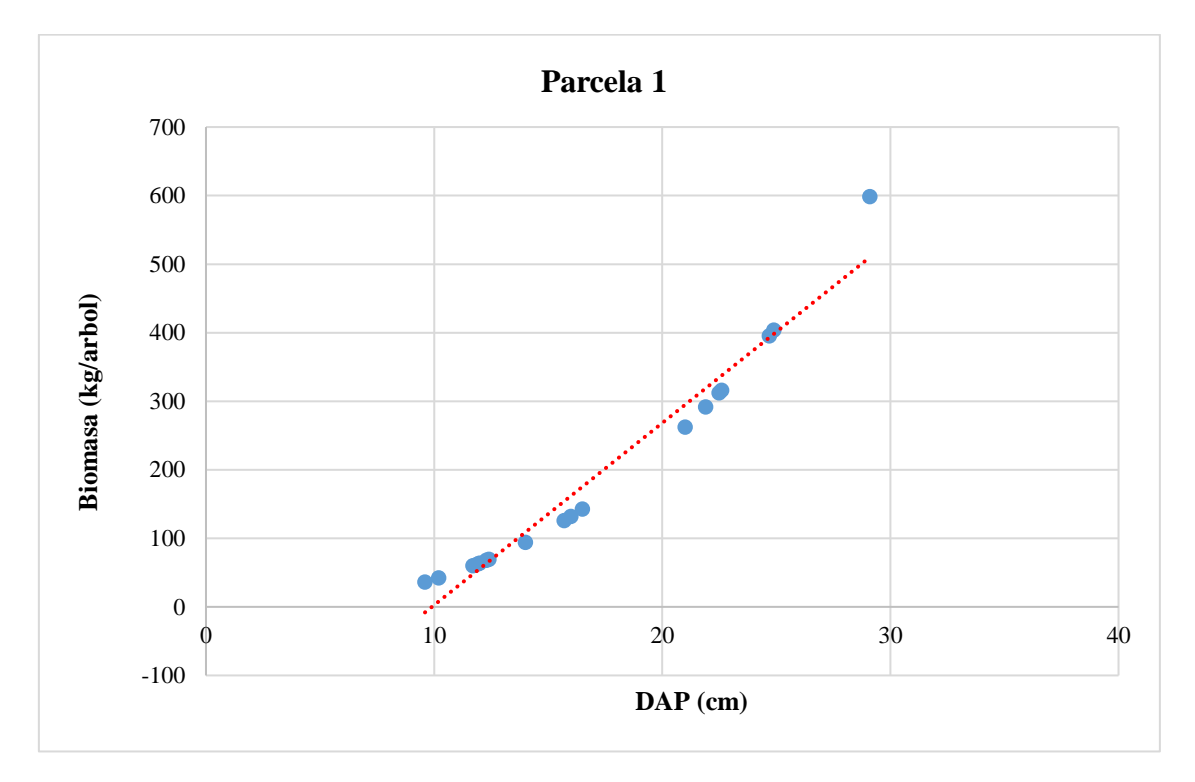

*Nota.* Dispersión entre el DAP y la biomasa aérea, a mayor DAP valores mayores de biomasa aérea. Elaboración propia.

![](_page_95_Figure_3.jpeg)

*Nota.* Dispersión entre el DAP y la biomasa aérea, a mayor DAP mayor valor de biomasa aérea. Elaboración propia.

![](_page_96_Figure_0.jpeg)

*Nota.* Dispersión entre el DAP y la biomasa aérea, a mayor DAP mayor valor de biomasa aérea. Elaboración propia.

![](_page_96_Figure_2.jpeg)

*Nota.* Dispersión entre el DAP y la biomasa aérea, a mayor DAP mayor valor de biomasa aérea. Elaboración propia.

![](_page_97_Figure_0.jpeg)

*Nota.* Dispersión entre el DAP y la biomasa aérea, a mayor DAP mayor valor de biomasa aérea. Elaboración propia.

![](_page_97_Picture_232.jpeg)

![](_page_97_Picture_233.jpeg)

**Apéndice 10. Ficha de evaluación de necromasa en las subparcelas de los sistemas agroforestales** 

![](_page_98_Picture_77.jpeg)

|                  | $\mathbf{N}^{\circ}$ | Peso total                      | Peso              |                            | Coordenadas UTM | Altitud       |            |
|------------------|----------------------|---------------------------------|-------------------|----------------------------|-----------------|---------------|------------|
| <b>SAFs</b>      | parcela              | muestra<br>(kg/m <sup>2</sup> ) | submuestra<br>(g) | Descripción                | Este(m)         | Norte $(m)$   | (m.s.n.m.) |
|                  |                      |                                 |                   | Hojas, ramas,              |                 |               |            |
| SAF <sub>1</sub> | $\mathbf{1}$         | 5,04                            | 200               | semillas y                 | 262 933         | 9 3 1 7 2 1 6 | 963        |
|                  |                      |                                 |                   | frutos                     |                 |               |            |
| SAF <sub>1</sub> | $\overline{c}$       | 3,43                            | 200               | Hojas, ramas y             | 262 921         | 9 3 1 7 2 4 7 | 967        |
|                  |                      |                                 |                   | semillas                   |                 |               |            |
|                  |                      |                                 |                   | Hojas, ramas,              |                 |               |            |
| SAF <sub>1</sub> | 3                    | 4,37                            | 200               | semillas y                 | 262 973         | 9 3 1 7 2 5 2 | 954        |
|                  |                      |                                 |                   | frutos                     |                 |               |            |
|                  |                      |                                 |                   | Hojas, ramas,              |                 |               |            |
| SAF <sub>1</sub> | $\overline{4}$       | 4,34                            | 200               | semillas y                 | 262 959         | 9 3 1 7 2 9 0 | 958        |
|                  |                      |                                 |                   | frutos                     |                 |               |            |
|                  |                      |                                 |                   | Hojas, ramas,              |                 |               |            |
| SAF <sub>1</sub> | 5                    | 3,56                            | 200               | semillas y                 | 262 933         | 9 3 1 7 2 8 7 | 960        |
|                  |                      |                                 |                   | frutos                     |                 |               |            |
| SAF <sub>2</sub> | $\mathbf{1}$         | 2,22                            | 200               | Hojas, ramas y<br>semillas | 263 138         | 9 3 1 7 2 5 7 | 965        |
|                  |                      |                                 |                   | Hojas, ramas,              |                 |               |            |
| SAF <sub>2</sub> | $\overline{2}$       | 3,29                            | 200               | semillas y                 | 263 193         | 9 3 1 7 2 9 2 | 960        |
|                  |                      |                                 |                   | frutos                     |                 |               |            |
|                  |                      |                                 |                   | Hojas, ramas y             |                 |               |            |
| SAF <sub>2</sub> | 3                    | 2,75                            | 200               | semillas                   | 263 170         | 9 3 1 7 3 1 4 | 962        |
|                  |                      |                                 |                   | Hojas, ramas,              |                 |               |            |
| SAF <sub>2</sub> | 4                    | 3,03                            | 200               | semillas y                 | 263 145         | 9 3 1 7 3 0 7 | 959        |
|                  |                      |                                 |                   | frutos                     |                 |               |            |
|                  |                      |                                 |                   | Hojas, ramas,              |                 |               |            |
| SAF <sub>2</sub> | 5                    | 4,08                            | 200               | semillas y                 | 263 156         | 9 3 1 7 2 9 5 | 961        |
|                  |                      |                                 |                   | frutos                     |                 |               |            |

**Apéndice 11. Datos registrados del peso de necromasa y puntos de ubicación de las subparcelas en los sistemas agroforestales**

|                  | $N^{\circ}$    | $\%$    | Peso total           | * Biomasa | % Carbono | ** Carbono |
|------------------|----------------|---------|----------------------|-----------|-----------|------------|
| <b>SAF</b>       |                |         | muestra              | necromasa |           | necromasa  |
|                  | Parcela        | Humedad | (kg/m <sup>2</sup> ) | (t/ha)    | necromasa | tC/ha      |
| SAF <sub>1</sub> | 1              | 14,60   | 5,04                 | 43,011    | 39,94     | 17,177     |
| $SAF_1$          | $\overline{2}$ | 14,49   | 3,43                 | 29,373    | 37,79     | 11,100     |
| $SAF_1$          | 3              | 14,98   | 4,37                 | 37,176    | 37,35     | 13,887     |
| SAF <sub>1</sub> | $\overline{4}$ | 15,68   | 4,34                 | 36,576    | 38,49     | 14,077     |
| SAF <sub>1</sub> | 5              | 14,26   | 3,56                 | 30,525    | 34,92     | 10,659     |
| SAF <sub>2</sub> | 1              | 15,01   | 2,22                 | 18,885    | 44,63     | 8,429      |
| SAF <sub>2</sub> | $\overline{2}$ | 15,95   | 3,29                 | 27,623    | 39,82     | 11,000     |
| SAF <sub>2</sub> | 3              | 18,20   | 2,75                 | 22,527    | 44,95     | 10,127     |
| SAF <sub>2</sub> | $\overline{4}$ | 16,79   | 3,03                 | 25,173    | 44,95     | 11,316     |
| SAF <sub>2</sub> | 5              | 17,45   | 4,08                 | 33,722    | 38,89     | 13,115     |

**Apéndice 12. Datos en tC/ha de necromasa en parcelas de muestreo en los sistemas agroforestales**

\* Biomasa de la necromasa: BN =  $(1 - Ch) \times (Pht) \times (\frac{10000}{10000})$  $\frac{10000}{1000}$ <sup>\*\*</sup> Carbono en la necromasa:  $\Delta C_{BN} = (BN \times FC)$ 

|                  | $N^{\circ}$    | Densidad  | Profundidad  | Peso del       | % Carbono | Carbono en     |
|------------------|----------------|-----------|--------------|----------------|-----------|----------------|
| <b>SAF</b>       |                | aparente  | del muestreo | volumen del    |           |                |
|                  | Parcela        | $(t/m^3)$ | (m)          | suelo $(t/ha)$ | en suelo  | suelo $(t/ha)$ |
| SAF <sub>1</sub> | 1              | 1,40      | 0,3          | 4 194,94       | 5,220     | 218,99         |
| $SAF_1$          | $\overline{2}$ | 1,42      | 0,3          | 4 255,63       | 5,104     | 217,22         |
| $SAF_1$          | 3              | 1,42      | 0,3          | 4 256,07       | 4,640     | 197,50         |
| SAF <sub>1</sub> | $\overline{4}$ | 1,40      | 0,3          | 4 210,31       | 5,104     | 214,91         |
| SAF <sub>1</sub> | 5              | 1,34      | 0,3          | 4 0 26,09      | 5,220     | 210,18         |
| SAF <sub>2</sub> | $\mathbf{1}$   | 1,48      | 0,3          | 4 4 2 7,90     | 3,295     | 145,88         |
| SAF <sub>2</sub> | $\overline{2}$ | 1,42      | 0,3          | 4 2 6 3, 4 9   | 3,596     | 153,33         |
| SAF <sub>2</sub> | 3              | 1,40      | 0,3          | 4 192,15       | 4,524     | 189,67         |
| SAF <sub>2</sub> | $\overline{4}$ | 1,41      | 0,3          | 4 240,89       | 2,784     | 118,08         |
| SAF <sub>2</sub> | 5              | 1,44      | 0,3          | 4 3 1 4 4 5    | 3,132     | 135,14         |

**Apéndice 13. Datos en tC/ha de suelo en parcelas de muestreo en los sistemas agroforestales**

**Apéndice 14. Ficha de información de manejo del cultivo de "café"**

![](_page_102_Picture_77.jpeg)

![](_page_103_Picture_20.jpeg)

# **Apéndice 15. Manejo del cultivo de "café" en el sistema agroforestal 1**

**Apéndice 16. Manejo del cultivo de "café" en el sistema agroforestal 2**

![](_page_104_Picture_20.jpeg)

## **Apéndice 17. Autorizaciones de uso temporal de terrenos agrícolas para ejecución de la investigación**

"Año del Bicentenario del Perú: 200 años de Independencia"

Yorongos, 01 de febrero del 2021

Srta: Griselda Edith Díaz Sánchez Bach. En ciencias Ambientales

#### Asunto: AUTORIZACIÓN DE USO TEMPORAL DE TERRENO

De mi especial consideración.

Yo, Roberto Becerril Portocarrero, identificado con DNI 01054590, con domicilio en el distrito de Yorongos, en calidad de propietario de un terreno agrícola bajo el sistema agroforestal Tornillo + Café autoriza a la tesista Griselda Edith Díaz Sánchez para hacer uso temporal del mencionado terreno para la ejecución de su proyecto de investigación para la obtención de su título profesional.

El uso del terreno deberá hacerse de acuerdo a lo estipulado en el perfil del proyecto.

Sin otro particular, quedo agradecido por su atención.

Atentamente

Rabat 603  $\mathcal{P}$ Koberto Becerril Portocarrero Propietario del terreno

DNI: 01054590

"Año del Bicentenario del Perú: 200 años de Independencia"

Yorongos, 01 de febrero del 2021

Srta: Griselda Edith Díaz Sánchez Bach. En ciencias Ambientales

### Asunto: AUTORIZACIÓN DE USO TEMPORAL DE TERRENO

De mi especial consideración.

Yo, Jorge Abel Sánchez Risco, identificado con DNI 01054805, con domicilio en el distrito de Yorongos, en calidad de propietario de un terreno agrícola bajo el sistema agroforestal Eucalipto + Café autoriza a la tesista Griselda Edith Díaz Sánchez para hacer uso temporal del mencionado terreno para la ejecución de su proyecto de investigación para la obtención de su título profesional.

El uso del terreno deberá hacerse de acuerdo a lo estipulado en el perfil del proyecto.

Sin otro particular, quedo agradecido por su atención.

Atentamente

Abel Sánchez Risco org

Propietario del terreno DNI: 01054805

### **Apéndice 18. Caracterización de suelo del sistema agroforestal de** *Coffea arabica* **asociado a Cedrelinga cateniformis**

### LABORATORIO DE ANÁLISIS AGRÍCOLAS DE SUELOS - ESTACIÓN EXPERIMENTAL DE NUEVA CAJAMARCA

![](_page_107_Picture_2.jpeg)

**FECHA DE INGRESO** 

 $\mathbf{1}$ 

San Martín

Av. Caiamarca Norte Nº 1151, Los Olivos IV Etapa - Distrito de Nueva Caiamarca Provincia de Rioja, San Martin. Teléfono 556443

CULTIVO

![](_page_107_Picture_5.jpeg)

.

 $\cdot$ 

RESULTADO DE ANALISIS DE SUELO - CARACTERIZACION

![](_page_107_Picture_7.jpeg)

**PROFUNDIDAD** FECHA DE REPORTE **ATENCION** 

![](_page_107_Picture_9.jpeg)

![](_page_107_Picture_148.jpeg)

METODOLOGIA EMPLEADA EN LOS ANALISIS (Anexo de la Disposición Complementaria Transitoria del Decreto Supremo Nº 013-2010-AG del 20 de noviembre del 2010);

Materia Orgánica

![](_page_107_Picture_149.jpeg)

Hidrómetro de Bouvoucos Potenciómetro en suspensión suelo: aqua Extracto acuoso en la relación suelo: agua 1:1 Gasovolumétrico con calcímetro de Bernard

Nitrógeno Fósforo Capacidad de Intercambio Catiónico

Walkley y Black Micro Kjeldahl Olsen Modificado Sumà de Bases carribiables

Sodio y Potasio Calcio y Magnesio Aluminio cambiable Acidez Activa

 $0 - 30$  cm

 $1 - Set - 21$ 

Tesis UCSS

 $\epsilon$ 

٠

Fotometría de Llama Versenato E.D.T.A Yuan, extracción con KCI 1N Yuan, extracción con KCI 1N

**V°B°** Ing, Carlos Eggávil De la Cruz C. P. Nº 32743

*Nota.* Proyecto Especial Alto Mayo - Laboratorio de Análisis Agrícola de Suelos.

![](_page_107_Picture_20.jpeg)
## Apéndice 19. Caracterización de suelo del sistema agroforestal de Coffea arabica asociado a Corymbia torelliana

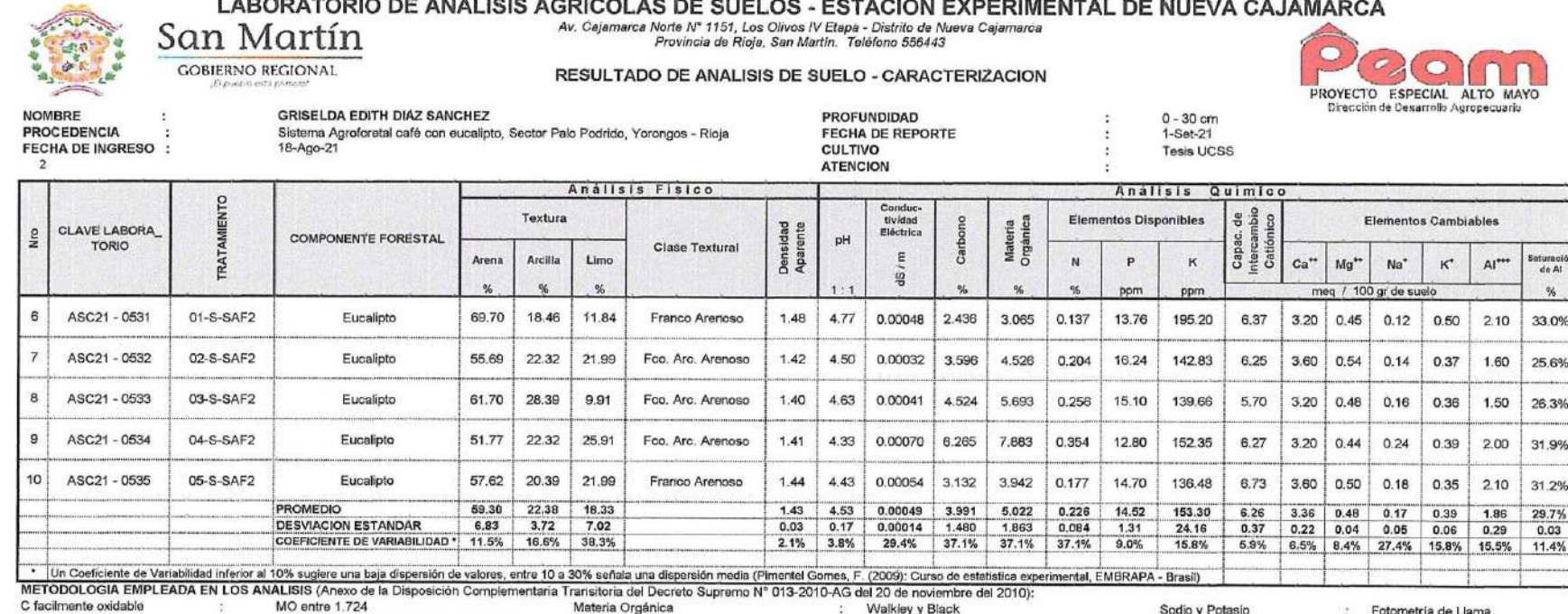

pH Conductividad Eléctrica

O entre 1.724 Potenciómetro en suspensión suelo: agua Extracto acuoso en la relación suelo: agua 1:1

Nitrógeno Fósforo

Walkley y Black Micro Kjeldahl Olsen Modificado Suma de Bases cambiables

Sodio y Potasio Calcio y Magnesio Aluminio cambiable Acidez Activa

Fotometria de Llama Versenato E.D.T.A Yuan, extracción con KCI 1N Yuan, extracción con KCI 1N

Ing. Carlos Egoávil De la Cruz V<sup>o</sup>B<sup>o</sup> Q.I.P. Nº 32743

Capacidad de Intercambio Catiónico

 $u$  diat  $D_F$ **JUST CA** Gleoder Ruíz Flores **Exagratozioagricola<sup>to</sup>**  $\mathcal{R}$ 运自卫

Nota. Proyecto Especial Alto Mayo - Laboratorio de Análisis Agrícola de Suelos.

## **Apéndice 20. Análisis del porcentaje de humedad y de carbono total en las muestras de necromasa de los sistemas agroforestales**

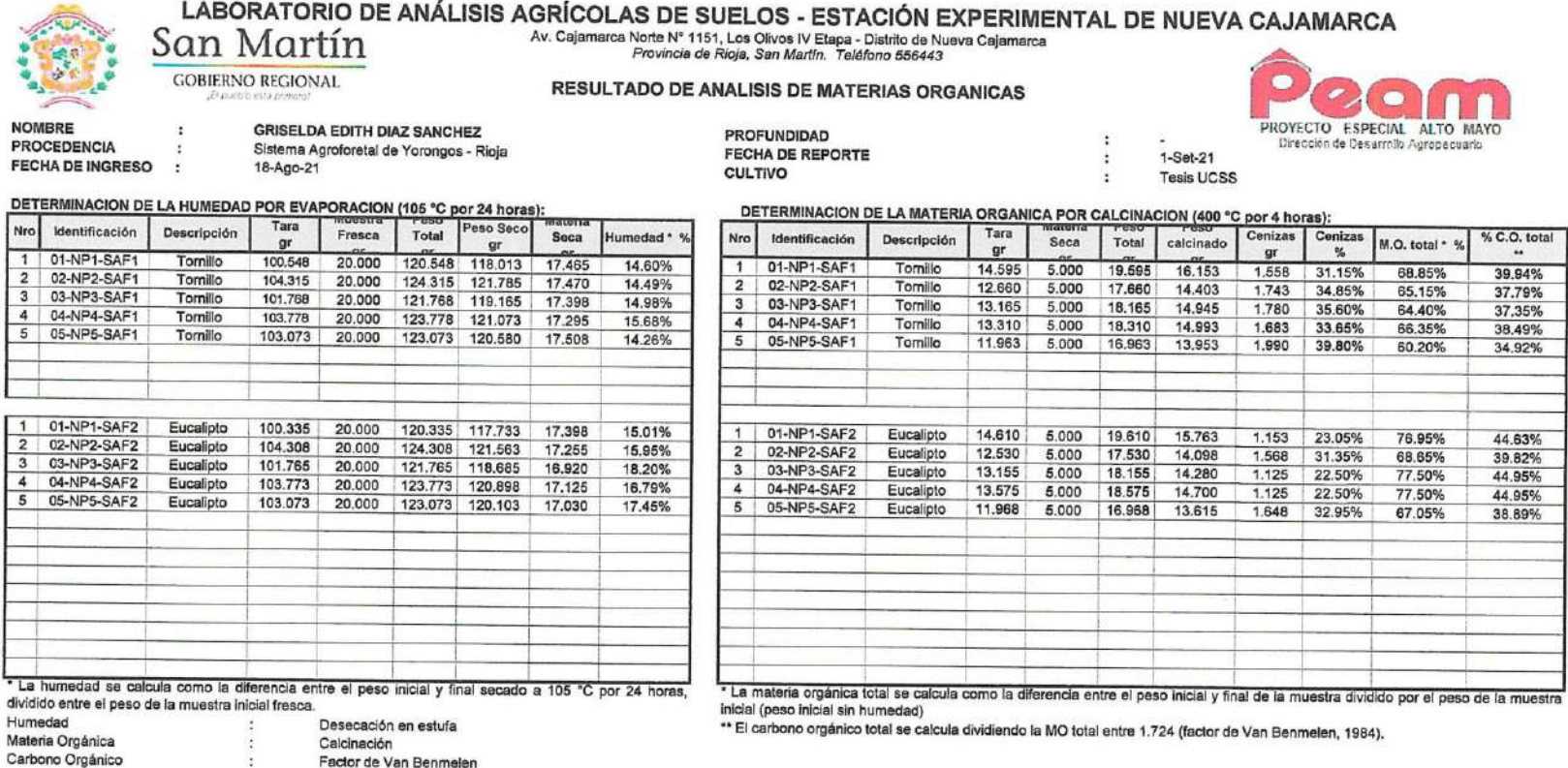

Factor de Van Benmelen

V°B° Ing. Carlos Egoávil De la Cruz C.I.P. Nº 32743

**Gleoder Ruiz Flores** Laboratorista de Suelos

*Nota.* Proyecto Especial Alto Mayo - Laboratorio de Análisis Agrícola de Suelos.

## Apéndice 21. Análisis del porcentaje de carbono total en las muestras de suelo de los sistemas agroforestales

## LABORATORIO DE ANÁLISIS AGRÍCOLAS DE SUELOS - ESTACIÓN EXPERIMENTAL DE NUEVA CAJAMARCA

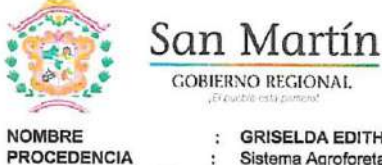

Av. Cajamarca Norte Nº 1151, Los Olivos IV Etapa - Distrito de Nueva Cajamarca Provincia de Rioja, San Martín. Teléfono 556443

**RESULTADO DE ANALISIS DE MATERIAS ORGANICAS** 

**GRISELDA EDITH DIAZ SANCHEZ PROFUNDIDAD** Sistema Agroforetal de Yorongos - Rioja FECHA DE REPORTE **FECHA DE INGRESO** 18-Ago-21  $\rightarrow$ **CULTIVO** 

PROYECTO ESPECIAL ALTO MAYO Dirección de Desarrollo Aoropeoxario 30 cm  $1-Set-21$ š,

 $\boldsymbol{\Sigma}$ 

**Tesis UCSS** 

DETERMINACION DE LA MATERIA ORGANICA POR CALCINACION (400 °C por 4 horas):

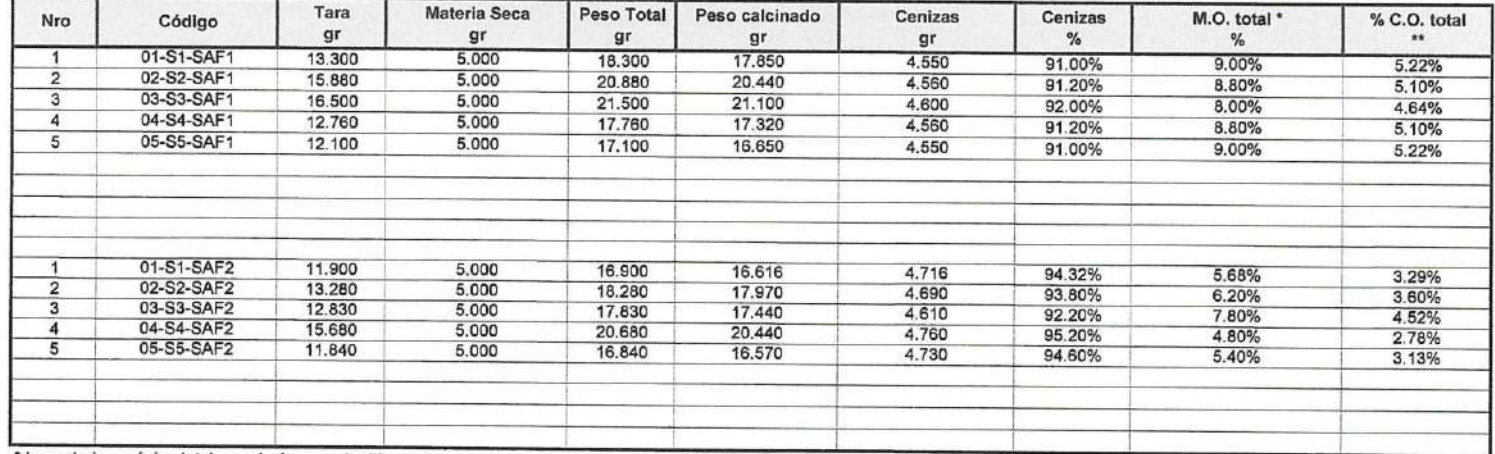

\* La materia orgánica total se calcula como la diferencia entre el peso inicial y final de la muestra dividido por el peso de la muestra inicial (peso inicial sin humedad)

\*\* El carbono orgánico total se calcula dividiendo la MO total entre 1.724 (factor de Van Benmelen, 1984).

VºBº Ing/Carlos Egoávil De la Cruz C.I.P. Nº 32743

**Gleoder Ruiz Flores** Laboratorista de Suelos

Nota. Proyecto Especial Alto Mayo - Laboratorio de Análisis Agrícola de Suelos.